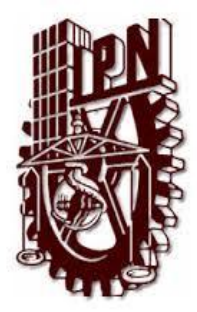

# **INSTITUTO POLITÉCNICO NACIONAL**

**ESCUELA SUPERIOR DE INGENIERÍA Y ARQUITECTURA CIENCIAS DE LA TIERRA UNIDAD TICOMÁN**

## **ESTUDIO PETROSISMICO DE LA FORMACIÓN JS EN UN CAMPO DE LA CUENCA TERCIARIA SE DE MÉXICO.**

**TESIS**

QUE PARA OBTENER EL TÍTULO DE INGENIERO GEÓLOGO

## **PRESENTA:**

## **MIRIAM PÉREZ DELGADO**

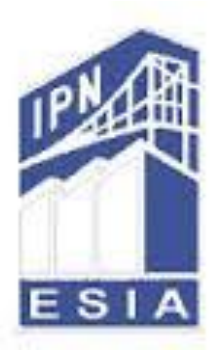

**Ciudad de México, Marzo 2017.**

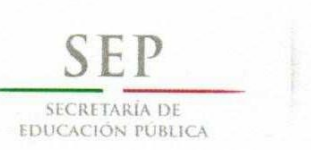

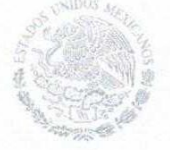

Instituto Politécnico Nacional Escuela Superior de Ingeniería y Arquitectura Unidad Ticomán

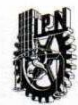

**OFICIO N°** E.P. y T.052/2017

Ciudad de México, a 24 de febrero de 2017.

## **C. MIRIAM PÉREZ DELGADO**

PASANTE DEL PROGRAMA ACADÉMICO DE INGENIERÍA GEOLÓGICA PRESENTE

A continuación comunico a usted, el tema y contenido que deberá desarrollar en su tesis profesional, indicándole que tiene un año a partir de esta fecha para elaborarla.

#### "ESTUDIO PETROSISMICO DE LA FORMACIÓN JS EN UN CAMPO DE LA CUENCA TERCIARIA SE DE MÉXICO"

#### **CONTENIDO**

**RESUMEN** ABSTRACT **INTRODUCCIÓN OBJETIVO**  $\mathbf{L}$ **GEOLOGÍA** H. **GEOFÍSICA** Ш. METODOLOGÍA APLICACIONES IV. ANÁLISIS V. **CONCLUSIONES BIBLIOGRAFIA** ANEXOS

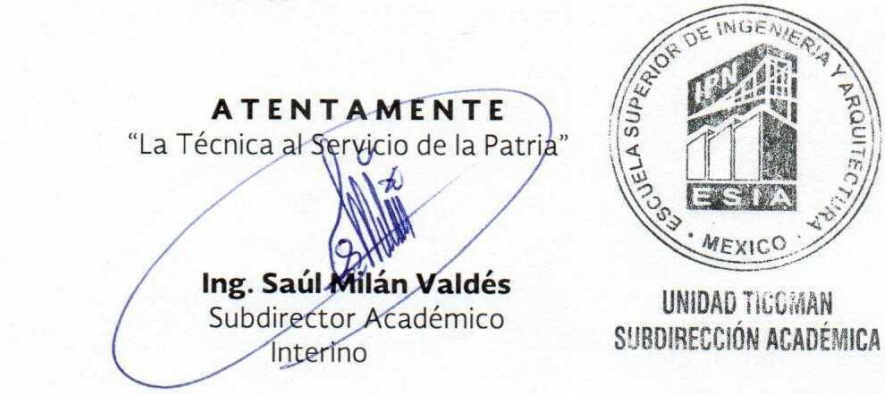

SMV\*gach.

Av. Ticomán No. 600, Col. San José Ticomán; Del. Gustavo A. Madero, Ciudad de México, C. P. 07340 Teléfono 5729 60 00 Ext. 56001 www.esiatic.ipn.mx

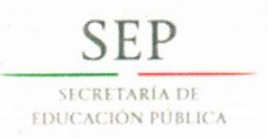

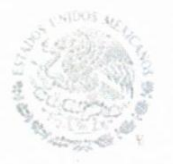

Instituto Politécnico Nacional Escuela Superior de Ingeniería y Arquitectura Unidad Ticomán

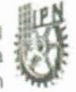

Ciudad de México, a 28 de febrero de 2017.

## ING. SAÚL MILÁN VALDÉS **SUBDIRECTOR ACADÉMICO PRESENTE**

Por este conducto, hacemos constar que el Tema de Tesis Profesional, por la opción de Tesis Individual "Estudio Petrosismico de la Formación JS en un Campo de la Cuenca Terciaria SE de México" presentado por la pasantes del Programa Académico de Ingeniería Geológica, C. MIRIAM PÉREZ DELGADO, fue revisado y aprobado por los suscritos considerándolo ampliamente desarrollado, por lo tanto esa Subdirección a su cargo, puede señalar fecha para realizar el Examen Oral.

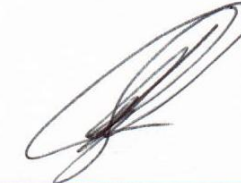

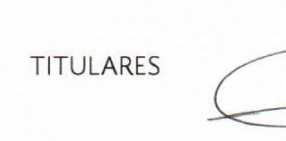

ING. EFRÉN MURILLO CRUZ

ING. RENÉ ALEJANDRO TÉLLEZ FLORES

DR. ENRIQUE COCONI MORALES

ING. RØBERTØ LOO GUZMAN

ING. ALEJANE MENDOZA MARAVILLAS

Av. Ticomán No. 600, Col. San José Ticomán; Del. Gustavo A. Madero, Ciudad de México, C. P. 07340 Teléfono 5729 60 00 Ext. 56001 www.esiatic.ipn.mx

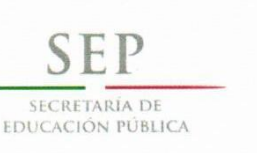

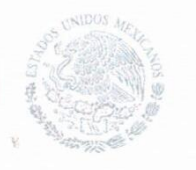

**Instituto Politécnico Nacional** Escuela Superior de Ingeniería y Arquitectura Unidad Ticomán

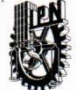

**OFICIO Nº** E.P. y T.046/2017

Ciudad de México, a 20 de febrero de 2017

#### ING. EFRÉN MURILLO CRUZ **PRESENTE**

En atención a la Solicitud de la C. MIRIAM PÉREZ DELGADO, pasante del Programa Académico de **Ingeniería Geológica** con base en el Reglamento de Titulación Profesional del I.P.N., Capítulo II, Artículo 5, Fracción II y el Artículo 7 Inciso I, se le informa que ha sido seleccionado para asesorar la tesis de la pasante mencionada, Por lo que solicito a usted se sirva proponer dentro de un plazo de 30 días calendario, el tema de tesis y contenido a desarrollar por la interesada.

Seguro de contar con su participación, lo saludo cordialmente.

ATENTAMENTE "La Técnica al Servicio de la Patria" **UNIDAD TICOMAN** Ing. Saúl Milán Valdés SUBDIRECCIÓN ACADÉMICA Subdirector Académico **Interino** 

c.c.p. Ing. René Alejandro Téllez Flores.- Jefe del Departamento de Formación Integral e Institucional. Interesada Archivo

SMV\*mdv

Av. Ticomán No. 600, Col. San José Ticomán; Del. Gustavo A. Madero, Ciudad de México, C. P. 07340 Teléfono 5729 60 00 Ext. 56001 www.esiatic.ipn.mx

#### AGRADECIMIENTOS

A mi escuela "IPN" por darme la oportunidad de ser parte de su alumna y ahora una Ingeniera.

A mis Profesores, Directores, Asesores,

Una gratitud especial al Ingeniero Efrén Murillo quien me apoyo este tiempo en todo tanto educativamente como moralmente sin olvidarme también de mi Jefe de Carrera. Ing. Rene Téllez quien sin suda siempre me apoyo e impulso a amar y explotar la carrera tanto como fuera posible.

A mis padres Manuel Pérez Cruz y Josefina Delgado García sin ellos este logro no hubiese podido ser jamás ya que ellos me enseñaron ejemplo de lucha de resistencia de valores y sobre todo de amor, gracias infinitas los amo con todo mi corazón.

Mis hermanos, por confiar en mí

A un hermoso Ángel que tengo en el cielo que sin pensarlo sé que me guía todos los días de mi vida…ACG †

A mi hermoso, preciado y amado hijo Dante Daniel Lara Ramírez todo mi esfuerzo en algún momento valió la pena porque todo esto es para ti mi amor te amo con toda mi alma.

A mis amigos de la carrera y muy en especial a mi amiga de toda la vida Elizabeth Rincón Flores te adoro amiga gracias por no dejarme caer en ningún momento.

A mis compañeros de mi actual trabajo que siempre me impulsaron a salir adelante Karen Medina, Mauricio Martínez, Edna Curiel, Juan Cervantes y Fernando Méndez por el impulso día a día.

Por ultimo pero no menos importante a la persona que me dio mi motorcito de vida, Carlos Daniel Lara Ramírez gracias por el amor y por el gran hijo que sin duda tenemos.

Lo logramos todos!!

Mil Gracias.

Miriam Pérez Delgado.

## **ÍNDICE.**

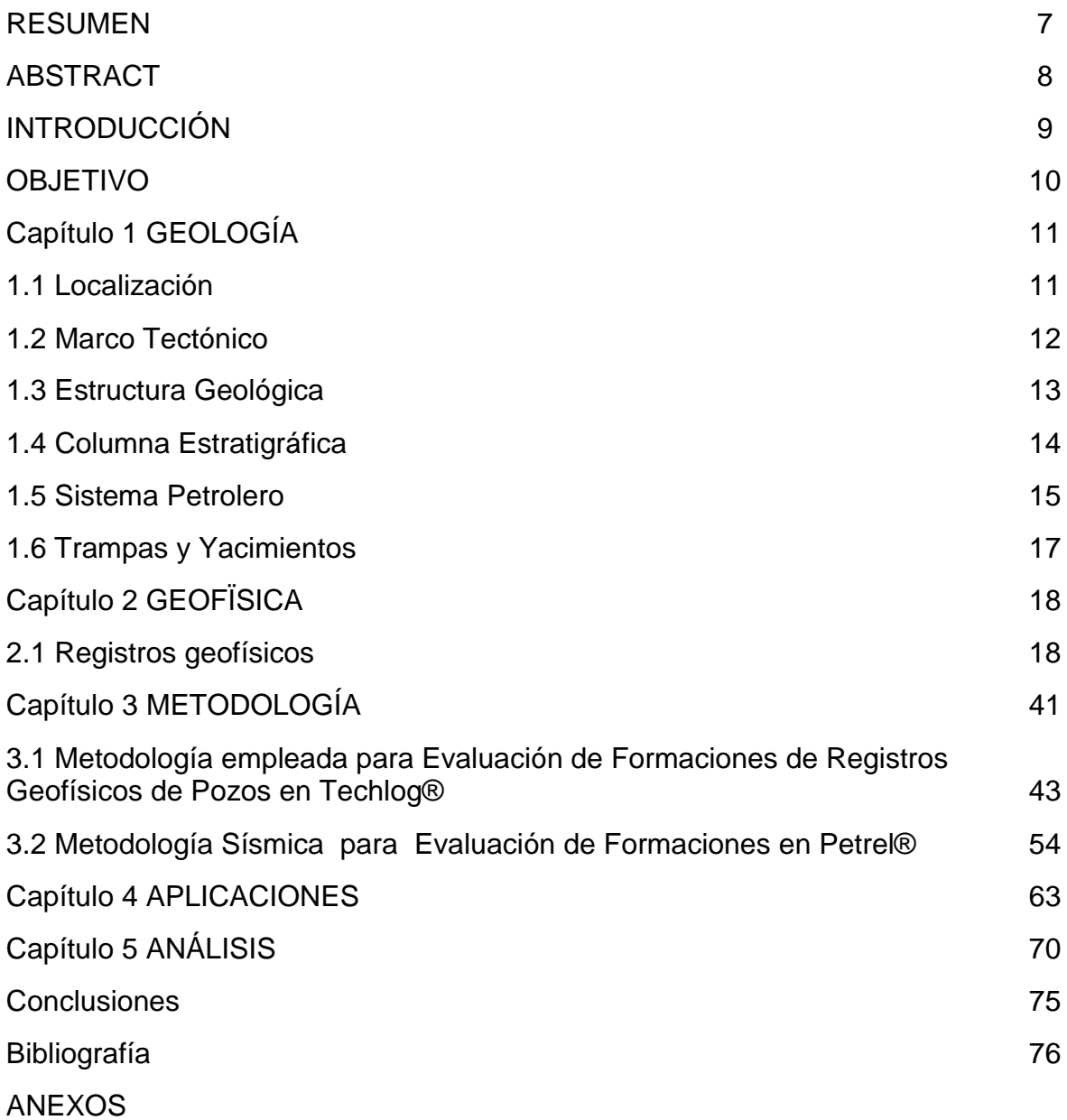

#### **RESUMEN**

La importancia que tiene la interpretación de la información que proporcionan los registros geofísicos con los datos sísmicos es que ésta se utiliza para todas las operaciones relacionadas con la exploración y explotación de hidrocarburos, se integran y así dan una mejor visión de la zona de estudio. Para llevar a cabo este proceso se realizan modelados del subsuelo, en los cuales son representadas las propiedades físicas y las estructuras geológicas, esto a partir del conocimiento de los diferentes parámetros que nos proporciona esta información que podría determinar una extracción eficiente de los hidrocarburos.

El presente trabajo consistió en obtener una interpretación geológica y geofísica, con el objetivo de definir los horizontes, así como los planos de falla y correlacionar los datos del pozo con los sísmicos. Se desarrolló el tema de electrofacies, que se define como "un conjunto de las respuestas de los registros geofísicos que caracterizan un estrato y permiten que pueda ser diferenciado de los otros que lo rodean"

Se utilizaron dos software especializados para la interpretación, Techlog ® en registros geofísicos de pozo y Petrel ® para la sísmica 3D; los dos de la compañía Schlumberger, con la finalidad de visualizar en una sección sísmica los pozos seleccionados con sus propiedades petrofísicas y sus horizontes correspondientes, además de determinar las zonas que por sus características petrofísicas, podrían ser económicamente rentables.

A lo largo de los capítulos que se fueron desarrollando, el análisis de los datos que abarca la geología de la zona de estudio, así como los datos teóricos, utilizados para el mejor entendimiento del tema a explicar, se presenta la interpretación de los registros geofísicos, que consistió en obtener con cálculos y ayuda del software Techlog® algunas de las propiedades petrofísicas de la zona, para posteriormente mostrar la mineralogía, procediéndose a generar las electrofacies e interpretar los horizontes geológicos, en las secciones sísmicas visualizadas con ayuda del software Petrel ® y mostrar los resultados y el análisis obtenido.

#### **ABSTRACT**

The importance of interpreting the information provided by seismic data records is such that it is used for decision making in virtually all operations related to the exploration and exploitation of hydrocarbons. By integrating this data, we can give a better view of the study area; to carry out this process modeled subsoil were performed which are represented the physical properties and geological structures, and from this knowledge of the different parameters that provide information to us will depend efficient extraction of hydrocarbons.

The present work was performed to obtain a geological and geophysical interpretation, in order to define the horizons and fault planes and correlate well data with seismic. Electrofacies theme, defined as "a set of responses that characterize geophysical logs and allow a stratum can be differentiated from others around you" was developed.

Two specialized software for interpretation were used, one well logs and one for seismic; in order to obtain a seismic section where adjacent wells with petrophysical properties and their corresponding horizons visualize, we can also see that areas for their petrophysical characteristics could be economically profitable.

Throughout the chapters that were developed, the data analysis, that covered the geology of the study area, as well as theoretical data used for better understanding of the topic to explain the interpretation of geophysical records show, that was to obtain calculations and Techlog® software support some of the petrophysical properties of the area before showing mineralogy, proceeded to generate and interpret electrofacies geological horizons in seismic sections visualized using the Petrel® software, and data for interpretation correlated and finally the results and analysis of the study were obtained from displaying.

## **INTRODUCCIÓN**

En México la falta de descubrimiento de nuevos yacimientos de petróleo, aunado a que la mayor parte de la producción proviene de campos descubiertos hace más de treinta años iniciándose el descenso de la producción total de hidrocarburos en 2004 debido a la cada vez más creciente demanda. Esto demuestra la importancia que debe tener dentro de la estrategia de exploración y producción la óptima administración de los campos maduros (pozos que están por iniciar o ya iniciaron su declinación).

La búsqueda y explotación de nuevos yacimientos de hidrocarburos representa grandes cantidades de dinero para las compañías, ya sea que se encuentren cerca de lugares habitados o aislados, terrestres o marinos , a poca o grandes profundidades, y la incertidumbre de que el pozo pueda o no ser productor. En éstas labores no solo debieran beneficiarse las compañías,sino también nuestro país al generarse empleos y por consiguiente, la baja en los costos de los productos derivados del hidrocarburo.

El área de nuestro estudio representa, el segundo mayor campo productor del SE, que es la mayor riqueza petrolera de México, con una reserva original de 15 838 mmbpce, y reserva remanente de 4 649 mmbpce, en donde la roca generadora que representa al sistema petrolero es del.del Jurásico SuperiorTithoniano.

En los últimos cinco años, la adquisición sísmica tridimensional, ocupó un lugar privilegiado en las estrategias de exploración y producción en la región Sur. La sísmica 3D es un método exploratorio de bajo impacto ambiental, que permite identificar con mayor precisión la ubicación de estructuras que favorecen el entrampamiento de reservas de gas natural y petróleo en el subsuelo, para luego definir con mayor precisión la posición y el programa de perforación de los futuros pozos productores. Por otro lado, la petrofísica, nos ayuda determinar cuantitativamente las propiedades de la roca y los fluídos presentes en la misma. Adicionalmente la petrofísica determina la relación existente entre los fluídos y su movimiento através del medio poroso de la roca de un yacimiento determinado.

Con la reevaluación de las formaciones del KS, KI y JS se pretende localizar, definir y caracterizar un yacimiento para estimar y cuantificar las zonas de interés (PEMEX, 2012), zonas con una cantidad considerable de hidrocarburo, de buena calidad, que sea rentable su extracción y con interés económico.

En el mercado , es el cliente quien de acuerdo a sus intereses define los valores de corte "cutoff", en los cuales se delimita la existencia o no, de zonas potencialmente explotables.

Para el procesamiento de los datos de Registros Geofísicos de Pozo y Sísmica, su integración e interpretación, se requirió el apoyo de softwares especializados, como Techlog® y Petrel® de Schlumberger, mismos que facilitaron la resolución de información útil para la evaluación de zonas de interés.

#### **OBJETIVO**

Integrar la información geológica y geofísica de los pozos del campo Jujo: J\_6, J\_14, J\_26, J\_36-A, J\_53 y J\_69.

Manipular registros eléctrico, acústico y radioactivo, así como sísmica 3D, con los datos provenientes de los atributos derivados de los horizontes, en tiempo para estructural, y de los de amplitud sísmica para estratigrafía y fluidos.

Describir los fundamentos generales de los registros de pozos, evaluando las formaciones del KS, KI y JS que permitan colectar los datos y parámetros importantes, en áreas de perforación, producción e ingeniería de yacimientos.

Identificar zonas de paga y predecir el potencial esperado de las zonas rentables

Reconocer el sistema petrolero, electro-facies, litofacies, facies sísmicas y el horizonte salino.

Mapear los sistemas y tipos de falla, así como otras estructuras que pudieran estar asociadas a domos y diapiros, a partir de la extracción de atributos sísmicos de superficie.

## **Capítulo 1 GEOLOGÍA**

## **1.1 Localización.**

El Campo JUJO se localiza en el área de Chiapas-Tabasco cubriendo una superficie de 23,400 km<sup>2</sup>.

Geológicamente se localiza en la provincia del Cinturón Plegado de Reforma-Akal. Limitada con la Subcuenca de Comalcalco al Noroeste, con la Sierra de Chiapas al Sur, con la Subcuenca de Macuspana al Este y con el Golfo de México (Figura 1).

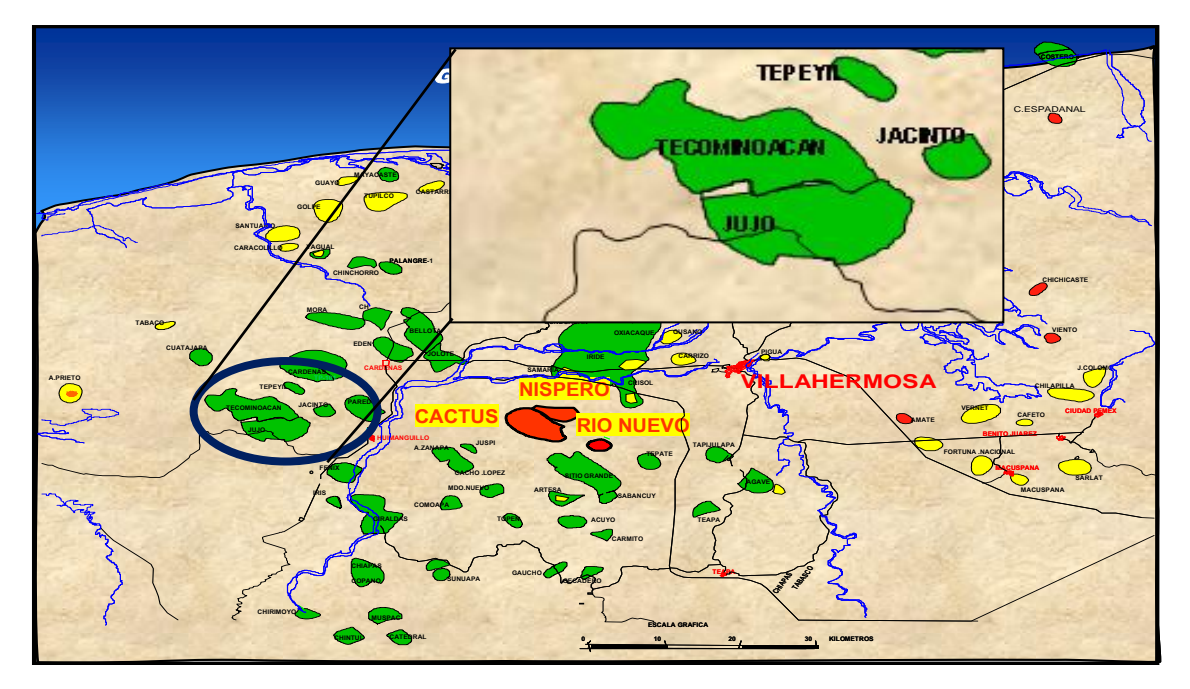

**Figura 1 Localización del campo J** *(Pemex, 2007).*

Se encuentra conformado por cinco campos, el J, Jacinto, Paredón, Tepeyil, Fénix; siendo J el más importante por su nivel de producción y reservas, campo que constituye la segunda acumulación de hidrocarburos más importante de la región Sur (Martinez Kemp, 2012).

#### **1.2 Marco Tectónico**

Según el modelo de apertura del Golfo de México, esta provincia evolucionó a partir de una etapa de "rifting" que desarrolló altos y bajos de basamento en el Triásico Tardío – Jurásico Medio, pasando después a la etapa de deriva hasta principios del Cretácico Temprano. Durante esta etapa, el Bloque Yucatán junto con el Macizo de la Sierra de Chiapas y la Cuenca de Sureste, se desplazaron rotando en contra de las manecillas del reloj hasta su alcanzar su posición actual en el Berriasiano (Pindell, 2002).

La Orogenia Laramide afectó levemente el sur del área desde finales del Cretácico hasta el Eoceno, estando relacionada al desplazamiento del bloque Chortis hacia el sureste a través del sistema de fallas Motagua-Polochic, ocasionando una deformación compresiva en la secuencia Mesozoica y Paleógena del Cinturón Plegado de Chiapas.

La llegada de estos sedimentos y cabalgamientos reactivaron la tectónica salina formando diapiros y paredes de sal que comenzaron cerca del fondo marino hasta el Mioceno temprano.

Con el desplazamiento del Bloque Chortis y la subducción de la Placa de Cocos en el sur-sureste, se originó la Orogenia Chiapaneca durante el Mioceno mediotardío afectando a las rocas del Jurásico Tardío al Mioceno temprano.

El límite oriental de este cinturón plegado lo constituyó una rampa lateral, ubicada en el borde oriental de la actual cuenca de Macuspana, generando transtensión dextral (Pindell et al., 2002).

Para finales del Mioceno medio, la llegada de los aportes sedimentarios provenientes del Batolito de Chiapas y el Cinturón Plegado de Chiapas en la zona de fallamiento transtensional, localizado en el límite con la Plataforma de Yucatán, disparó el inicio del sistema extensional con la formación de la cuenca de Macuspana.

Posteriormente, en el Plioceno, se magnifica la tectónica gravitacional hacia el noroeste debido a la carga sedimentaria y a la evacuación de sal, que dio lugar a la formación de la sub-cuenca de Comalcalco, confirmando la cuenca de Macuspana. Este régimen distensivo redeformó los plegamientos de Catemaco y produjo la formación de pliegues y fallas orientados noreste-suroeste con inflación de sal y compresión de los diapiros y paredes de sal.

Todos estos eventos tectónicos que actuaron en la Provincia Cuencas del Sureste en diferentes tiempos y con diferentes direcciones de esfuerzos, generaron estilos estructurales sobrepuestos que conformaron el marco tectónico estructural complejo en el sureste de México y el área marina somera y profunda del sur del Golfo de México (Figura 2).

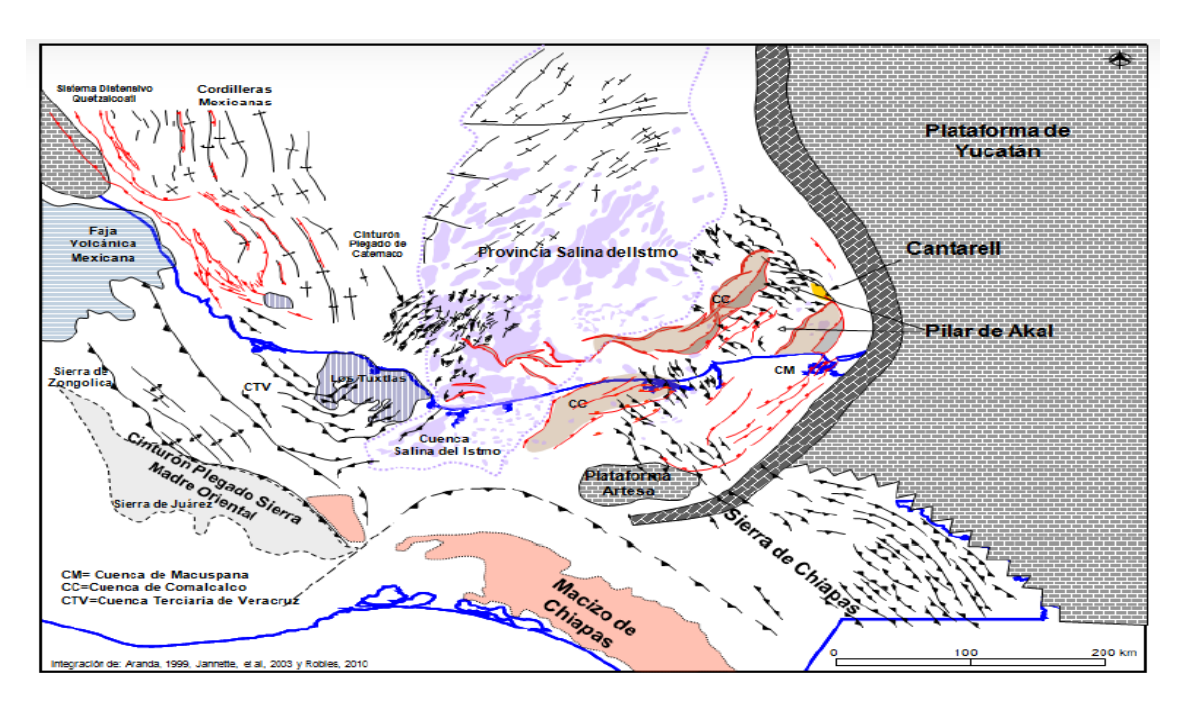

**Figura 2 Mapa tectónico estructural del sureste de México(PEP 2010)**

## **1.3 Estructura Geológica**

Las Cuencas Terciarias del SE incluyen a las provincias terrestres conocidascomo Chiapas-Tabasco, Comalcalco, Salina del Itsmo, Macuspana y el Pilar Reforma Akal, además de la parte marina conocida como Sonda de Campeche.

El campo J perfora un anticlinal de orientación enlongada NE-SE con una combinación de trampas estructural-estratigráficas que despliega características relacionadas con domos salinos, fallas transcurrentes y de extensión; los límites N y NE del campo están definidos por fallas inversas de orientación NE-SE que llegan a tener más de 100 metros de desplazamiento vertical.

La columna geológica atravesada por los pozos está representada por rocas sedimentarias que van del Mioceno al Jurásico Superior Kimmeridgiano.

Es importante mencionar que el campo J perfora un anticlinal formadao por formado por fallas normales e inversas las cuales forman bloques conectados hidráulicamente..

El campo J trata de un campo maduro con una edad produtiva promedio de 30 años (PEP, 2012).

## **1.4 Columna Estratigráfica**

En la planicie costera del Sureste de México, se interpretan eventos tectónicosedimentarios que están representados por mega-secuencias estratigráficas (*Aguayo-Camargo et al, 2005).*

*Las cuales son:*

*Transgresión durante el Mesozoico.*

Durante el Triásico Superior, el basamento continental Pre-Triásico-Superior ígneo y metamórfico del Macizo Granítico de Chiapas, se fragmentó en sistemas de bloques distensivos, depositándos en los sedimentos aluviales y fluvio-aluviales continentales(lechos rojos) y en el Jurásico Medio (Calloviano), en forma intermitente, se depositó una secuencia de sedimentos evaporíticos que infradyacen a sedimentos limoarcillosos y areno-limosos de ambientes de planicie fluvial y litoral, intercalados con calizas y margas de ambientes marinos someros del JurásicoSuperior; a su vez, subyace a depósitos de calizas y margas dolomitizadas con brechas y conglomerados intraformacionales, calcáreosy dolomitizados del Cretácico Inferior.

Hacia el Golfo de México, las facies litorales y de plataforma somera de la región de Chiapas-Tabasco cambian a sedimentos pelágicos, calcáreos y arcillosos de ambientes de plataforma externa, talud y de cuenca, cuyo rango estratigráfico comprende desde el Jurásico Superior al Cretácico Superior. La secuencia estratigráfica mesozoica de la Cuenca del Golfo de México, fue deformada estructuralmente por los esfuerzos compresivos de la Orogenia Laramide, convergencia hacia el Norte-Noreste, generados durante la subducción de la placa tectónica Farallón en el margen circumpacífico (Coney, 1976, 1979 y 1983; Dickinson 1979 in *Aguayo-Camargo et al., 2005)*.

*Triásico Superior – Jurásico Medio.*

*En en el golfo de México la fragmentación y separación del Pangea* está evidenciada por la presencia de lechos rojos que fueron depositados en depresiones continentales cuya geometría estuvo controlada por grabenes estrechos con direcciones estrechamente paralelas a la línea actual de costa, la etapa inicial de la fragmentación y separación de la Pangea para formar el Golfo de México, desde el Triásico Tardío (210 Ma) hasta el Jurásico Medio Tardío.La evidencia con que se cuenta en la actualidad indica que toda la sal del Golfo de México se depositó durante el Calloviano (164-159 Ma) (Salvador 1991b, in Padilla y Sánchez 2007).

*Jurásico Superior – Cretácico Superior.*

Este período se caracteriza por el depósito de clásticos en las zonas litorales, por la abundancia de carbonatos en las plataformas y por el depósito de menores

espesores de lutitas y carbonatos con intercalaciones delgadas de calizas argiláceas en las zonas de cuenca.

Durante el Tithoniano de las cuencas adyacentes al golfo de México, corresponden a la secuencia de máxima subsidencia y distribución regional durante final del Jurásico. Durante esta edad los elementos positivos se redujeron notablemente, y sobre aquellas áreas en que durante el Kimmeridgiano se depositaron sedimentos de facies de plataforma interna, se vieron cubiertas por depósitos de plataforma externa y cuenca (PEMEX 1988).

La secuencia comprendida del Jurásico Medio al Tithoniano corresponde a un sistema transgresivo de segundo orden con espesores mayores en los depocentros y reducción y acuñamiento en los altos de basamento, colocada en la secuencia de calizas arcillosas con intercalaciones de bandas de pedernal de la Formación Pimienta (138 M.a.) del Tithoniano (PEMEX 2010).

## **1. 5 Sistema Petrolero**

Los principales sistemas generadores del área son el Tithoniano y el Cretácico Inferior, para este último su área es muy restringida, siendo el más importante el Tithoniano donde hay depósitos de calizas arcillosas en una cuenca carbonatada anóxica de alto contenido orgánico de un Kerógeno de tipo II (PEP,2012), cuya generación principal es de hidrocarburos líquidos actualmente madura.(Figura 3)

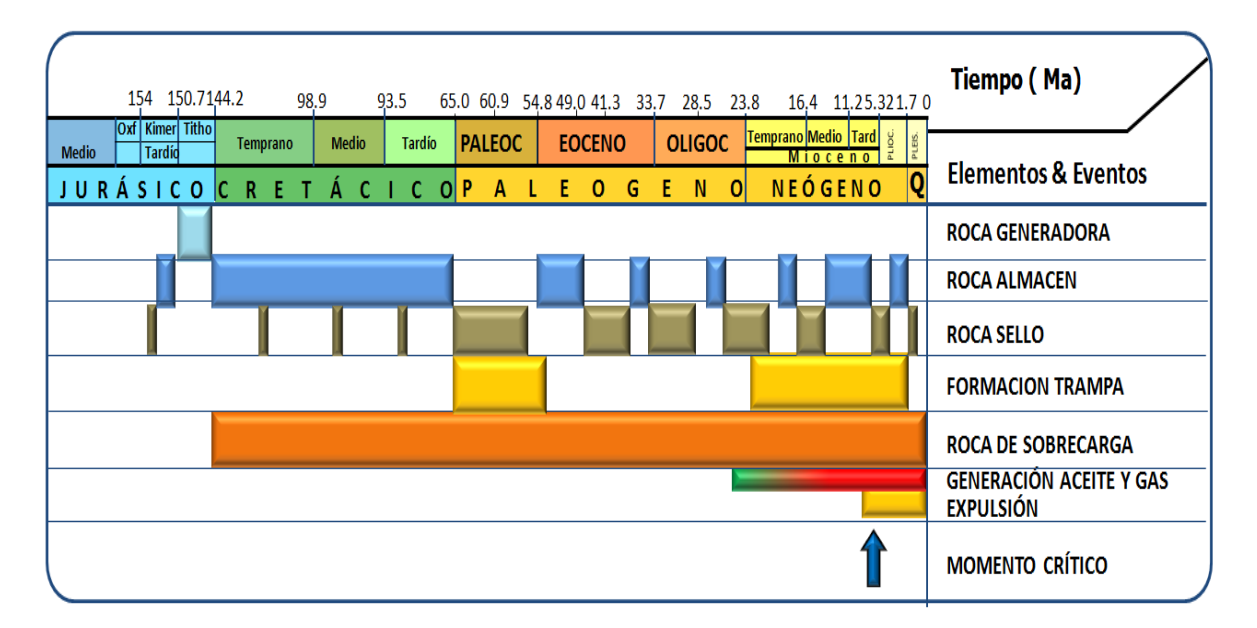

#### **Figura 3 Diagráma de eventos de los Sistemas Petroleros Jurásico Superior Kimmeridgiano, Tithoniano y Cretácico. CNH (2015)**

El Cretácico Inferior se caracteriza por sedimentos calcáreo–evaporitícos asociados a condiciones hipersalinas y solo se ha identificado en la porción sur de la Plataforma Artesa Mundo Nuevo hacia la Sierra de Chiapas. Los Plays productores son, el Kimmeridgiano que está conformado por dolomías fracturadas, la roca original corresponde a un packstone de peloides originándose en un ambiente de plataforma, las fracturas son el resultado de varias etapas del intenso Tectonismo. El Play que se presenta en la base del Tithoniano está constituido por microdolomías que originalmente fueron calizas

de cuenca, presentan menor fracturamiento que las del Kimmeridgiano, pero su permeabilidad es buena. El Play del Cretácico Inferior presenta dolomías cristalinas brechadas, la roca original corresponde a un mudstone que varía a wackestone de plantónicos, intensamente fracturada en toda la columna.

## **1.5.1 Roca Generadora**

La principal roca generadora en la Provincia Petrolera Sureste corresponde a las del Jurásico Superior Tithoniano. Las rocas del Tithoniano están constituidas de calizas arcillosas y lutitas calcáreas las cuales son las responsables de la generación de los hidrocarburos almacenados en diferentes niveles estratigráficos como lo son el Kimmeridgiano, Cretácico, Eoceno, Mioceno y Plioceno. (Mello et al., 1994 Guzmán et al., 1995, Clara et al., 2006 in PEMEX 2010).

La segunda facies generadora está principalmente en los aceites de Reforma-Akal que están almacenados en rocas del Kimmeridgiano, Cretácico, Eoceno y Mioceno-Plioceno, estos aceites tienen más afinidad a facies sedimentaria constituido por un mudstone arcilloso ( PEMEX 2010). (Fig.4)

## **1.5.2 Roca Almacenadora**

Esta roca del Kimmeridgiano está representada por facies de packstonegrainstone de ooides (facies de banco oolítico), dolomías con sombras de ooides y mudstone-wackestone-dolomitizado. Además al occidente está representada por facies de wackestone a packstone de peloides e intraclastos ligeramente dolomitizados con intercalaciones de lutitas (PEMEX 2010).

En algunas partes del área, la dolomitización es otro factor que influye además de las áreas afectadas por fracturamiento. De acuerdo a los estudios de distribución de las dolomías en el Kimmeridgiano, este fenómeno diagenético es más severo hacia las partes donde las rocas se encuentran más profundas, mientras que se atenúa hacia donde la unidad estratigráfica se presenta con un relieve más alto actualmente (PEMEX 2010). (Figura 4).

## **1.5.3 Roca Sello**

La roca sello para este sistema petrolero está compuesta por la secuencia litológica del Tithoniano, descrita como una secuencia arcillo-calcárea, constituida por mudstone arcilloso, mudstone-wackestone arcilloso en ocasiones de bioclastos e intraclastos, parcialmente dolomitizado, con intercalaciones de lutitas negras bituminosas, ligeramente calcáreas y en partes carbonosas (PEMEX 2010).( Fig. 4)

#### **1.6 Trampas y Yacimiento**

Toda la secuencia mesozoica y parte de las rocas del Paleógeno se encuentran afectadas por los efectos compresivos del Mioceno medio, que provocaron la formación de estructuras plegadas y afalladas con orientación NW-SE. La geometría de las estructuras, está fuertemente relacionada con la presencia de sal, que funcionó como despegue inferior y ocasionalmente se presenta en el núcleo de los anticlinales. La severidad del plegamiento y desorganización de las estructuras, depende fundamentalmente de la cantidad de sal involucrada en la estructuración (PEMEX 2010). (Figura 4)

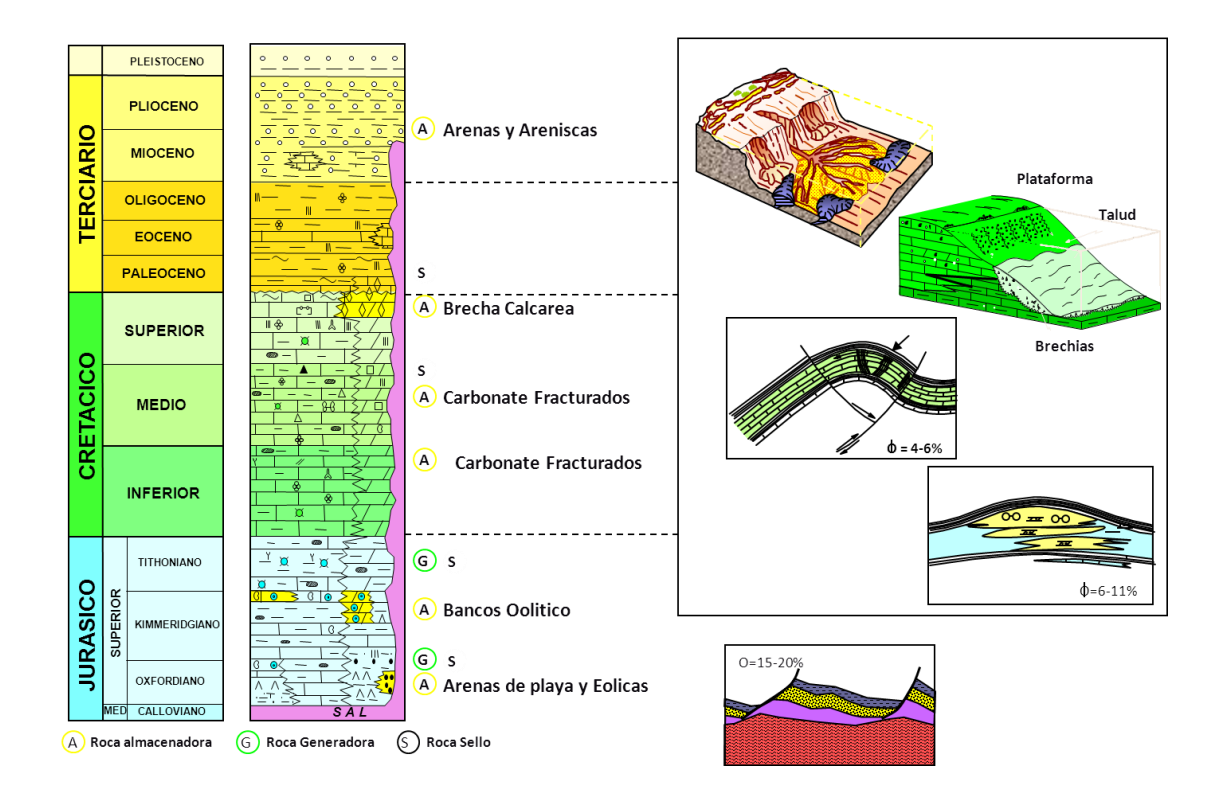

**Figura 4 Eventos del sistema petrolero. (PEP, 2010).**

## **Capítuo 2. GEOFÍSICA**

## **2.1 Registros Geofísicos**

Los registros geofísicos de pozos son técnicas que se utilizan para determinar, casi de manera directa, propiedades y parámetros físicos de las rocas. Tradicionalmente se les ha definido como "la representación digital o analógica de una propiedad o parámetro físico que se mide contra la profundidad". (Carrasco, 2007).

Los equipos que existen son múltiples y varían de acuerdo a las necesidades de investigación y a la profundidad del pozo.

Estos factores que influyen en la respuesta de los registros son:

- Litología.
- Porosidad.
- Contenido de fluidos.

Los registros geofísicos nos permiten identificar las características petrofísicas de las formaciones rocosas del subsuelo, obtenidas mediante mediciones de los parámetros físicos , como por ejemplo, eléctricas, acústicas, radiactivas, etc .(Figura 5)

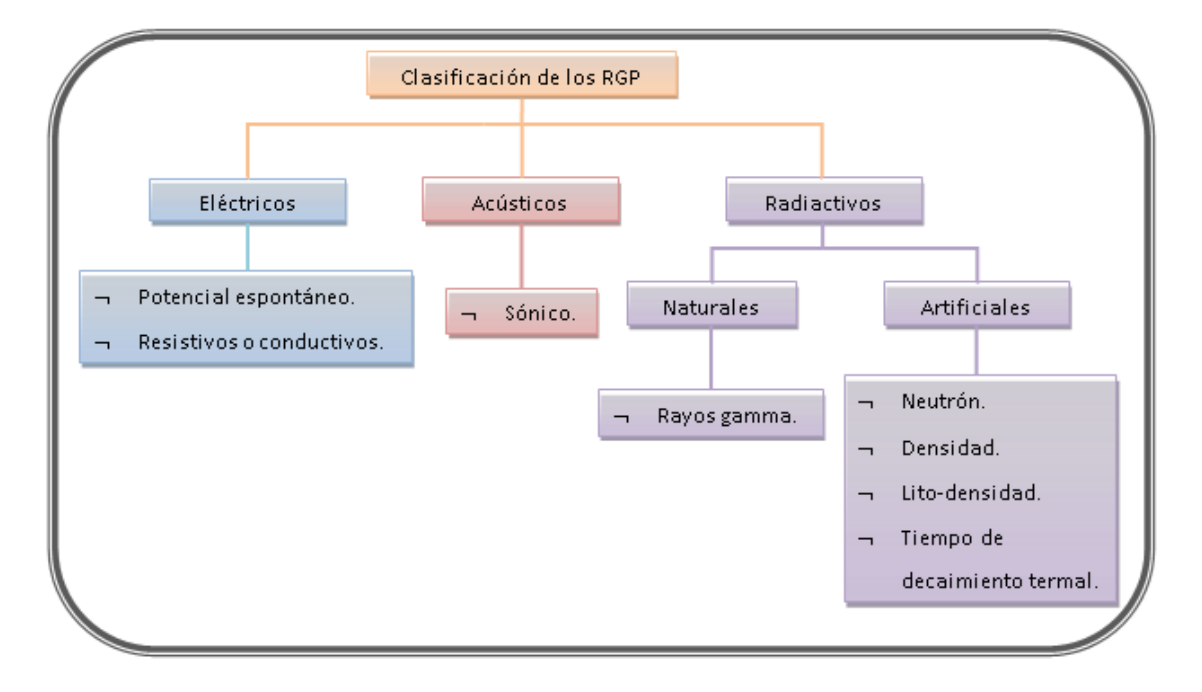

**Fig. 5 Clasificación de Registros Geofísicos de Pozos, (E. Coconi 2012)**

#### **2.1.1 Registro de Rayos Gamma**

El registro de GR es una medición de la radioactividad natural de las formaciones. Es la única medida que es pasiva, es decir que la formación no es alterada de ninguna forma por el método de medición (por ejemplo por el bombardeo con neutrones), o por la invasión.

Casi todas las rocas presentan cierta radioactividad natural y la cantidad de esta depende de la concentración de Potasio, Torio y Uranio. En las formaciones sedimentarias el registro normalmente refleja el contenido de arcilla de las formaciones porque los elementos radioactivos tienden a concentrarse en las arcillas y lutitas. Las formaciones limpias generalmente tienen un nivel muy bajo de radioactividad, a menos que estén presentes algunos contaminantes radioactivos como las cenizas volcánicas o los residuos de granito o que las aguas de formación contengan sales radioactivas disueltas; aún así, el nivel de emisión de los rayos gamma es muy bajo.

Los rayos gamma generados espontáneamente, pasan a través de las rocas, en donde son atenuados y absorbidos a una razón que depende de la densidad de la formación; así, las formaciones menos densas exhiben más radioactividad que las densas, aunque ambas tengan la misma cantidad de material radiactivo por unidad de volumen.

El registro debe corregirse por los efectos del agujero, específicamente por el diámetro del agujero y el peso del lodo. Mientras más materiales haya en el lodo (lodos pesados), mayor será la cantidad de rayos gamma absorbidos antes de alcanzar al detector, conduciendo a lecturas más bajas de lo esperado. Debido a esto, la barita que es un mineral muy pesado, tiene un efecto considerable en las mediciones de rayos gamma.

#### **Usos básicos de los Rayos Gamma**

El registro de GR puede ser corrido en pozos entubados, lo que lo hace muy útil como curva de correlación en las operaciones de terminación o modificación del pozo. Con frecuencia, se usa para complementar el registro del SP, o para sustituirlo en pozos perforados con lodo salado, aire o con lodos a base de aceite.

En cada caso, es útil para la localización de capas con y sin arcilla; debido a que tiene una resolución vertical razonablemente buena, permite identificar la estratificación, también es muy común su uso para determinar el volumen de arcillas y, lo más importante, para la correlación general.

Sin embargo, se debe tener mucho cuidado cuando se tengan zonas limpias con contenido de materiales radiactivos, un ejemplo de esto sería el feldespato en una arenisca.

En resumen, la curva de Rayos Gamma se usa para:

- Definición de capas. Ya que el detector de rayos gamma reacciona tanto ante una lutita que generalmente es radiactiva, como ante una arena que no lo es, esto permite identificar capas permeables y no permeables.
- Determinación de la cantidad de arcilla. Se toma el valor de GR en una arena limpia, el cual corresponderá a un 0% de arcilla y luego, en una lutita que corresponderá al 100% de arcilla. (Figura 6)

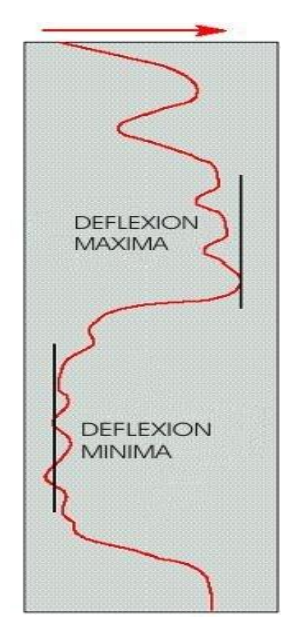

**Fig. 6. Determinación de la arcillosidad con los Rayos Gamma. (E. Coconi 2012)**

De esta manera, se puede calibrar cualquier otro punto del registro con respecto a esta escala.

## **2.1.2 Registro Rayos Gamma Corregido NGT**

La herramienta tiene varios usos importantes en la evaluación de formaciones. La curva de Rayos Gamma Corregidos es esencial para hacer un cálculo correcto de los volúmenes de arcillas. Además, algunos materiales como la mica, contienen Potasio, lo que puede crear confusión cuando se usan los rayos gamma tradicionales. Las tres salidas de esta herramienta permiten identificar este tipo de litologías y hacer las correcciones adecuadas.

Los ambientes deposicionales y la diagénesis de las rocas pueden ser estudiadas mediante las relaciones entre los diferentes elementos radioactivos medidos en el registro NGT en partes diferentes de un yacimiento, por ello si se conoce la litología es posible obtener mayor información.

Así, las principales aplicaciones de este registro son:

- **·** Identificación de Litología.
- Estudios de ambientes deposicionales.
- $\bullet$  Investigación de tipos de arcilla.
- Evaluación de la corrección del GR por arcilla.
- **·** Identificación de material orgánico y de rocas generadoras.
- **·** Identificación de fracturas.
- Registro geoquímico.
- Estudio de las rocas, historia diagenética.

#### **Registro NGT en los Carbonatos**

La distribución de estos tres elementos en las formaciones de carbonatos, ayuda a en el análisis de estas litologías complejas, especialmente identificando algunos de los minerales adicionales asociados con estas rocas. Así, en los carbonatos:

- U Identifica los fosfatos, la materia orgánica y las estiolitas.
- Th Indica el contenido de arcilla.
- K Indica el contenido de arcilla y de evaporitas radioactivas.

## **Registro NGT en Clásticos**

Las rocas clásticas van desde las areniscas hasta las arcillas y siempre contienen una cantidad adicional de minerales minoritarios. Frecuentemente, esto afecta a las lecturas de los registros y algunas veces, a las características de la formación. Por lo tanto, es muy útil poder identificarlos siempre que se pueda. Las herramientas de espectroscopia de rayos gamma proporcionan mucha información útil en estas situaciones. La curva del Torio, es la más útil para la cuantificación de arcillas, ya que no es afectada por otros minerales secundarios.

Por lo tanto, la información del NGT:

En arenas:

- Th Indica el contenido de arcilla y de minerales pesados.
- K Identifica micas, arcillas micosas y feldespatos.

En lutitas:

- U En arcilla sugiere una roca generadora.
- Th indica la cantidad de detritos y el grado de arcillocidad.
- K indica el tipo de arcilla e identifica la presencia de mica.

#### **Crossplots del NGT**

Los datos proporcionados por el registro NGT se interpretan mediante tres Crossplot. Los cuales en orden de complejidad son:

## **Crossplot Thorio vs. Potasio de donde se obtiene el tipo de arcilla . (E. Coconi 2012)**

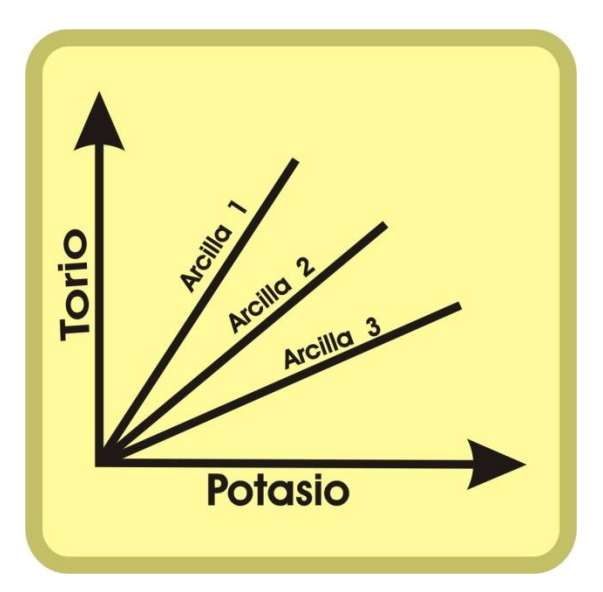

**Efecto Fotoeléctrico,Crossplot Pe vs. Potasio, gráfico de donde se obtiene el tipo de arcilla y mica (E. Coconi 2012)**

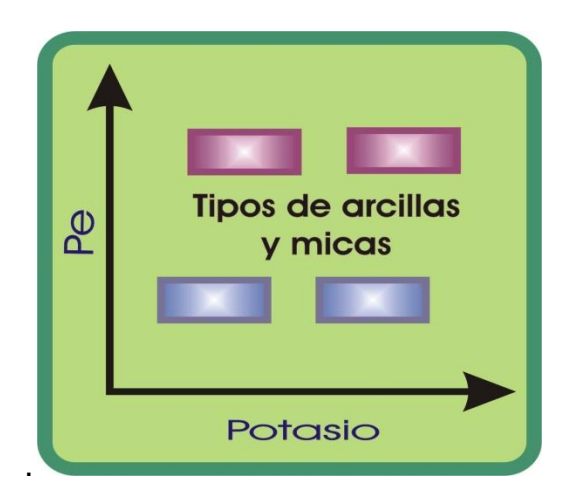

## **Crossplot Th vs. K , gráfico de donde se obtiene el tipo de arcilla y mica.Curso (E. Coconi 2012)**

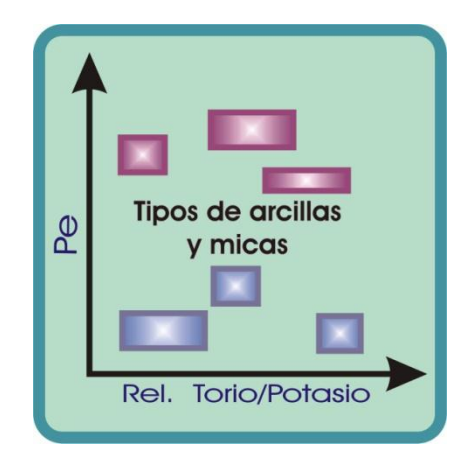

Como ya se dijo, los tres gráficos van incrementando su complejidad, desde el básico de Th Vs K, hasta el de Pe Vs relación de Torio/Potasio. El primer gráfico puede ser difícil de usar cuando se tiene que pequeñas variaciones en el contenido de Torio o Potasio, tienen un gran efecto sobre el punto en el caen los datos sobre la gráfica.

## **2.1.3 Registro Porosidad Neutrón**

Los registros neutrónicos se utilizan principalmente para identificar formaciones porosas y para determinar su porosidad. Estos registros responden principalmente a la cantidad de Hidrógeno presente en la formación. Por lo tanto, en las formaciones limpias con poros saturados con agua o aceite, el registro de neutrones reflejará la cantidad de porosidad que está saturada de fluido.

Con frecuencia, pueden identificarse las zonas de gas al comparar el registro de neutrones, con otro registro de porosidad o con un análisis de muestras. Una combinación del registro de neutrones con uno o más registros de porosidad proporciona valores de porosidad e identificación de litología aún más exactos, permitiendo incluso hacer una evaluación del contenido de arcilla.

#### **Principio de medición**

Los neutrones son partículas eléctricamente neutras; cada una tiene una masa casi idéntica a la masa de un átomo de Hidrógeno. Una fuente radioactiva en la sonda emite constantemente neutrones de alta energía (rápidos). Estos neutrones chocan con los núcleos de los materiales de la formación en lo que podría

considerarse como colisiones elásticas de "bolas de billar". Con cada colisión, el neutrón pierde algo de su energía

## **Porosidad y litología**

Las mediciones de los registros neutrónico, de densidad y sónico dependen no sólo de la porosidad ( $\phi$ ) sino también de la litología de la formación, del fluido en los poros, y en algunos casos, de la geometría de la estructura porosa. Cuando se conoce la litología, y en consecuencia, los parámetros de la matriz ( $t_{\text{ma}}, p_{\text{ma}}, \phi_{\text{ma}}$ ), pueden obtenerse los valores correctos de porosidad en base a dichos registros (corregidos debido a efectos ambientales) en formaciones limpias saturadas de agua. Bajo esas condiciones, cualquier registro, ya sea el neutrónico, el de densidad, o (si no hay porosidad secundaria), el sónico, puede utilizarse para determinar la porosidad.

La determinación exacta de la porosidad resulta más difícil cuando se desconoce la litología de la matriz o si esta consiste de dos o más minerales en proporciones desconocidas. La determinación se complica todavía más cuando la respuesta de los líquidos de los poros localizados en la porción de la formación que la herramienta está investigando, varía de manera notable con respecto a la del agua.

En especial, los hidrocarburos ligeros (gas) pueden influir de manera importante en los tres registros de porosidad.

Inclusive la naturaleza o tipo de la estructura porosa afecta la respuesta de la herramienta. Los registros neutrónicos y de densidad responden a la porosidad total; esto es, la suma de la porosidad primaria (intergranular o intercristalina) y la porosidad secundaria (cavidades, fisuras, fracturas). Sin embargo, los registros sónicos tienden a responder sólo a la porosidad primaria de distribución uniforme.

A fin de determinar cuándo se presenta cualquiera de estas complicaciones, se necesitan más datos que aquellos que proporciona un solo registro de porosidad. Por fortuna, los registros neutrónicos, de densidad y sónico responden de manera diferente a los minerales de la matriz, a la presencia de gas o aceites ligeros, y a la geometría de la estructura porosa, por lo que se pueden usar combinaciones de estos registros, el factor fotoeléctrico, Pe (la medición del registro de Lito-Densidad) y las mediciones de Torio, Uranio y Potasio (tomadas del registro de espectrometría de rayos gamma naturales NGL), con el propósito de determinar las mezclas de matrices o fluidos complejos y así proporcionar una determinación más exacta de la porosidad.

La combinación de mediciones usada dependerá de la situación. Por ejemplo, si una formación se compone de dos minerales conocidos en proporciones desconocidas, la combinación de los registros neutrónicos y de densidad o de densidad y sección transversal fotoeléctrica podrá definir las proporciones de los minerales además de dar un mejor valor de la porosidad.

Si se sabe que la litología es más compleja pero si sólo consiste de cuarzo, caliza, dolomita y anhidrita, puede deducirse un valor relativamente fiel de la porosidad en base, otra vez, a la combinación de densidad-neutrón.

Las gráficas de interrelación son una manera conveniente de mostrar cómo varias combinaciones de registros responden a la litología y la porosidad. También proporcionan un mejor conocimiento visual del tipo de mezclas que la combinación podrá determinar mejor

Cuando la litología de la matriz es una mezcla binaria (por ejemplo, areniscacaliza, caliza - dolomita o arenisca - dolomita), el punto marcado a partir de las lecturas de registros caerá entre las líneas de litología correspondientes.

Como ya se dijo, uno de los pasos importantes en la interpretación de registros es la identificación de la litología, ya que esto da información de la porosidad y de otros parámetros de las rocas.

La litología de una formación puede ser:

- **Simple**
- **Arcillosa**
- Compleja

La clasificación en simple, arcillosa o compleja (Figura 7) es arbitraria, en realidad la litología de las formaciones siempre es compleja. También pueden estar presentes los minerales raros, tales como las micas en las areniscas o las anhidritas en los carbonatos, las cuales complican aún más el problema. La zonificación es el proceso mediante el cual se hace la clasificación, el objetivo es simplificar el problema y hacerlo más fácil de interpretar.

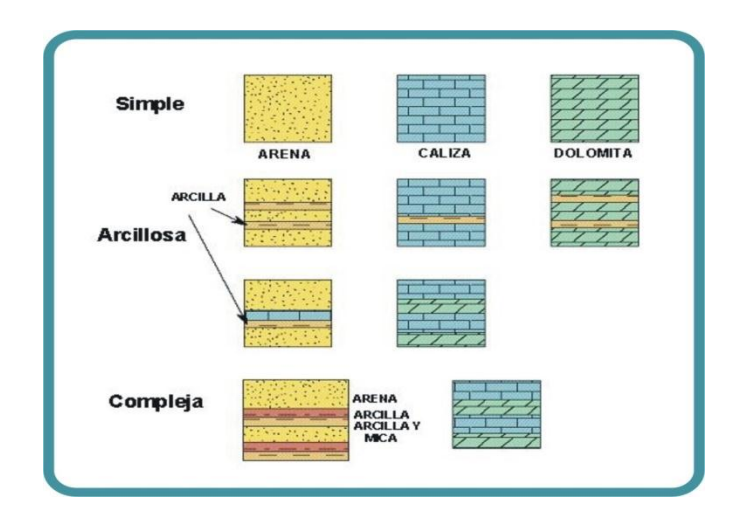

### **Figura 7 Litología de los parámetros de las rocas. (E. Coconi 2012)**

#### **2.1.4 Registro de Litodensidad**

El registro Litodensidad es una versión mejorada y aumentada del registro FDC. Además de la medición de densidad total, la herramienta también mide el factor fotoeléctrico de la formación Pe.

El factor fotoeléctrico puede relacionarse con la litología; mientras que la medición de  $\rho_b$  responde principalmente a la porosidad y de manera secundaria a la matriz de la roca y al fluido en los poros, la medición de Pe responde principalmente a la matriz de la roca (litología) y de manera secundaria a la porosidad y al fluido de los poros.

## **Equipo**

En apariencia y en operación, la herramienta de Litodensidad es similar a la FDC. La herramienta tiene una almohadilla o patín en donde se localizan la fuente de rayos gamma y los dos detectores. El patín se mantiene contra la pared del agujero por medio de un brazo de respaldo activado por un resorte. Los rayos gamma emitidos por la fuente con una energía de 662 KeV, se dispersan por la formación y pierden energía hasta que son absorbidos por medio del efecto fotoeléctrico.

A una distancia finita de la fuente, tal como la del detector lejano, el espectro de energía puede parecerse al que se ilustra en la figura 7.1. El número de rayos gamma en la región de mayor energía (región de dispersión Comptón) está inversamente relacionado con la densidad de electrones de la formación (es decir, un incremento en la densidad de la formación disminuye el número de rayos gamma).

El número de rayos gamma en la región de menor energía (región del efecto fotoeléctrico) está inversamente relacionado con la densidad de electrones y con la absorción fotoeléctrica. Al comparar los conteos en estas dos regiones, se puede determinar el efecto fotoeléctrico.

El espectro de rayos gamma en el detector cercano se utiliza sólo para corregir la medición de densidad del detector lejano por los efectos de enjarre y rugosidad del agujero.

## **2.1.5 Potencial espontáneo SP**

En los primeros registros eléctricos de resistividad, el SP era considerado como una perturbación indeseable, pero rápidamente se hizo notorio que este parámetro reaccionaba a la permeabilidad de las formaciones y fue agregado como una curva estándar (en los primeros registros, se le llamó "porosidad").

El potencial espontáneo (SP) es un registro de los fenómenos físicos que ocurren naturalmente en las rocas. La curva SP registra el potencial eléctrico producido por la interacción del agua de formación, el fluido de perforación conductivo y ciertas rocas selectivas de iones (lutita). Aunque su concepto es relativamente sencillo, los registros del SP son muy útiles e informativos. Entre sus usos se encuentran los siguientes:

- Diferencia las rocas potencialmente productoras permeables y porosas (arenisca, caliza, dolomía) de las arcillas y lutitas no permeables.
- Define los límites de las capas y permite la correlación entre las capas.
- Proporciona una indicación de la arcillosidad de la capa.
- Ayuda en la identificación de la litología (mineral).
- Permite la determinación de la resistividad del agua de formación, R<sub>w</sub>.

#### **La Curva SP**

La curva de SP se representa en el carril 1 del registro. Por lo general, se mide conjuntamente con otro registro, como el de resistividad o el de porosidad. En la actualidad, casi todos los registros incluyen la curva del SP.

Físicamente, esta curva es un registro en función de la profundidad, de la diferencia entre el potencial eléctrico de un electrodo móvil en el pozo y el de un electrodo fijo en la superficie, expresado en milivoltios (mV).

Por lo general, enfrente de las lutitas, la curva SP, define una línea más o menos recta, que se llama línea base de lutitas Enfrente de formaciones permeables, la curva muestra deflexiones con respecto a la línea base delutitas; en las capas gruesas estas deflexiones tienden a alcanzar una posición esencialmente constante, definiendo así una línea de arena.

La deflexión puede ser a la izquierda (negativa) o a la derecha (positiva), dependiendo principalmente de las salinidades relativas del agua de formación y del filtrado de lodo. Si la salinidad del agua de formación es mayor que la del filtrado de lodo, la deflexión es a la izquierda. Si el contraste de salinidad es a la inversa, la deflexión es a la derecha (figura 8).

Para propósitos de interpretación, la posición de la línea de lutitas en el registro no tiene un significado útil. El ingeniero operador elige la escala de sensibilidad del SP y la posición de la línea de lutitas, de manera que las deflexiones de la curva permanezcan en el carril.

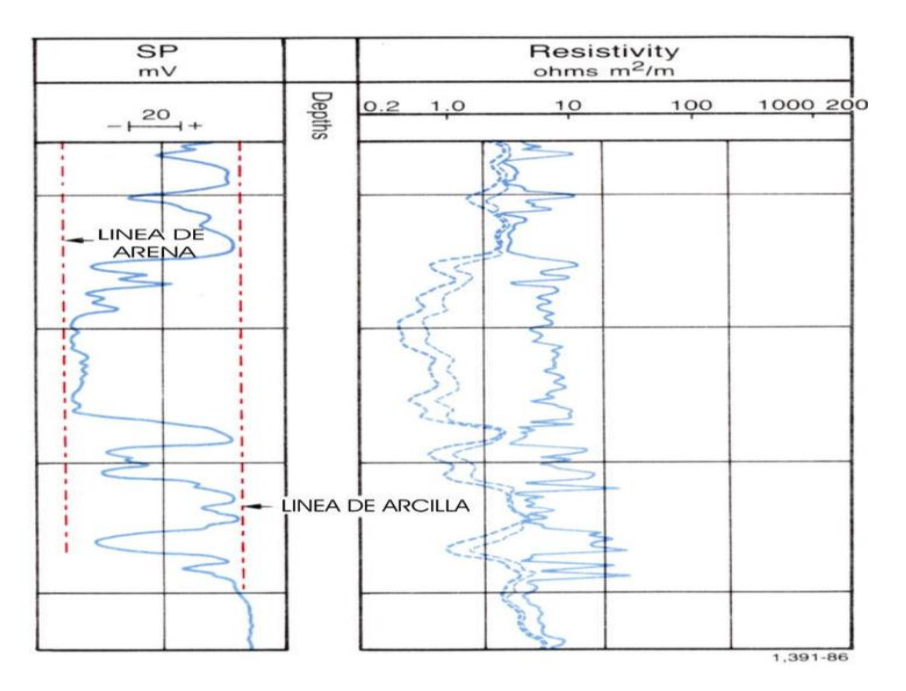

**Figura 8. Ejemplo de un registro de SP en una serie de lutitas - arena. (E. Coconi 2012)**

No se puede registrar una curva de SP en pozos llenos con lodos no conductivos, ya que éstos no proporcionan una continuidad eléctrica entre el electrodo del SP y la formación. Además, si las resistividades del filtrado de lodo y del agua de formación son casi iguales, las deflexiones del SP serán muy pequeñas y la curva no será muy significativa.

## **Teoría del origen del SP.**

El SP es el resultado del movimiento de corrientes eléctricas que fluyen a través del lodo de perforación, así, las deflexiones de la curva del SP resultan de las corrientes eléctricas que fluyen en el lodo del pozo. Estas corrientes se deben a fuerzas electromotrices de origen electrocinético y electroquímico en las formaciones. Hay tres fuentes de corriente, dos electroquímicas y una electrocinética.

## **Componentes Electroquímicos del SP**

Considérese una formación permeable con capas gruesas de lutitas arriba y abajo; supóngase también que los dos electrolitos presentes, filtrado de lodo y agua de formación intersticial, sólo contienen cloruro de sodio (NaCl). Debido a la estructura laminar de la arcilla y a las cargas en las láminas, las lutitas son permeables a los cationes Na+ pero impermeables a los aniones Cl-. Sólo los cationes Na+ pueden moverse de la solución de NaCl más concentrada, a la menos concentrada. Este movimiento de iones constituye una corriente eléctrica y la fuerza que hace que se muevan, establece un potencial al través de la lutita.

Debido a que las lutitas sólo dejan pasar a los cationes, parecen membranas selectivas de iones y por esto, el potencial al través de la lutita se llama potencial de membrana.

#### **Registro**

La convención, indica que la deflexión del SP será negativa cuando  $R_{\rm mf} > R_{\rm w}$  y será positiva cuando ocurra lo contrario. La magnitud de la deflexión dependerá de la diferencia entre estos dos parámetros y de la temperatura. La deflexión máxima indicará la zona más limpia. Los valores más pequeños del SSP, implican un incremento en la arcillosidad. En el registro mostrado en la (Figura 9), el SSP es de -60 mV (3 divisiones).

La línea base de las lutitas puede sufrir un desplazamiento a lo largo del intervalo, de aquí que antes de hacer cualquier calculo, se deba ajustar nuevamente para hacer coincidir todas las lutitas del intervalo.

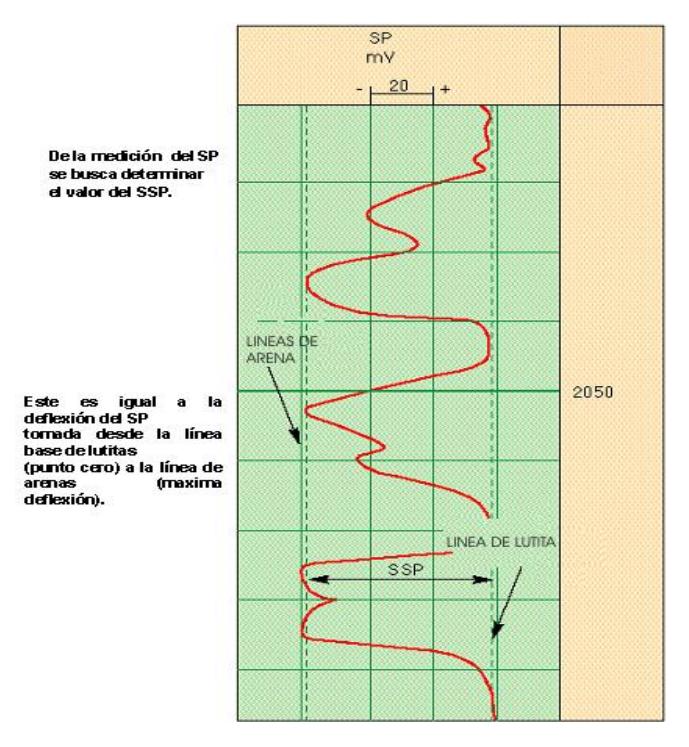

**Figura 9 Registro para determinar el valor de SSP. (E. Coconi 2012)**

#### **Usos del SP**

Este registro depende de la invasión; si no hay invasión, no habrá SP. De aquí, que el SP nos muestre en donde hay permeabilidad y si hay permeabilidad, entonces también debe haber porosidad.

La herramienta tiene poca resolución vertical, por lo tanto, aunque puede mostrar los límites de capas, no puede hacerlo con precisión.

El volumen de la arcilla se puede calcular a partir del SP usando una ecuación lineal muy sencilla.

En base a todo lo anterior, se puede establecer que el SP se emplea para:

- Diferenciar rocas porosas y permeables de las lutitas impermeables.
- Definir límites de capas.
- Determinar la arcillocidad (deflexión máxima).
- Determinar el valor de Rw tanto en lodos salados como en dulces.

## **2.1.6 Obtención del valor de Rw a partir del SP**

El SP es un método excelente para calcular el parámetro Rw. Generalmente, el valor de Rmf se mide en una muestra de lodo y si no puede obtenerse de ahí, se le puede calcular usando cartas (figura 4.12) cuando se conoce la salinidad del lodo. La constante K es un número complejo que depende de la temperatura y que se ha incorporado a esas cartas.

Aunque con frecuencia se conoce el valor de Rw por información local o del cliente, el SP puede usarse para verificar el valor conocido de Rw o bien para determinarlo cuando se le desconoce. Lo anterior es especialmente útil cuando hay variaciones a lo largo de la columna del pozo.

El SP se determina mediante la ecuación:

$$
SSP = -k \log \frac{R \, mfe}{Rwe}
$$

Ecuación 1

Determinando el SSP del registro y conociendo la temperatura, se puede obtener la relación Rmfe / Rwe de la carta de interpretación SP-1

Se usan Rmfe y Rwe en lugar de Rmf y Rw, debido a que la ecuación relaciona las actividades químicas de las dos soluciones. Estas resistividades "equivalentes" toman en cuenta esta transformación. Todo el cálculo debe hacerse a la temperatura predominante del agujero del pozo.

## **Efectos del agujero en el SP**

En algunos casos puede haber varias capas de una misma formación con salinidades diferentes a lo largo del intervalo registrado, en los que la deflexión del SP mostrará esas capas como si fueran diferentes unas de otras, ocasionando corrimientos de la línea base (figura 10).

Esto ocurre cuando capas que tienen diferentes salinidades están separadas por una lutita que no actúa como una membrana perfecta El SP es la única medida que mostrará los cambios en la salinidad, pues las herramientas medidoras de resistividad solo mostrarán una resistividad mayor o menor, lo cual se podrá deber a cambios en la salinidad o a cambios en la saturación del agua. Por ejemplo, por la presencia de hidrocarburos.

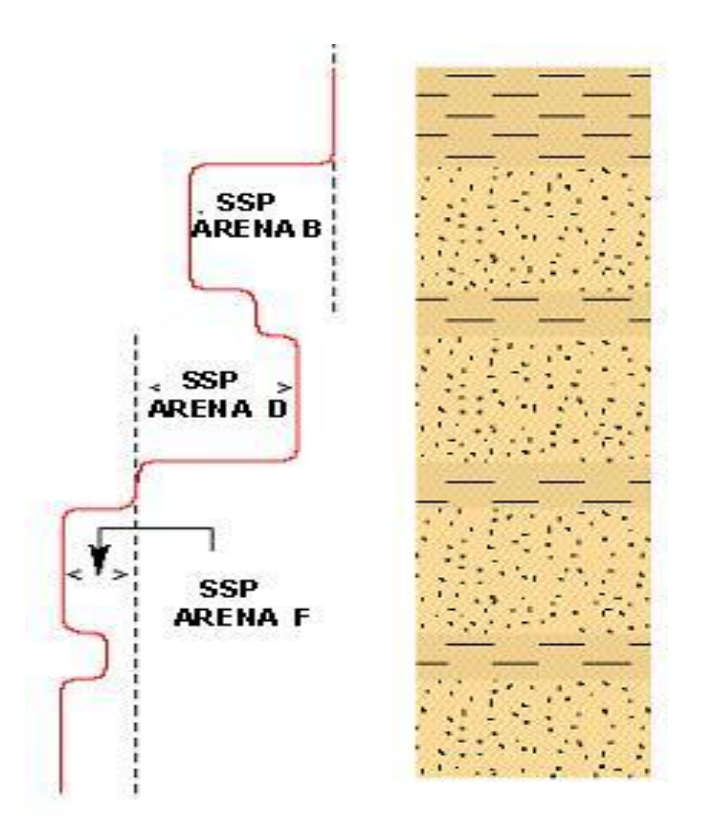

**Figura10 Corrimientos de la línea base. (E. Coconi 2012)**

## **Formación resistiva**

Debido a la naturaleza irregular de la distribución de la porosidad en la mayoría de los carbonatos, generalmente el SP es pobre o inexistente en este tipo de rocas, pues los flujos de la corriente son interrumpidos por las rocas resistivas y por las irregulares de los poros.

Así, la deflexión del SP es afectada por la presencia de una formación resistiva en un intervalo permeable, pues al ser contenida la corriente, la caída de potencial cambia con la profundidad y la curva toma una forma inclinada En estas condiciones (Figura 11), ya no se puede usar el registro obtenido para determinar correctamente los límites de las capas.

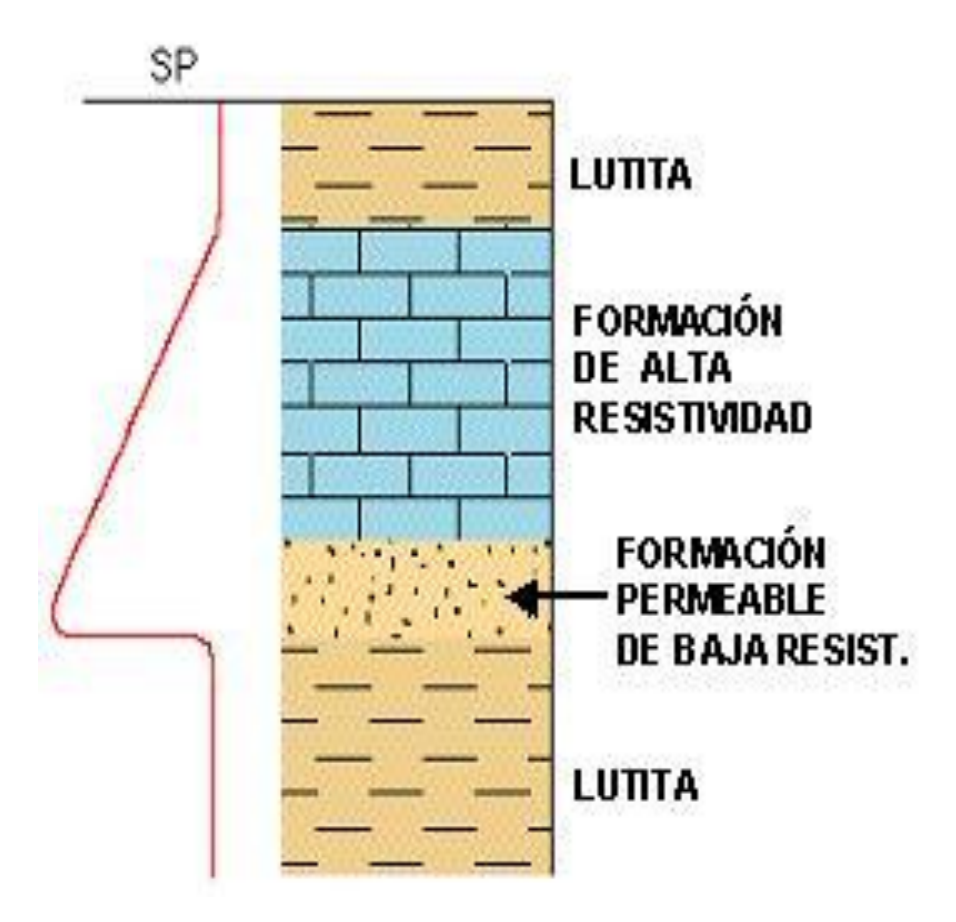

**Figura 11 Formación de alta resistividad. (E. Coconi 2012)**

## **2.1.7 Registro Sónico**

#### **Herramienta sónica**

En su forma más sencilla, una herramienta sónica (figura 12) consiste de un transmisor que emite impulsos sónicos y un receptor que capta y registra los impulsos. El registro sónico es simplemente un registro en función del tiempo, t, que requiere una onda sonora para atravesar un pie de formación.

Este es conocido como tiempo de tránsito;  $\Delta_{t}$ ; es el inverso de la velocidad de la onda sonora. El tiempo de tránsito para una formación determinada depende de su litología y su porosidad.

Cuando se conoce la litología, esta dependencia de la porosidad hace que el registro sónico sea muy útil como registro de porosidad. Los tiempos de tránsito sónicos integrados también son útiles al interpretar registros sísmicos. De la misma manera, la amplitud de la señal acústica también proporciona información sobre algunas propiedades de la formación. El registro sónico puede correrse simultáneamente con otros servicios.

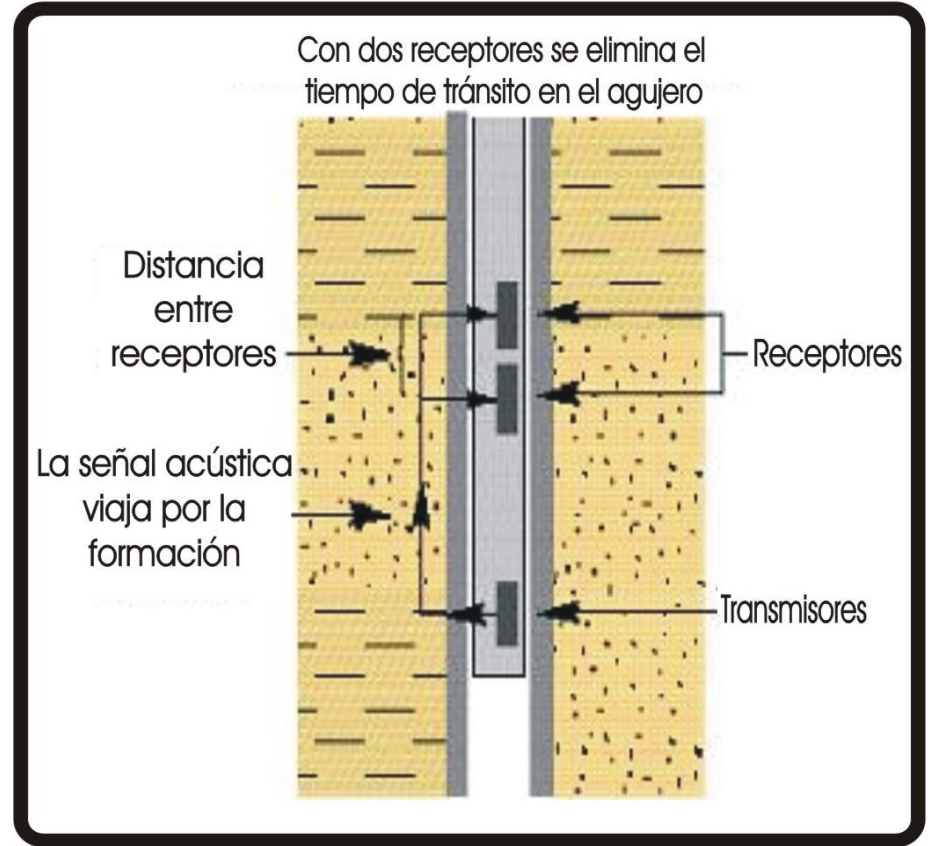

**Fig.12 Herramienta Sónica. (E. Coconi 2012)**

### **Principio**

La propagación del sonido en un pozo es un fenómeno complejo que está regido por las propiedades mecánicas de ambientes acústicos diferentes. Estos incluyen la formación, la columna de fluido del pozo y la misma herramienta de registro. El sonido emitido desde el transmisor choca contra las paredes del agujero. Esto establece ondas de compresión y de cizallamiento dentro de la formación, ondas de superficie a lo largo de la pared del agujero y ondas dirigidas dentro de la columna de fluido.

## **Ondas en el agujero del pozo**

En el caso de los registros de pozos, la pared y rugosidad del agujero, las capas de la formación, y las fracturas pueden representar discontinuidades acústicas significativas. Por lo tanto, los fenómenos de refracción, reflexión y conversión de ondas dan lugar a la presencia de muchas ondas acústicas en el agujero cuando se está corriendo un registro sónico.

Teniendo en cuenta estas consideraciones, no es sorprendente que muchas llegadas de energía acústica sean captadas por los receptores de una herramienta de registro sónico; como ejemplo, en la figura 8.2 se muestran las llegadas de energía más comunes dentro de la representación de las ondas acústicas recibidas en una herramienta sónica.

## **2.1.8 Registro Sónico de espaciado largo LSS**

Las mediciones del BHC están afectadas por las alteraciones de las zonas cercanas al agujero y por los agujeros de gran diámetro, en los cuales es posible tener una llegada de la onda de lodo al receptor cercano antes que la señal de la formación, por este motivo se requiere de una herramienta sónica de espaciamiento largo, la que proporcionará una medición con mayor precisión de la velocidad en la zona inalterada, ya que tiene una profundidad de investigación mayor.

Actualmente, los espaciamientos disponibles para las herramientas son: 8' - 10', 10' 12'.Para determinar el tiempo de tránsito, se emplea un sistema llamado DDBHC (compensación de agujero derivada de la profundidad).

Se requiere de este sistema debido a que los espaciamientos son muy largos y a que una sonda que usara la técnica estándar BHC sería tan larga que resultaría impráctica. Aún se usan dos transmisores en la sonda, pero ahora se encuentran

juntos en el extremo inferior, en vez de estar en los extremos opuestos. La sonda LSS tiene dos transmisores y dos receptores dispuestos .

Las lecturas se toman en dos posiciones diferentes de profundidad de la sonda: una, cuando los dos receptores alcanzan la profundidad del punto de medición y otra, cuando los dos transmisores lo hacen.(Figura 13)

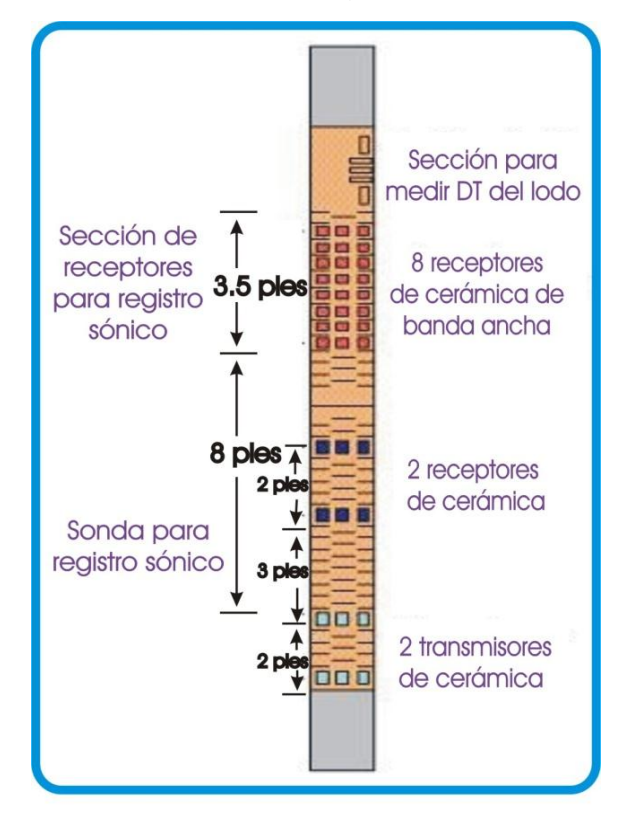

**Figura 13 Arreglo Sónico. (E. Coconi 2012)**

## **Crossplots**

Como con las otras herramientas de porosidad, la información del sónico se puede graficar para obtener información de porosidad y litología, los datos del registro sónico se pueden graficar en Crossplots conjuntamente con las de densidad y neutrón (Figura 14). Sin embargo, estos gráficos no son tan útiles como los otros, ya que con ellos puede haber problemas; por ejemplo:

**Neutrón- Sónico (TNPH-DT).** Hay problemas porque se tienen dos posibles ecuaciones.

**Densidad - Sónico (RHOB- DT).** Tiene problemas pues no hay separación entre las líneas de litología.
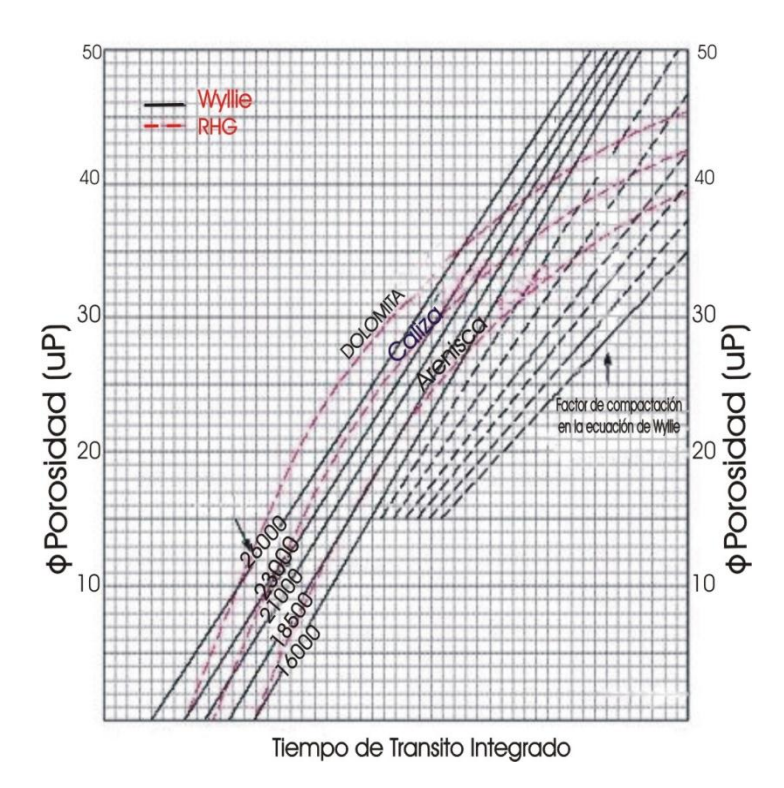

**Figura 14 Relación entre el retraso compresional y la porosidad. (E. Coconi 2012)**

### **Características de las herramientas sónicas.**

# **Resolución Vertical:**

- Estándar (BHC, LSS, MSTC):24"
- STC: 36" DT: 6"
- **Profundidad de Investigación:**
- BHC: 5"
- LSS-SDT: 12" (espaciado 12')

# Lecturas (μseg / pié)

- Caliza  $(0 \text{ up})$ : 47.5
- Arena (0 up): 51-55 Dolomita (0 up): 43.5
- Anhidrita: 50
- Sal: 67
- Lutita: >90
- Carbón: >120
- Acero (casing): 57

37

Uno de los valores más importantes es el la tubería de acero, tanto que forma parte de las pruebas de las herramientas. Para ello, se corre una sección del registro dentro de la tubería de revestimiento, debiendo obtenerse valores de 57 seg / pie. Como la herramienta no tiene calibración (pues mide el tiempo), esta prueba es esencial para el control de calidad.

# **2.1.8 Registro de Inducción**

La idea del diseño de la herramienta de inducción, viene del detector de minas inventado por Henri Doll durante la Segunda Guerra Mundial. El principal objetivo de la herramienta de inducción fue efectuar mediciones de resistividad en lodos base agua, base aceite y en agujeros perforados neumáticamente. Los instrumentos de electrodos no funcionan en lodos no conductivos.

Con la experiencia pronto se demostró que el registro de inducción tenía muchas ventajas sobre los registros convencionales cuando se usaba en registros de pozos perforados con lodos en base agua. Diseñados para una investigación profunda, los registros de inducción pueden enfocarse con el propósito de minimizar las influencias del agujero, las formaciones adyacentes y la zona invadida, porque su principal problema es que no es capaz de leer en la zona virgen, pasando a través de la zona invadida.

Las primeras herramientas tenían 5 bobinas de señal, y la siguiente generación empleó 6; esta evolución, como la de muchas otras herramientas buscó mejorar la precisión y la resolución de la herramienta. En forma paralela a la LLS y LLD del laterolog, para la inducción se desarrollaron dos mediciones, la ILM (inducción media) y la ILD (inducción) profunda.

# **Principio de medición**

Las herramientas de inducción en la actualidad poseen muchas bobinas transmisoras y receptoras. Sin embargo, el principio de medición se puede comprender al considerar una sonda con una sola bobina transmisora y otra receptora.

Se envía una corriente alterna de alta frecuencia y de intensidad constante a través de la bobina transmisora. Se crea un campo magnético alterno que induce corrientes hacia la formación alrededor del aguiero. Dichas corrientes fluyen en anillos de forma circular que son coaxiales con la bobina de transmisión, y crean a su vez un campo magnético que induce un voltaje en la bobina receptora.

Ya que la corriente alterna en la bobina de transmisión es de amplitud y frecuencia constantes (20 kHz), las corrientes de anillo son directamente proporcionales a la conductividad de la formación. El voltaje inducido en la bobina receptora es proporcional a las corrientes de anillo y, así, a la conductividad de la formación. También hay un acoplamiento directo entre las bobinas transmisora y receptora.

Originalmente, la señal que se origina de este acoplamiento se elimina con el uso de bobinas "compensadoras", ya que se encuentra desfasada con respecto a la señal de la formación. Así la señal en el receptor, es una combinación de la señal de formación R y de la señal de acoplamiento directo X que contiene información de la forma en que la señal ha sido afectada.

En las herramientas modernas se miden ambas señales, usando la señal X para corregir a la señal R, además de combinar pares de bobinas para mejorar tanto las características verticales, como las horizontales al enfocar las corrientes en ambas direcciones.

La herramienta de inducción funciona mejor cuando el fluido del pozo es aislante, incluso aire o gas. La herramienta también trabaja bien cuando el agujero contiene lodo conductivo, a menos que éste sea demasiado salado, las formaciones muy resistivas, o el diámetro muy grande.

#### **Factor Geométrico**

La respuesta de la herramienta se puede calcular suponiendo un modelo simplificado (herramienta centrada, formación homogénea) y se calcula suponiéndola como la suma de todas las espiras de formación coaxiales con la sonda.Este análisis es muy riguroso y se estableció usando, las ecuaciones de Maxwell, con estas ecuaciones, se puede describir con precisión cualquier situación. Entonces, si cada señal es proporcional a la conductividad de la formación y al factor geométrico Gi que depende únicamente de la posición de la espira con respecto al transmisor y al receptor

# **2.1.9 Registro Caliper**

.

El perfil de caliper representa el diámetro promedio del pozo, determinado por la extensión de los brazos accionados mediante resorte. Las aplicaciones principales son la ubicación/caracterización de las fracturas y la indicación de los intervalos en los cuales la rugosidad de las paredes del pozo o los derrumbes.

Los perfiles de caliper muestran los incrementos de diámetro en las cavidades. Una aparente disminución en el diámetro del pozo puede ser el resultado de la acumulación de lodo o cortes de perforación en las paredes del pozo (lodo espeso) y en el fondo del sondaje. Los perfiles de caliper son especialmente valiosos en la perforación de circulación reversa, en la cual el muestreo puede contaminarse.

El perfil de Caliper es un indicador útil de las fracturas. Las anomalías en el perfil no representa directamente una abertura de fractura efectiva en la pared del pozo.

En realidad, las anomalías representan áreas de ruptura en la pared del pozo asociadas al debilitamiento mecánico en la intersección del pozo y la fractura. Las anomalías de caliper podrían representar fracturas, planos de estratificación o cavidades de transmisión de fluidos. Generalmente, las anomalías de los perfiles de Caliper indican los intervalos a los cuales las fracturas interceptan los pozos.(Figura 15)

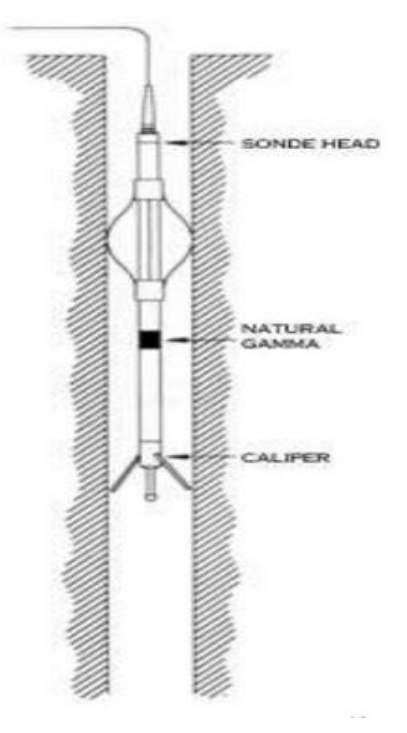

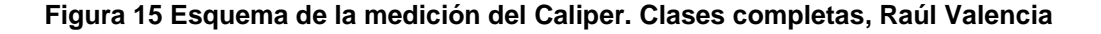

# **Capítulo 3 METODOLOGÍA**

Se diseña una metodología de trabajo que nos ayudará a obtener la evaluación petrofísica en el campo J.

Esta metodología tiene como propósito organizar el trabajo a desarrollar desde establecer los propósitos, investigar la información antecedente con la que se cuenta, un control de calidad tanto de la información como de los datos a utilizar, carga de datos que se procesarán con Techlog® y Petrel® obteniendo una imagen global paso a paso que integra el trabajo y procesamiento con los dos softwares.

La (Figura 16) muestra en un diagrama de flujo la organización del trabajo para éste proyecto.

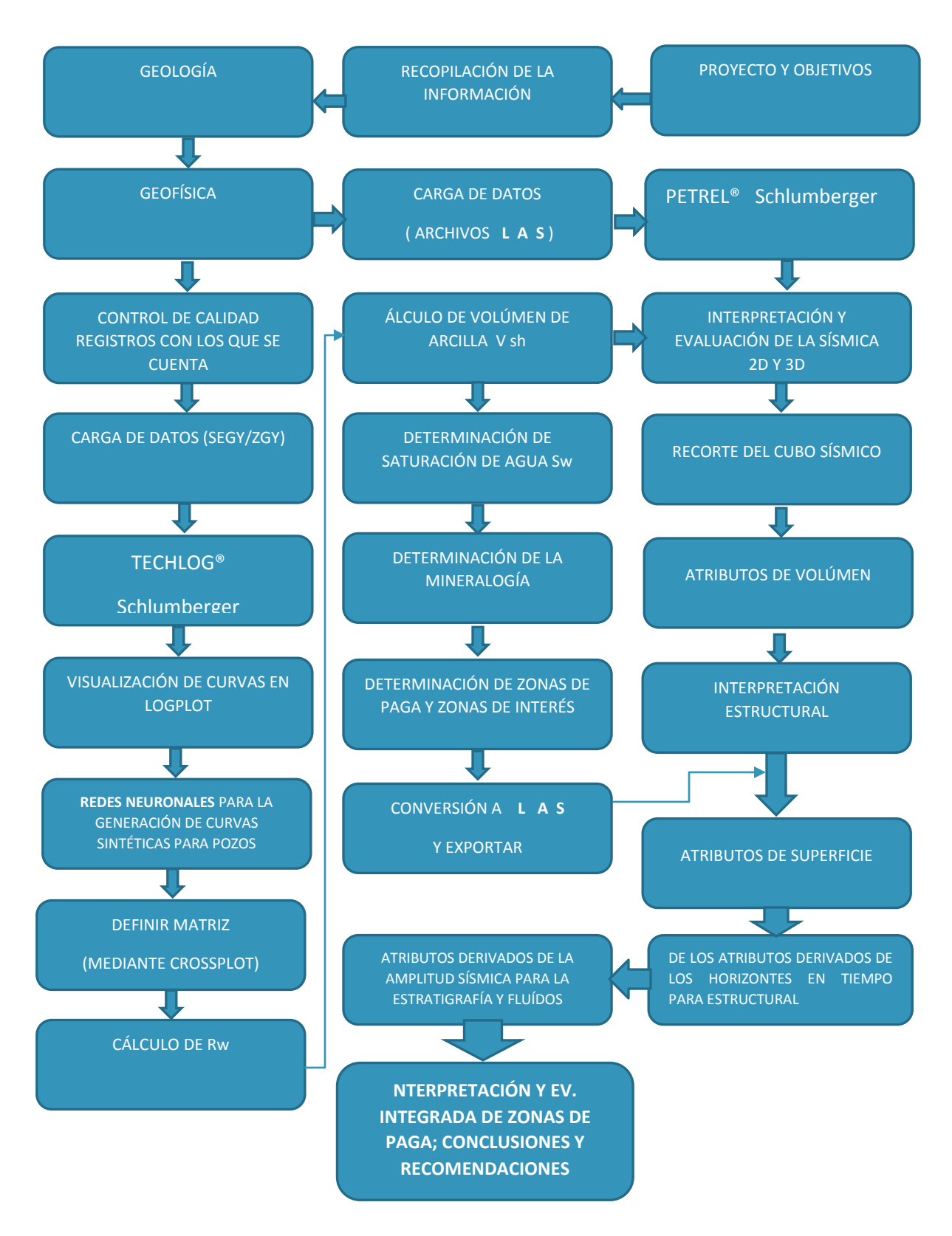

**Figura 16 Diagrama de Flujo que muestra el trabajo a desarrollar para el proyecto J**

**3.1 Metodología empleada para Evaluación de Formaciónes de Registros Geofísicos de Pozos en Techlog®**

La metodología específica con Techlog® se resume en la (Figura 17)

# **PRIMERA ETAPA SEGUNDA ETAPA TERCERA ETAPA Carga de datos en formato LAS Visualización de curvas Edición de los datos Redes Neuronales Determinación de la Litología y la Porosidad Ø Definición de la matriz por mediante el uso de Crossplot Cálculo de la Porosidad total y efectiva Cálculo de Rw Determinación de Volumen de Arcilla Vsh, Saturación de Agua Sw y Permeabilidad K Determinación de la Litología y Porosidad Cálculo de la Permeabilidad Zonas de Paga Barriles calculados para las predicciones de zonas económicas**

**Figura 17 Diagrama por etapas con Techlog®**

#### 43

#### **PRIMERA ETAPA**

#### **Carga de Datos**

Se crea primeramente un nuevo proyecto en el softwear Techlog®, el cual tendrá los pozos **J\_6, J\_14, J\_26, J\_36 A, J53 y J\_69** para evaluar y que se importan en formato **LAS** habiéndoseles realizado previamente un control de calidad como se muestra en la siguiente Tabla

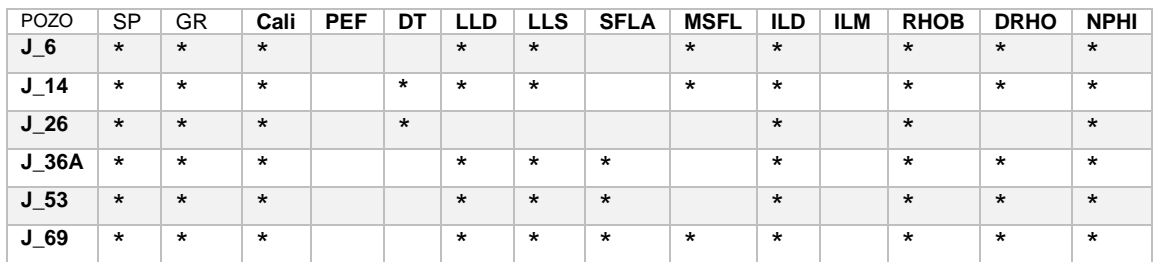

#### **Control de calidad de los Registros con que cuenta cada uno de los pozos para éste proyecto del Campo J**

# **Visualización de Curvas**

Las curvas se visualizan mediante la herramienta **LogView**, al ser visualizada la curva se acopla a un formato específico en el cual se establecen las escalas, y las curvas correspondientes a cada carril.

En el caso de la edición de datos se debe realizar un control de calidad en los datos numéricos de los registros, es decir verificar si las herramientas tuvieron algún problema al realizar la medición, por ejemplo, que la curva de profundidad contenga datos nulos, y en ese caso se debe recurrir a la información del encabezado para rearmar la curva. Otro caso es la verificación de las unidades como en la curva **NPHI**, la cual se tuvo que convertir a unidades de porcentaje.

Dentro de la edición de datos entra la zonificación en la cual dividimos el pozo en zonas correspondientes a las formaciones geológicas encontradas en el terreno de estudio, que van desde el Paleógeno hasta el Jurásico Superior.

# **Redes Neuronales**

En pozos que no cuentan con algún registro, como en el J\_6 que carece del Reg. Sónico, se puede reconstruir la curva con la herramienta de **Redes Neuronales**, la cual se basa en un método estadístico de regresión no lineal.

Se seleccionan las curvas que participaran en éste proceso, en este caso la del J\_6.La fase de entrenamiento corresponde a la creación de la Red que se utiliza para generar el registro de mejor modelado. La reconstrucción de las curvas de DT para J\_6 y LLD para J\_26 se muestran en las (Figuras 18 y 19)

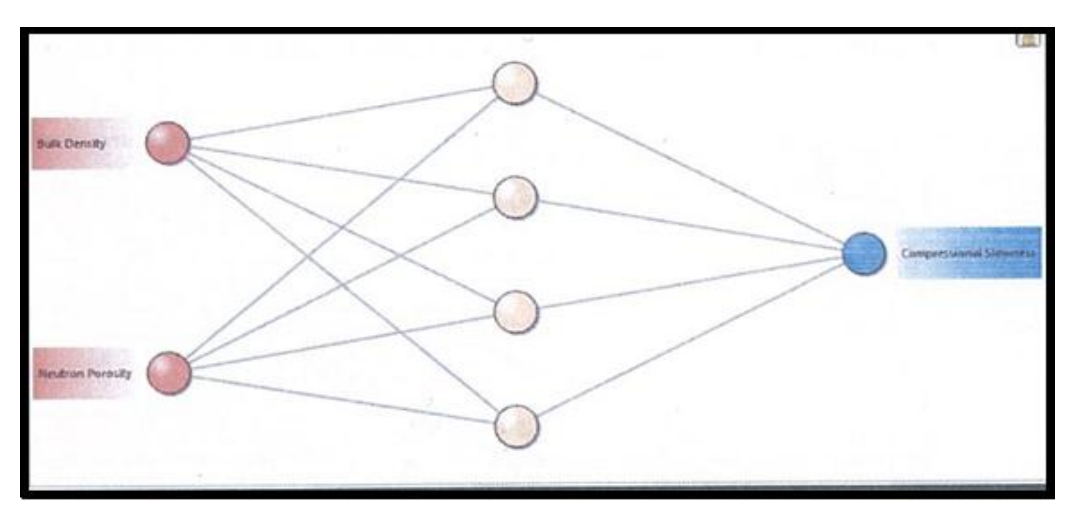

**Fig. 18 Red neuronal para la reconstrucción de la curva DT**

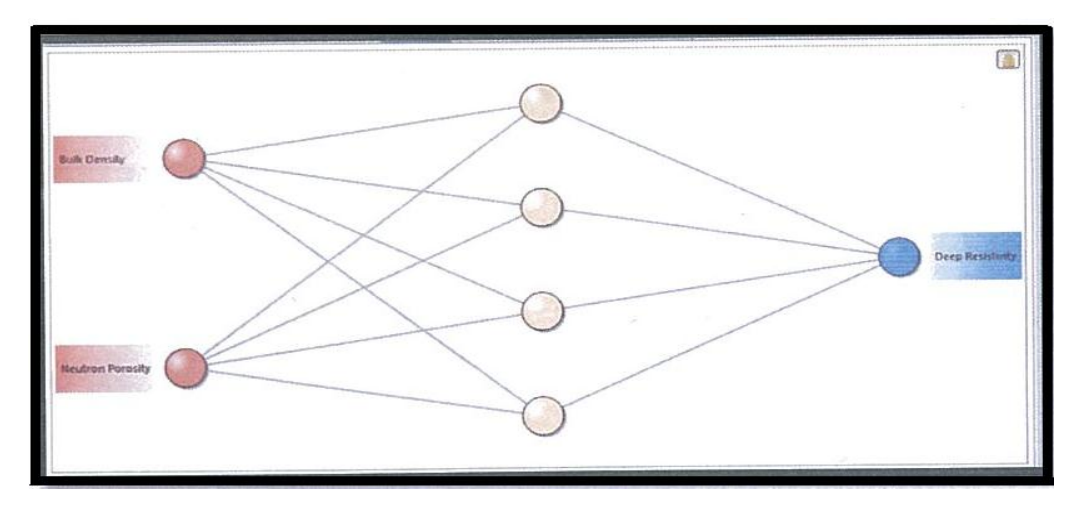

**Figura. 19 Red neuronal para la reconstrucción de la curva LLD**

# **SEGUNDA ETAPA**

#### **Definición de la Matriz mediante el uso Crossplot**

Para determinar la matriz se hace uso de las gráficas cruzadas o **Crossplot** en este caso se empleó la gráfica **Neutrón-Densidad**, en la cual cada una de las tres líneas corresponde a un mineral, sea caliza, dolomía o arenisca.

Las (Figs.20 y 21) muestran los **Crossplot NPH\_1 vs. RHOB y LITH\_N vs. LITH\_M**

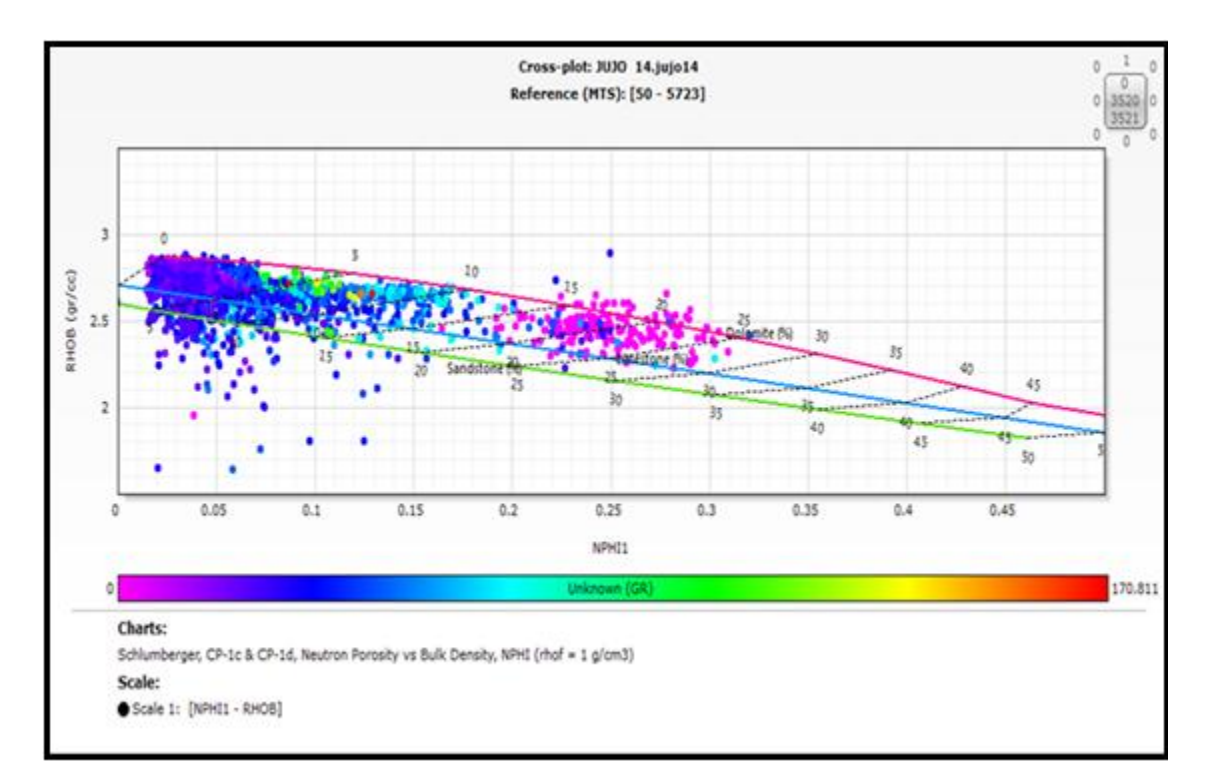

**Figura. 20 Gráfica cruzada Neutrón-Densidad para J\_14**

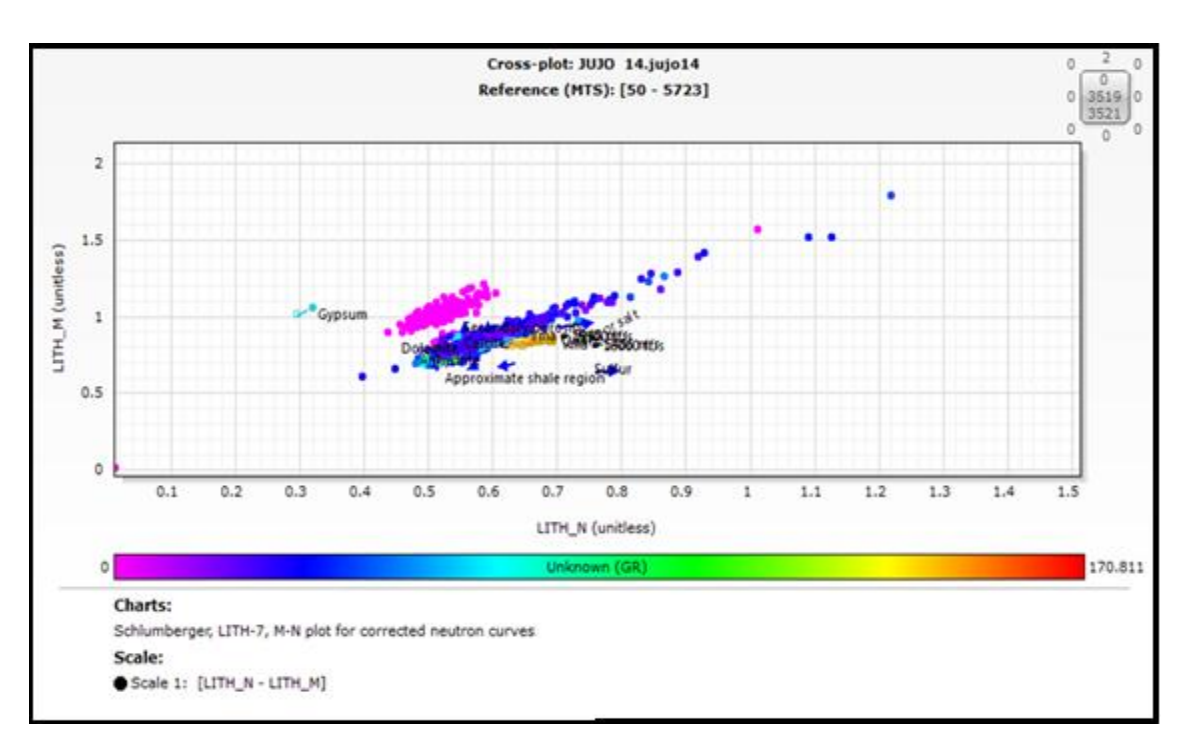

**Figura. 21 Gráfica cruzada de indicadores litológicos para J\_14**

#### **Cálculo de la Porosidad total y efectiva**

La porosidad total y la porosidad efectiva se obtuvieron mediante las curvas Neutrón y Densidad

En el caso de volúmen de matriz se utilizó la fórmula:

 $Vma = 1 - Vsh - Phie$ 

Ecuación 2

Con la ayuda de las herramientas **Data Editor** se calcula la curva de volúmen de matriz.

#### **Calculo de Rw**

Para determinar Rw se utilizó una gráfica auxiliar de **Pickett**, ya que no solo debemos de obtener Rw, sino también obtenemos los valores del coeficiente de cementación **m** y la constante litológica **a**. (Figura 22)

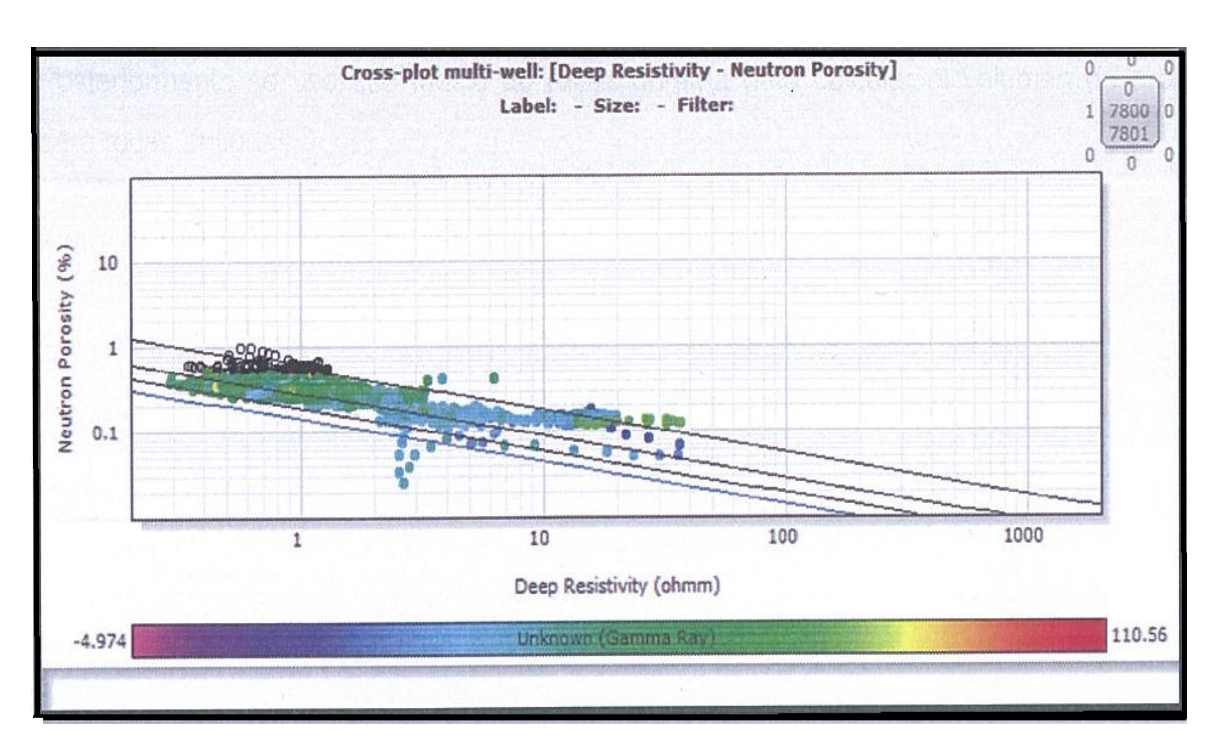

**Fig. 22 Gráfica de Pickett para obtener Rw**

# **Determinación del Volúmen de Arcilla Vsh**

El valor del volúmen de arcilla es posible estimarlo por diferentes métodos, para obetener resultados óptimos se utilizaron tres métodos, por Rayos Gamma, Neutrón Densidad y Sónico Densidad.

*GR indice* = 
$$
\frac{GR - GR matrix}{GR \, arcilla - Gr \, matrix}
$$
 *Ecuación* 3

Arcilla para rocas antiguas

$$
Vsh = 0.33 * (2(2*GR indice)) – 1)
$$
 *Ecuación* 4

En el método de Sónico-Densidad ocupamos las siguientes ecuaciones utilizando los datos de NPHI y RHOB de la matriz, del fluído y de la arcilla.

V *shale* = 
$$
\frac{(X_1 - X_0)}{(X_2 - X_0)}
$$
 *Ecuación* 5

Donde:

$$
X_0 = NPHI_{ma}
$$
  
 
$$
X_1 = NPHI + M_1 *
$$
  
 
$$
X_2 = NPHI_{sh} + M_1 * RHOB_{ma} - RHOB_{sh}
$$
  
 
$$
Ecuación 8
$$
  
 
$$
Ecuación 8
$$

$$
M_1 = \frac{NPHI_{Fl} - NPHI_{ma}}{RHOB_{Fl} - RHOB_{ma}}
$$
 *Ecuación* 9

Para el método de **Sónico Densidad** se utilizan las siguientes ecuaciones:

$$
A = \rho_B * (\Delta t_{ma} - \Delta t_f) - \Delta t * (\rho_{ma} - C) - \rho_f * \Delta t_{ma} + \rho_{ma} * \Delta t_f
$$
  
Ecuación 10

$$
B = (\Delta t_{ma} - \Delta t_f) * (\rho_{sh} - \rho_f) - (\rho_{ma} - \rho_f) * - (\Delta t_{sh} - \Delta t_f) Ecuación 8
$$
  
*Ecuación* 11

$$
V \, \text{sh} = \frac{A}{B}
$$
\nEcuación 12

Se construyó una curva final con los valores mínimos de Volumen de Arcilla de cada profundidad.

#### **Cálculo de la Saturación de Agua Sw**

Para obtener Sw existen diversas fórmulas o métodos que dependen de las condiciones del pozo, en nuestro caso aplicamos los métodos de **Archie, Indonesia y Doble Agua.** Comparando los resultados de cada método, se seleccionó el método que arrojo el valor más bajo de Saturación de Agua.

La ecuación para Saturación de Agua Sw, comúnmente referida como ecuación de Archie, se ha convertido en el fundamento de a Industria del Registro de Pozos. En su forma más simple, la ecuación de Archie se muestra como:

$$
S = \sqrt[n]{\frac{aRw}{\varphi^m R t}} W
$$

Ecuación 13

*Donde:*

- *n= Exponente de Saturación*
- *a= Factor de Tortuosidad*
- *Ø= Porosidad*
- *m= Exponente de Cementación*

*= Resistividad del Agua de la Formación*

= *Resistividad verdadera de la Formación*

Para obtener **Sw** se empleó el método de **Doble Agua** de la siguiente manera:

- \* Cálculo del Volumen de Arcilla
- \* Corrección de Porosidad por Arcilla
- \* Cálculo de la Porosidad Efectiva
- \* Cálculo de la Porosidad Total en la Lutita adyacente
- \* Cálculo de la Porosidad Total y Saturación de Agua ligada
- \* Cálculo de la Resistividad de Agua ligada a las Arcillas
- \* Cálculo de la Resistividad del Agua aparente en Arenas Arcilosas
- \* Cálculo de la Sturación de Agua Efectiva

Se calculó con el softwear Sw por los dos métodos anteriores y se construyó la curva con elmínimo valor de Sw para cada profundidad.

#### **Determinación de la Litología y Porosidad**

Se determina la litología mediante la herramienta **Quanti Elan,** tomando en cuenta los resultados obtenidos ediante las graficas cruzadas Neutrón-Densidad e indicadores litológicos selecciónándose la litología encontrada en el lugar que mediante un sistema de ecuaciones ingresadas a softwear Techlog® éste calcula los porcentajes de la diferente liología de la zona.

La evaluación se realiza mediante la optimización de ecuaciones simultáneas descritas por uno o más modelos de interpretación.

# **Cálculo de la Permeabilidad**

La Permeabilidad se obtiene mediante el método de Coat, utilizando las siguientes ecuaciones:

Para Zonas Limpias

$$
PERM = Kc * Phie4 * (\frac{1 - Sw}{Sw})^{2}
$$
 *Ecuación* 14

Para las demás Zonas

$$
PERM = Kc * Phi e4 * (\frac{Phi - Phi - Phie * Sw}{Phi * Sw})^{2}
$$
 *Ecuación* 15

# **TERCERA ETAPA**

#### **Identificación de Zonas de Interés**

Para las zonas de paga se empleó la herramienta **Sumaries,** y se determina en base a los **CutOff** definidos por el usario, en nuestro caso empleamos las Curvas SW, PHIE y VSH.

#### **Zonas de Paga**

Esta se refiere a profundidades específicas dentro de un pizo con formaciones que cumplen ciertas características para que el recurso a extraer del subsuelo sea rentable.

Los parámetros de mayor relevancia para la determinación de zonas de paga o de interés fueron la porosidad, saturación de fluídos (agua y aceite) y permeabilidad. Así también se realizó la valoración de los pozos en conjunto con la información geológica disponible en elcampo, para determinar si estos pozos son potencialmente explotables para la obtención de hidrocarburos.

Los valores de corte o cutoff, para la obtención de las zonas de paga utilizados son los siguientes:

**Porosidad efectiva** mayor o igual al 3%, porque la litología que predomina en los pozos es la de Carbonatos, y se sabe que estas rocas son de baja porosidad.

**Volumen de arcilla** menor al 50% ,este valor se seleccionó porque se sabe que este mineral es muy poroso, pero también acumula grandes cantidades de agua además de ser un material impermeable lo cual afecta la extracción del recurso , y es por éllo que se busca que se presente en pequeñas cantidades.

**Saturación de agua** igualmente menor al 60%, se tomaron estos valores debido a que el recurso que se busca extraer es Hidrocarburo (aceite y/o gas) y no agua, por lo que con esto se verifica encontrar los Hidrocarburos en mayor a la mitad de los fluídos presentes en la formación.

Para la obtención ,utilizamos **Summaries** en el cual se nos pedirá los rangos antes mencionados , lo cual hará que se nos descarten zonas que no son de interés, quedando así zonas que cumplan con los parámetros antes mencionados y poder recomendar zonas que serán de gran ayuda para la sísmica.

#### **Cálculo del volumen original de hidrocarburo**

Para la obtención del volumen original de hidrocarburo se utilizan las siguientes ecuaciones:

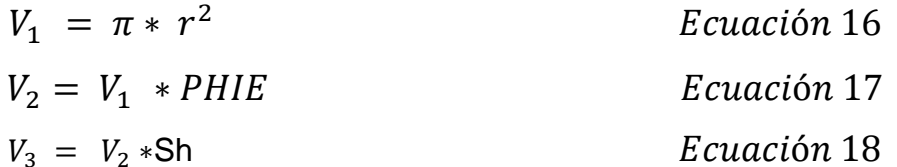

Donde:

 $V_1$  Volumen Total

 $V_2$  es el volumen de porosidad de la zona de paga

 $V_3$  volumen final de hidrocarburo de la zona de paga

 $Pi = 3.1416$ 

r = radio de drene , el cual se obtiene dividiendo entre 2 la distancia al pozo más cercano , ya sea con Petrel® o usando Google Map

Espesor = la suma de todos los espesores de zonas de paga.

PHIE = promedio de la porosidad efectiva

Sh = promedio de la saturación de hidrocarburo en la zona de paga y se calcula usando la Sw.

Litros a barriles:  $1m^3 = 1000$  lts ; 1 barril = 159 lts

Factor de recuperación estándar 40% y varia dependiendo de lo que se recupere aceite o gas

Precio 2015 promedio 55.15 dollares por barril

Los valores de PHIE, Sw y espesor , se btienen con Techlog®

# **3.2 Metodología sísmica empleada para evaluación de formaciónes. Petrel®**

La interpretación sísmica 3D se realizó en el **Cubo sísmico en Z** en donde se reinterpretaron las Cimas de los Horizontes Mesozoicos del **Cretácico Superior: Méndez, San Felipe y Agua Nueva; Cretácico Inferior ;y Jurásico Superior: Tithoniano y Kimmeridgiano** con la finalidad de adquirir un modelo geológico sustentable con la ayuda de las gráficas **TZ** de los pozos, y así obtener las configuraciones estructurales en tiempo de las rocas generadoras y almacenadoras en las que se encuentran las Zonas de Paga.La organización del trabajo del procesado de datos en Petrel**®** se muestra en la (Figura 23)

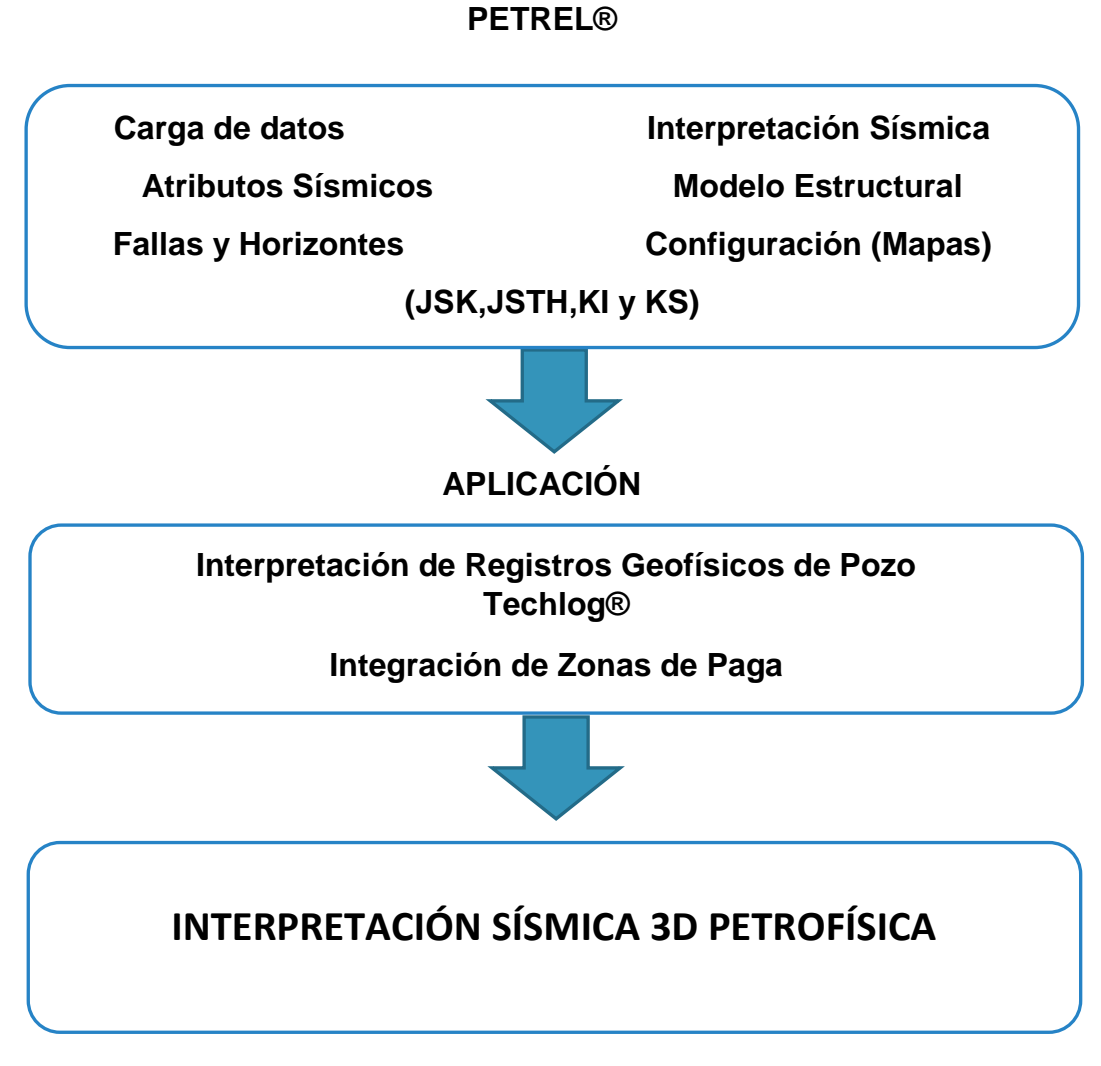

**Figura 23 Diagrama que muestra la organización de trabajo con el software Petrel® Metodología para las Zonas de Paga y Volumen Original de Hidrocarburos**

La interpretación de la sísmica 3D se realizó en el **Cubo sísmico en tiempo** en donde se reinterpretaron las Cimas de los horizontes Mesozoicos del **Cretácico Superior Agua Nueva, San Felipe y Méndez; Cretácico Inferior; y Jurásico Superior Tithoniano y Kimmeridgiano**, con la finalidad de adquirir un modelo geológico sustentable con la ayuda de las gráficas **Z** o **TZ** de los pozos, y así obtener las configuraciones estructurales en tiempo de las rocas generadoras y almacenadoras en las que se encuentran las Zonas de Paga. (Figura 24)

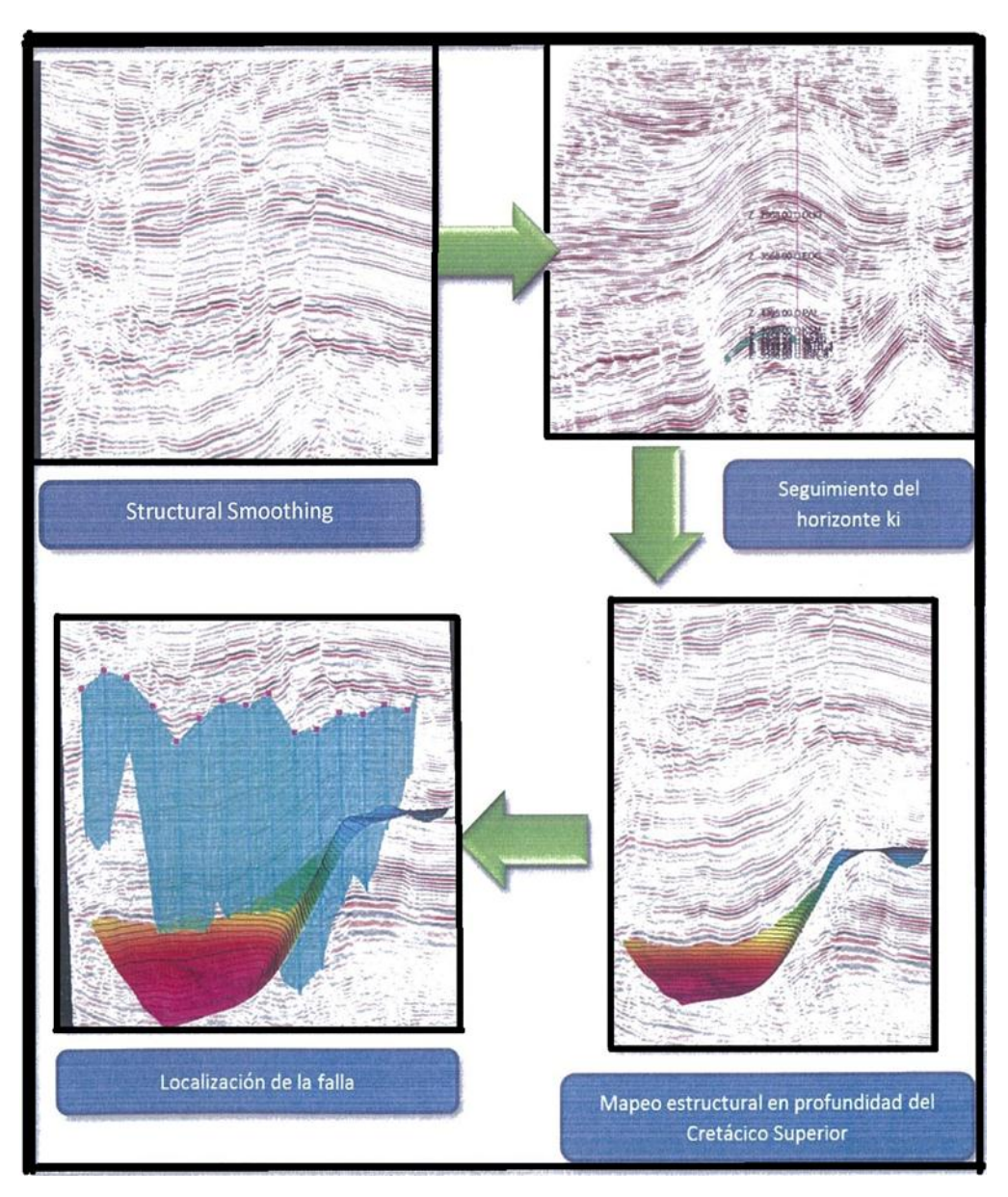

**Figura 24 Proceso de interpretación sísmica**

# **Seguimiento del Horizonte**

Ya que solo J\_14 y J\_53 nos permitieron obtener los resultados completos para las evaluaciones petrofísicas y a las zonas de paga, se decidió seguir los horizontes KI y JS, como zonas productoras tomándose la decisión de trabajar por formaciones para sacar el mayor provecho a la información para este proyecto, siguiendo los horizontes con ayuda de los tiempos de las cimas, Check Shot (Figura 25)

Los Check Shot se realizan en función de las edades geológicas y velocidadtiempo, con estos datos se pude llegar a la obtención de las gráficas TZ y con ello ver la relación tiempo-profundidad.

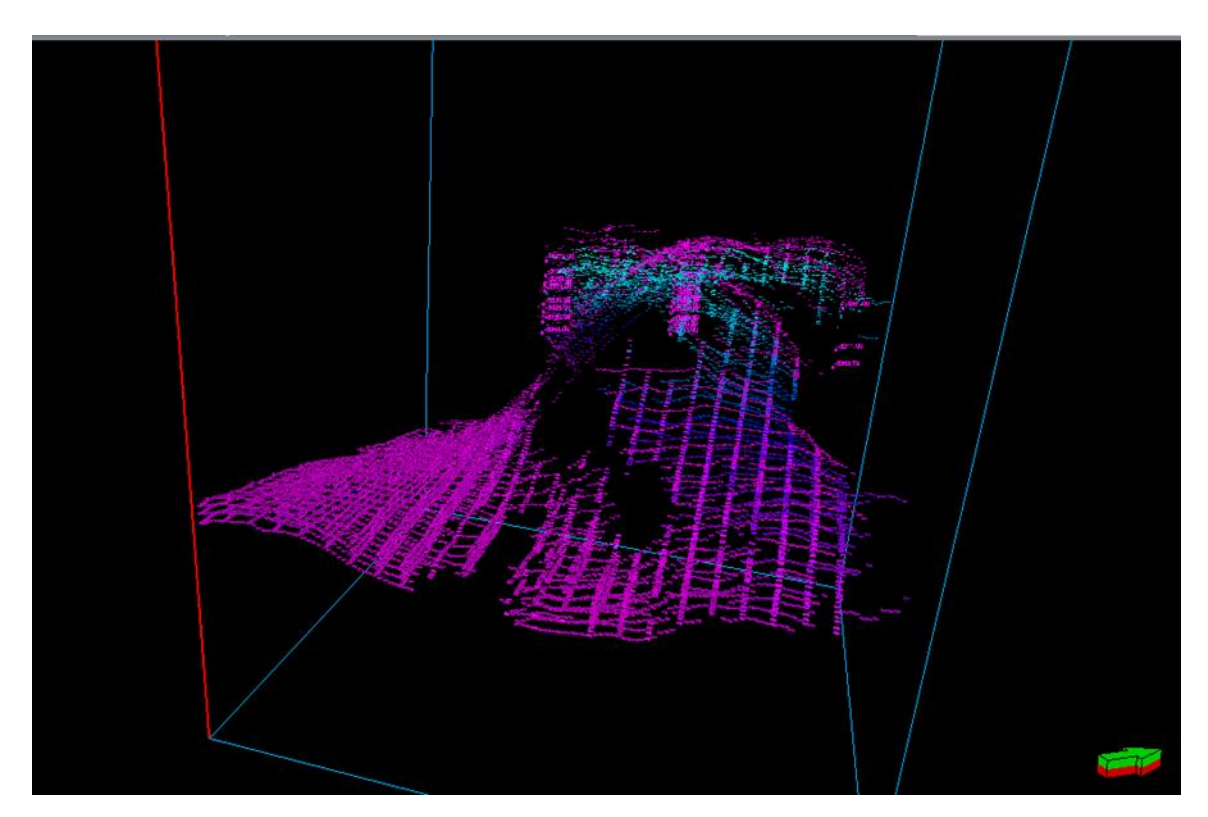

**Figura 25 Seguimiento de los horizontes del JS, KI y KS**

# **Interpretación de datos 3D**

La interpretación es el último paso en el análisis y recopilación de datos sísmicos.

En el caso de interpretación 3D, se trabaja con un gran volumen de datos, por lo que es necesario utilizar una estación de trabajo de interpretación interactiva, para visualizar varias ventanas a un mismo tiempo: crossline, inline, rebanadas en tiempo,etc.mejorando la interpretación.

# **Rebanadas en tiempo (Time Slice)**

Estas contienen eventos de más de un horizonte reflector al mismo nivel de tiempo, las cuales son usadas para crear mapas de contorno estructurales que son útiles en el control de calidad .

Checar consiste en el **picado** de horizontes en tiempo a lo largo de **Inline** y **Crossline**, y para trazar fallas en estructuras complejas.

#### **Visualización 3D**

Permite combinar la interpretación de múltiples volúmenes dedatos, imágenes, velocidad y atributos. Al juntar la visualización y algunas herramientas de interpretación como son la **remoción de opacidad** en las que se manipulan las amplitudes para mejorar las características estructurales y deposicionales.

La interpretación estructural se realiza observando las secciones Crossline e Inline para tener un entendimiento sobre la geología del subsuelo, así como, rebanadas en tiempo para definir un patrón estructural.

Se debe también considerar la utilización de mapas que ayuden a la interpretación tales como los geológicos, secciones sísmicas planas, isócronas, amplitud, diferencia de amplitud, frecuencia, fase instantánea, rebanadas en tiempo, horizontes y visualización 3D, entre otros.

#### **Atributos Sísmicos**

Los atributos sísmicos son medidas específicas de características geométricas, cinemáticas, dinámicas o estadísticas que se derivan de los datos sísmicos.

La clasificación de los atributos sísmicos se ha convertido en una necesidad básica para ésta tecnología, debido al incremento en número y variedad de estos. Se han estudiado cientos de atributos, pero solo un número reducido de estos se utiliza en la interpretación por desconocerse los que están disponibles.

# **Localización de Fallas**

Así mismo, para la localización de fallas se utilizan los atributos de **Varianza** en conjunto con **Structural Smoothing**, las cuales facilitan la visualización de estas para posteriormente se lleva a cabo el modelado por separado de los horizontes y obtener los **Mapas Configurados.de Atributos**.(Figuras 26 y 27)

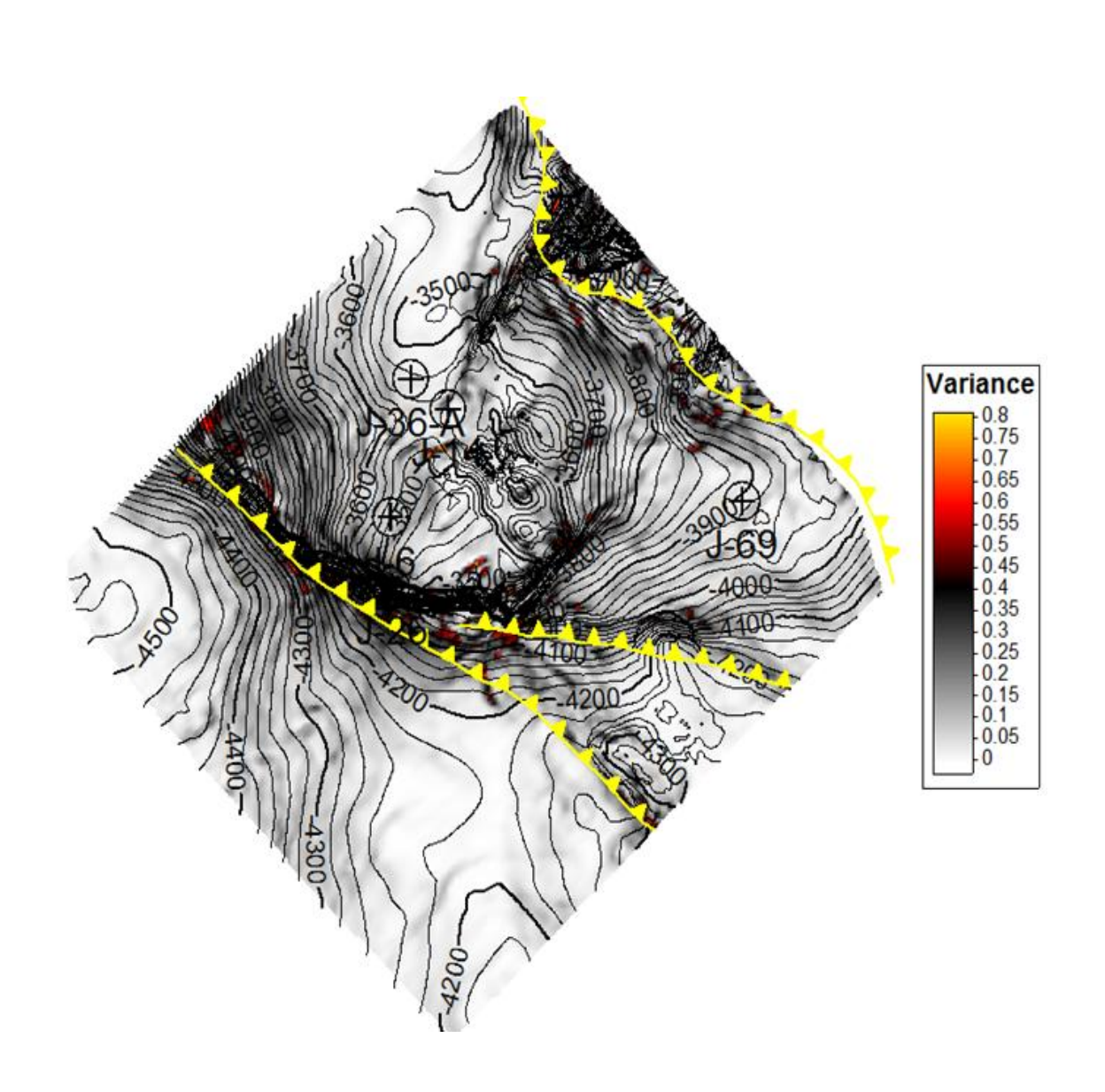

**Figura 26 APLICACIÓN DEL ATRIBUTO VARIANZA DE LA FORMACION KSM**

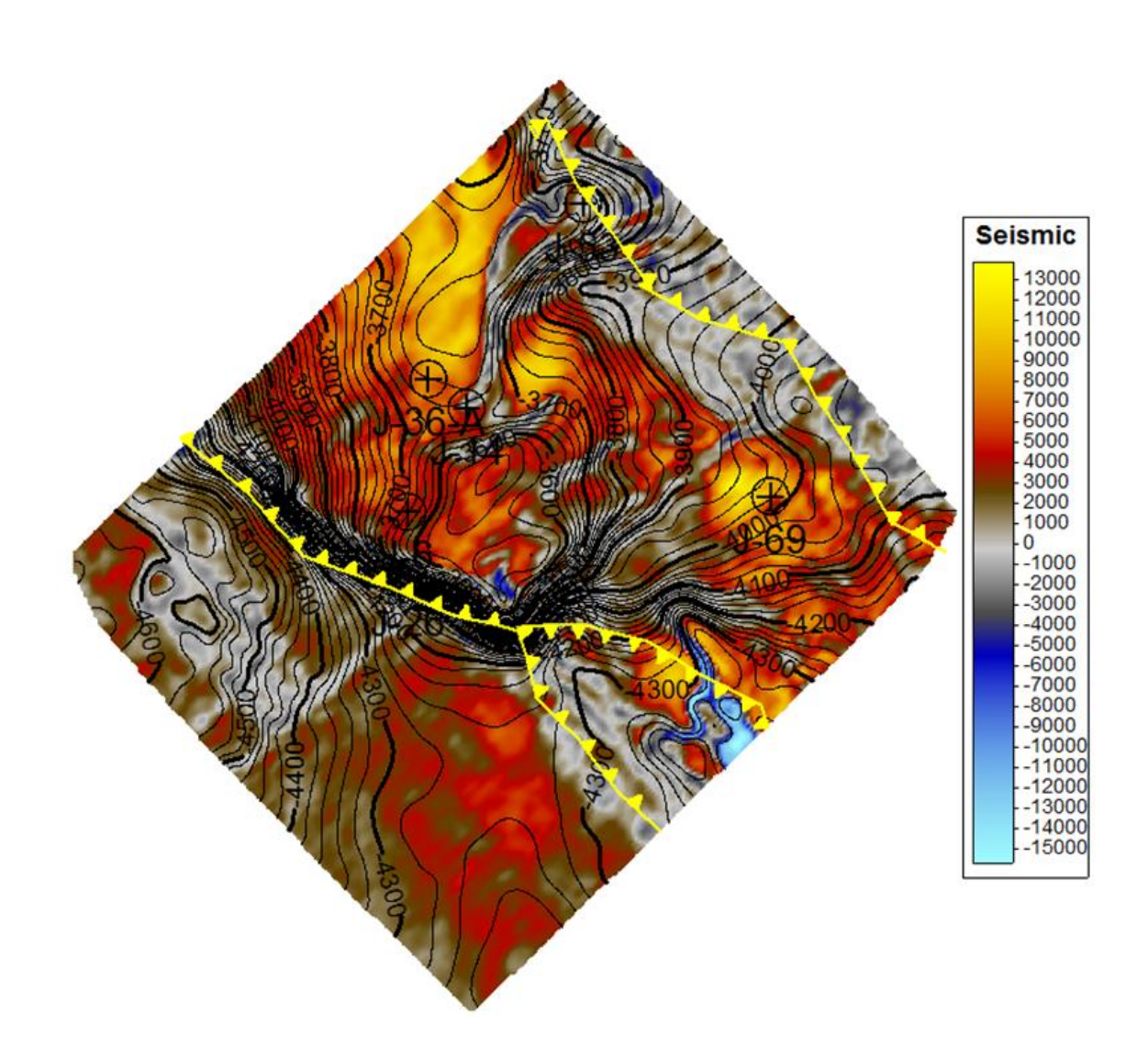

**Figura 27 APLICACIÓN DEL ATRIBUTO STRUCTURAL SMOOTHIN DE LA FORMACION KSAN**

# **Configuraciones**

El mapeo estructural en profundidad del Ki y JS , en donde encontramos zonas de paga que nos permitirá obtener un modelo geológico y poder caracterizarlas desde el punto de vista cualitativo y cuantitativo, geológica y petrofísicamente, así como la determinación de los límites contacto agua – aceite y optimizar el cálculo de las reservas y un desarrollo más eficiente del campo J. (Figura 28)

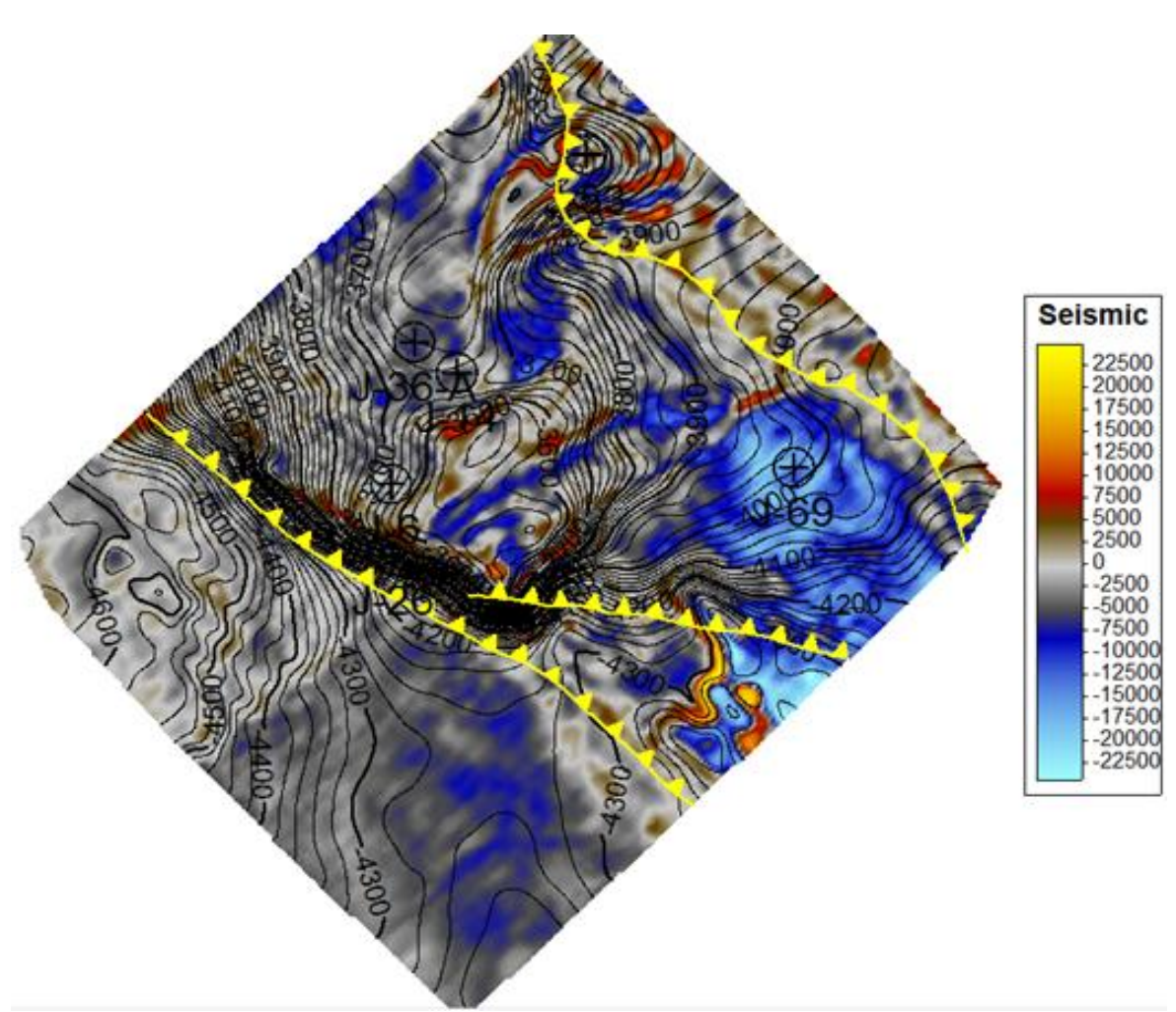

**Figura 28 APLICACIÓN DEL ATRIBUTO IMPEDANCIA ACÚSTICA DE LA FORMACION KSAN**

Los atributos sísmicos**, frecuencia instantánea, calidad instantánea y atenuación**, se ocuparon para lograr una óptima visualización de la litología, porosidad y presencia de hidrocarburos, ya que esto es la prioridad del objeto del proyecto.

Finalmente la evaluación petrofísica, en el método de registros geofísicos, con apoyo de la interpretación sísmica 2D y 3D puede obtener una mejor interpretación y evaluación para cumplir el objetivo del presente trabajo.

#### **Capítulo 4 APLICACIONES**

Templete pozo J\_14.Muestra la mineralogía, litología, zonas de paga, Sw, Permeabilidad por el método de **COAT** (Figura 29) y el cálculo de barriles para las predicciones; desde JSKimmeridgiano hasta KSAgua Nueva.

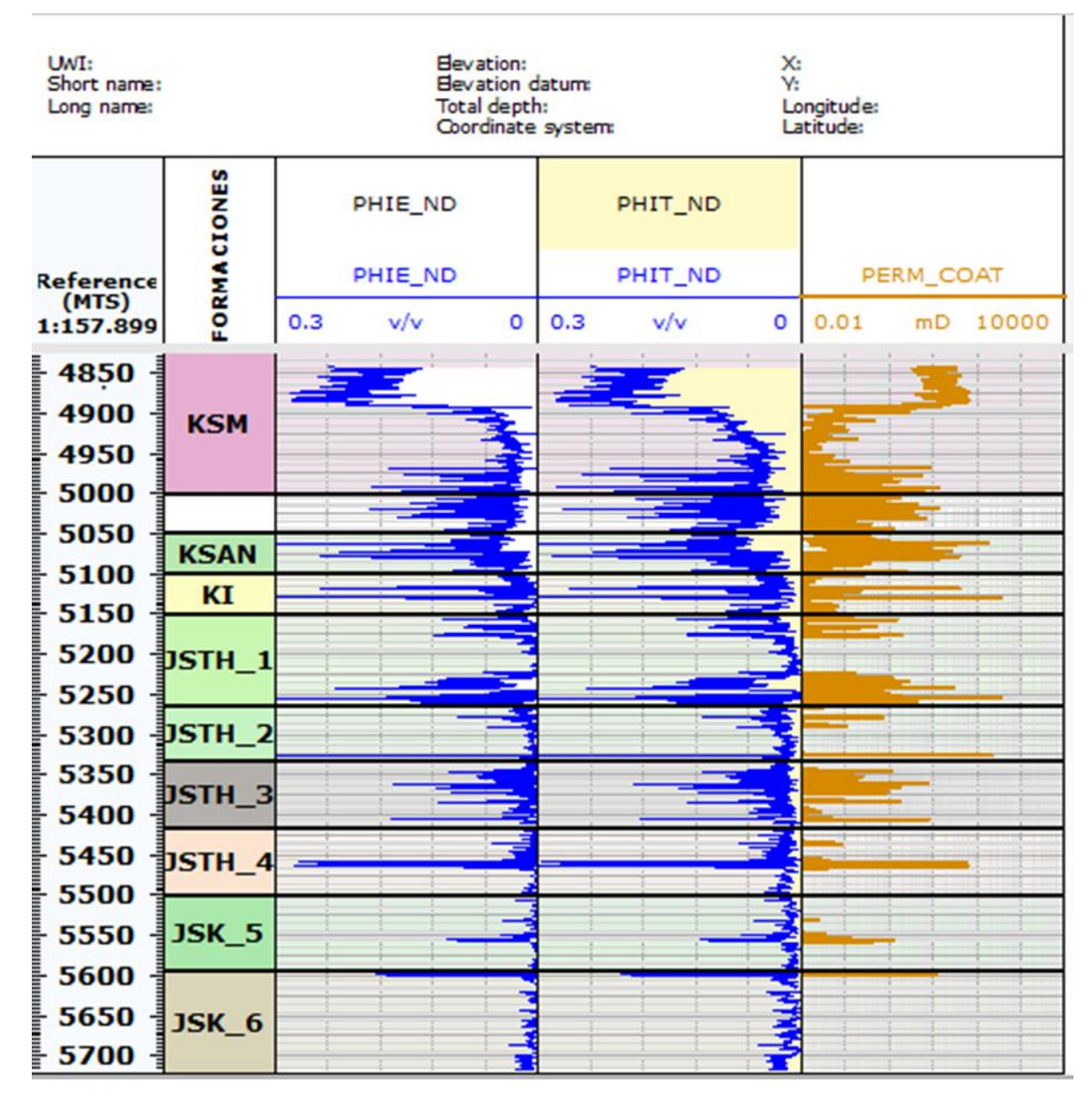

**Figura 29a Cálculo de la Permeabilidad, método de Coat**

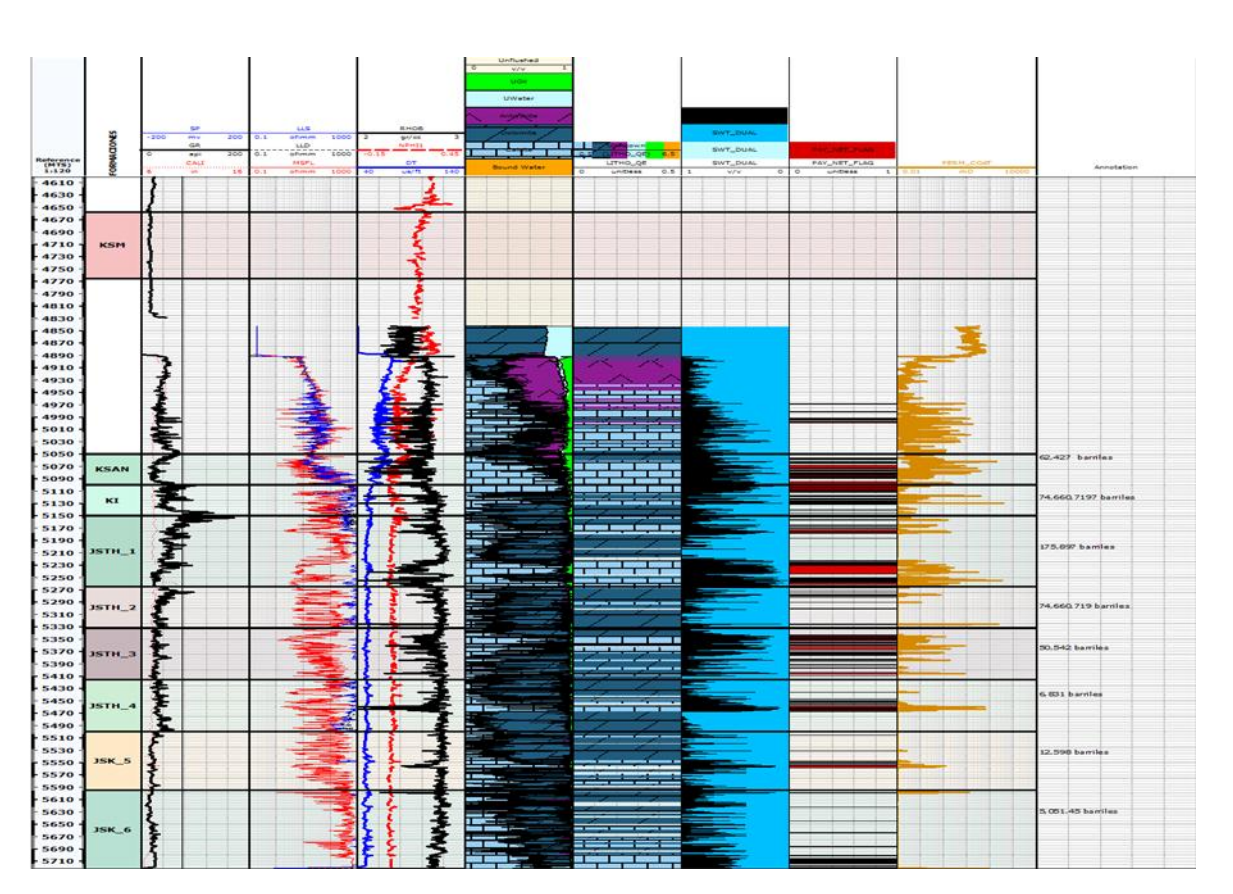

**Figura 30 Templete pozo J\_14 Zonas de Paga por formación**

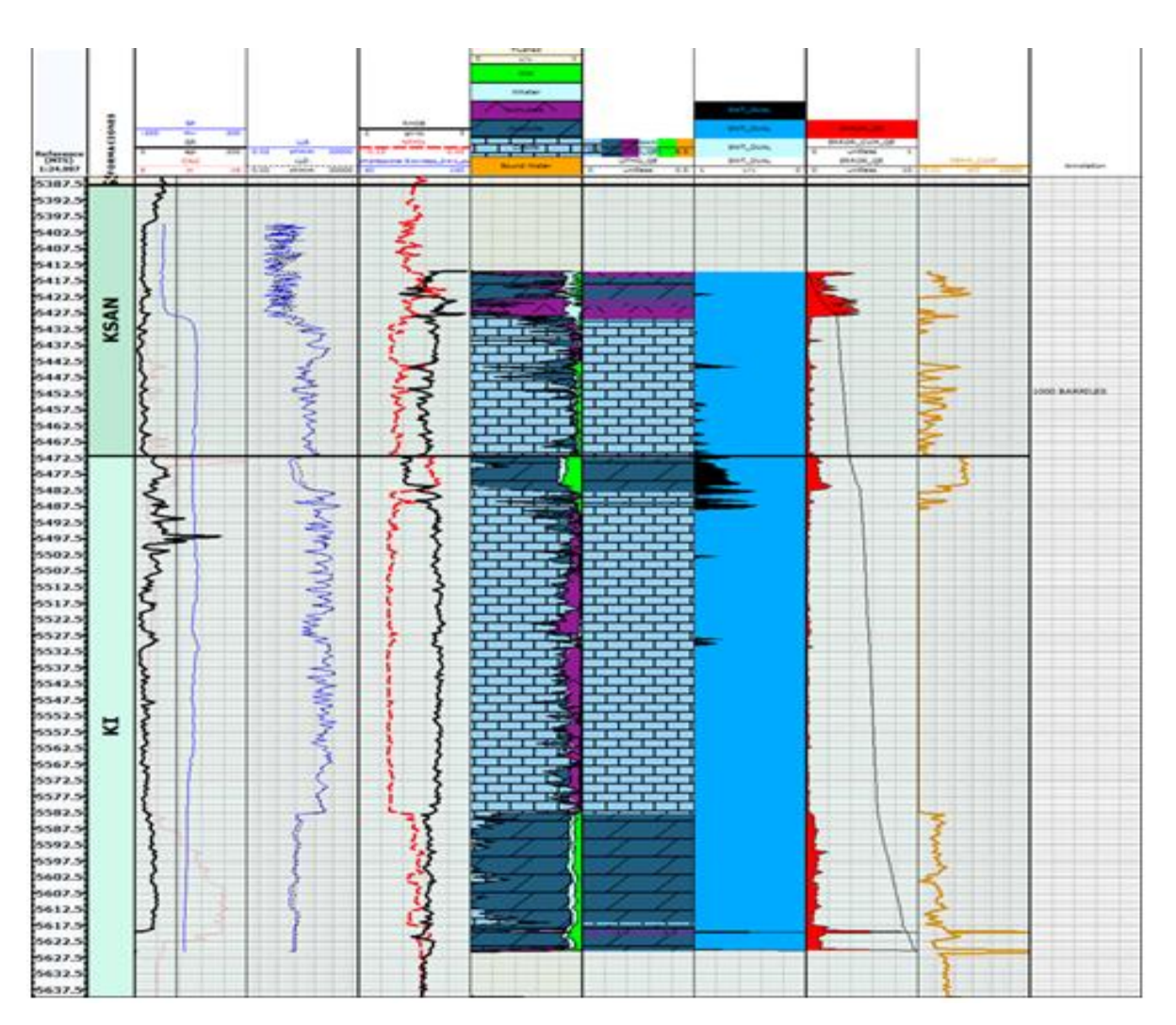

**Figura 31 Templete J\_53. Zonas de Paga por formación**

# **Sistema de Fallas**

El modelado de fallas se llevo a cabo manualmente, con herramienta de interpretación estructural. Con el análisis de secciones sísmicas se visulaizaron fallas inversas que afectan el área (Figura 32)

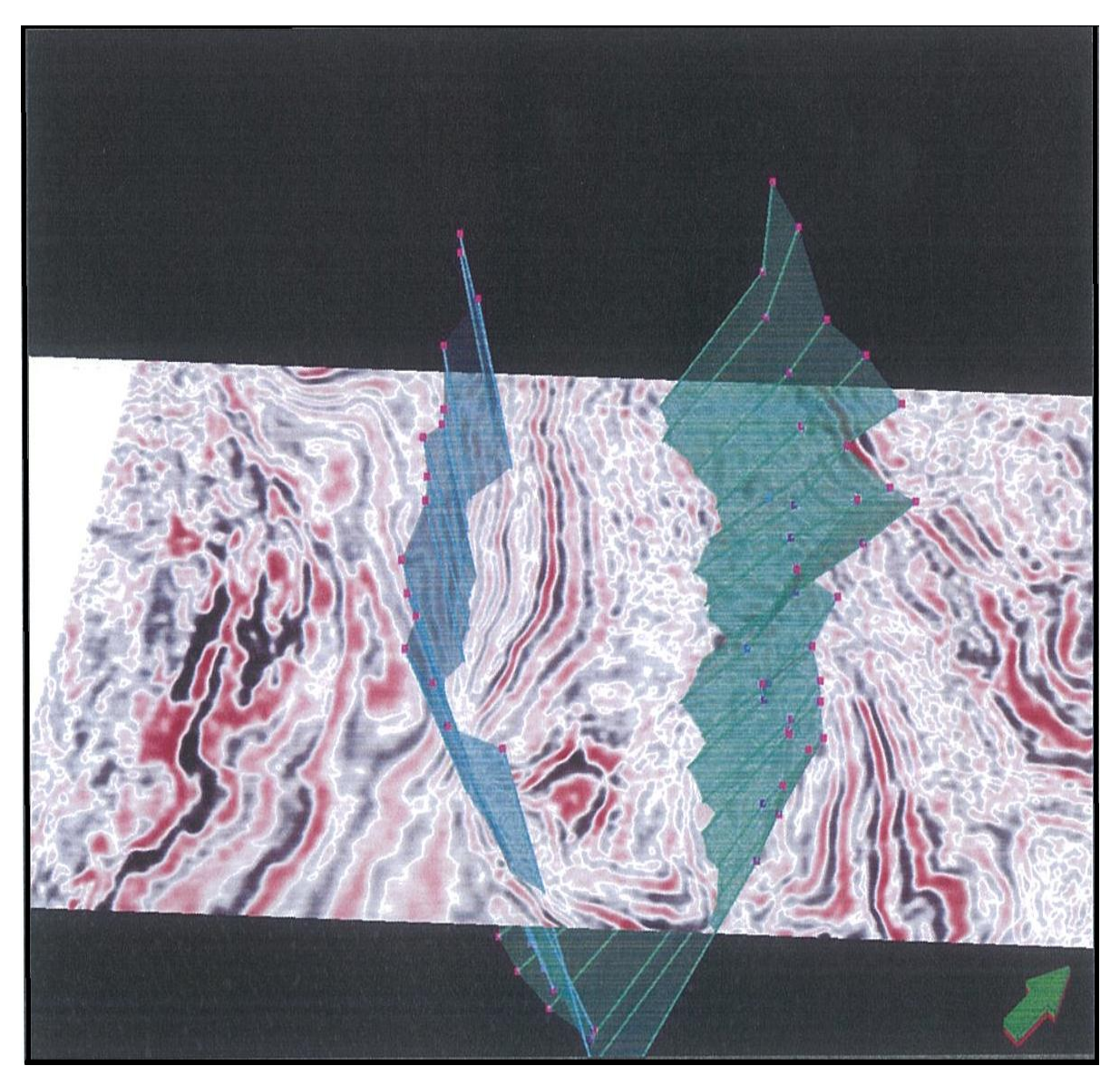

**Fig. 32 Localización de fallas.**

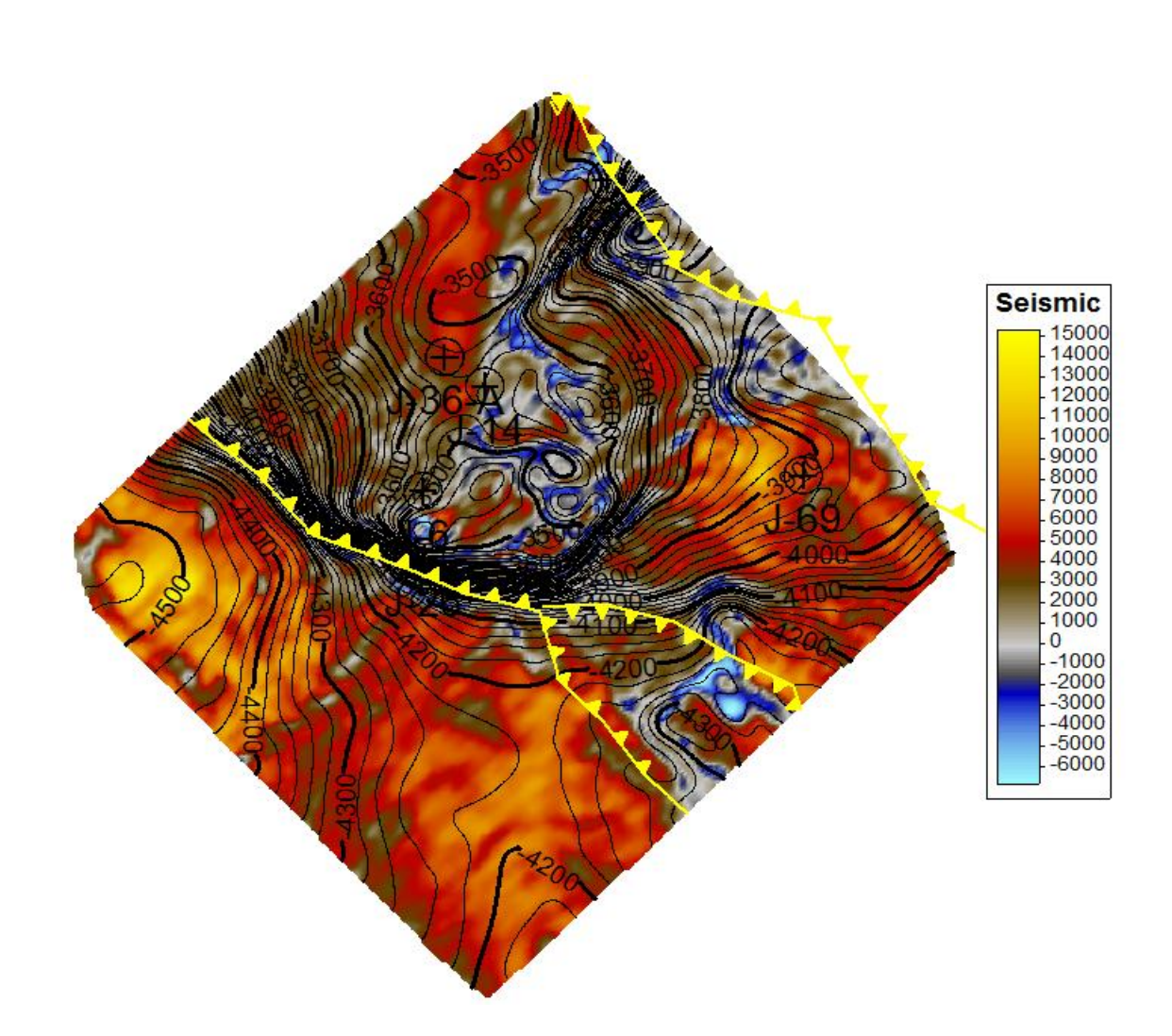

 **Figura 33 APLICACIÓN DEL ATRIBUTO STRUCTURAL SMOOTHING DEC LA FORMACION KSM**

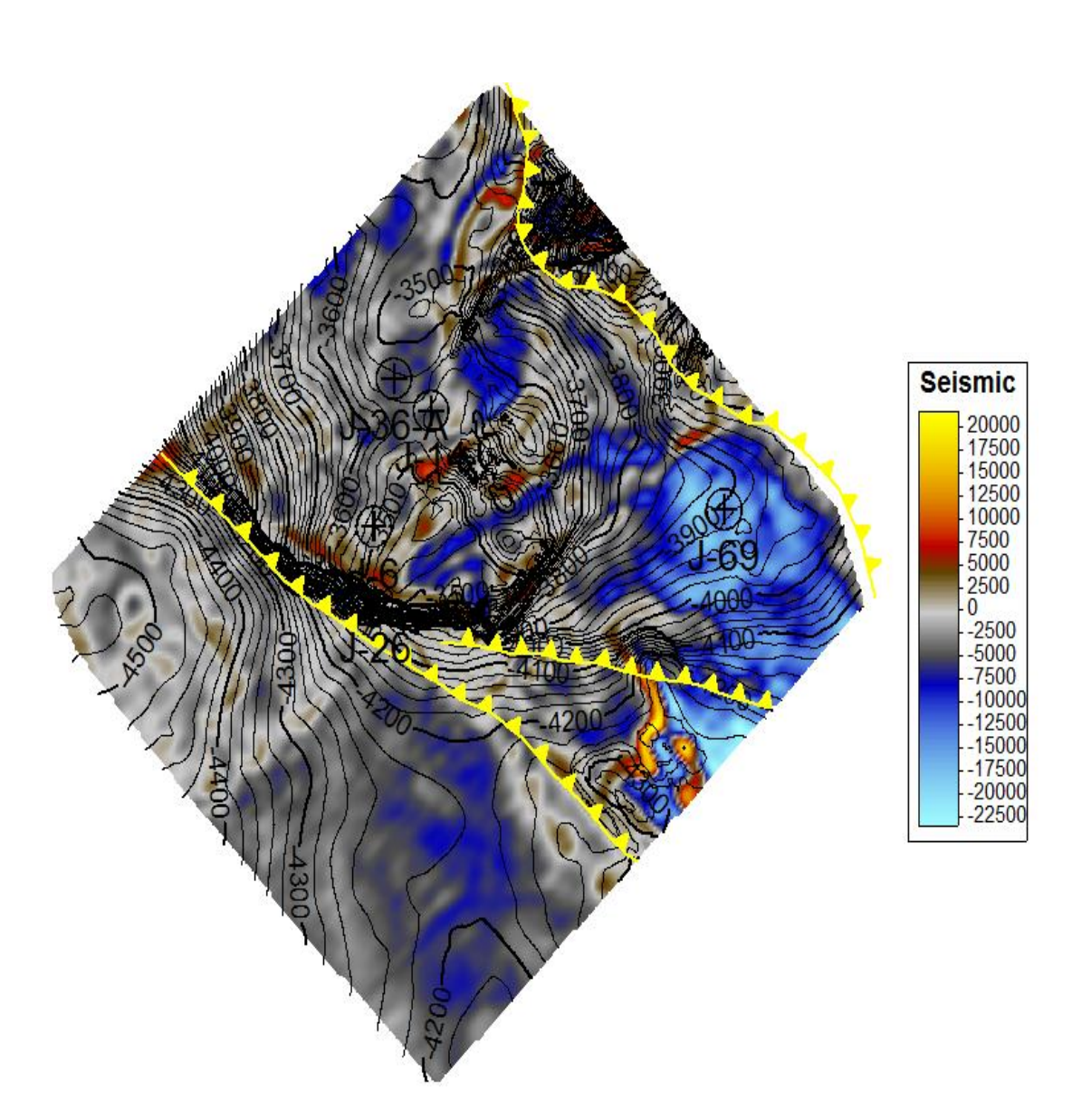

**Figura 34 APLICACIÓN DEL ATRIBUTO ATENUACIÓN DE LA FORMACION KSM**

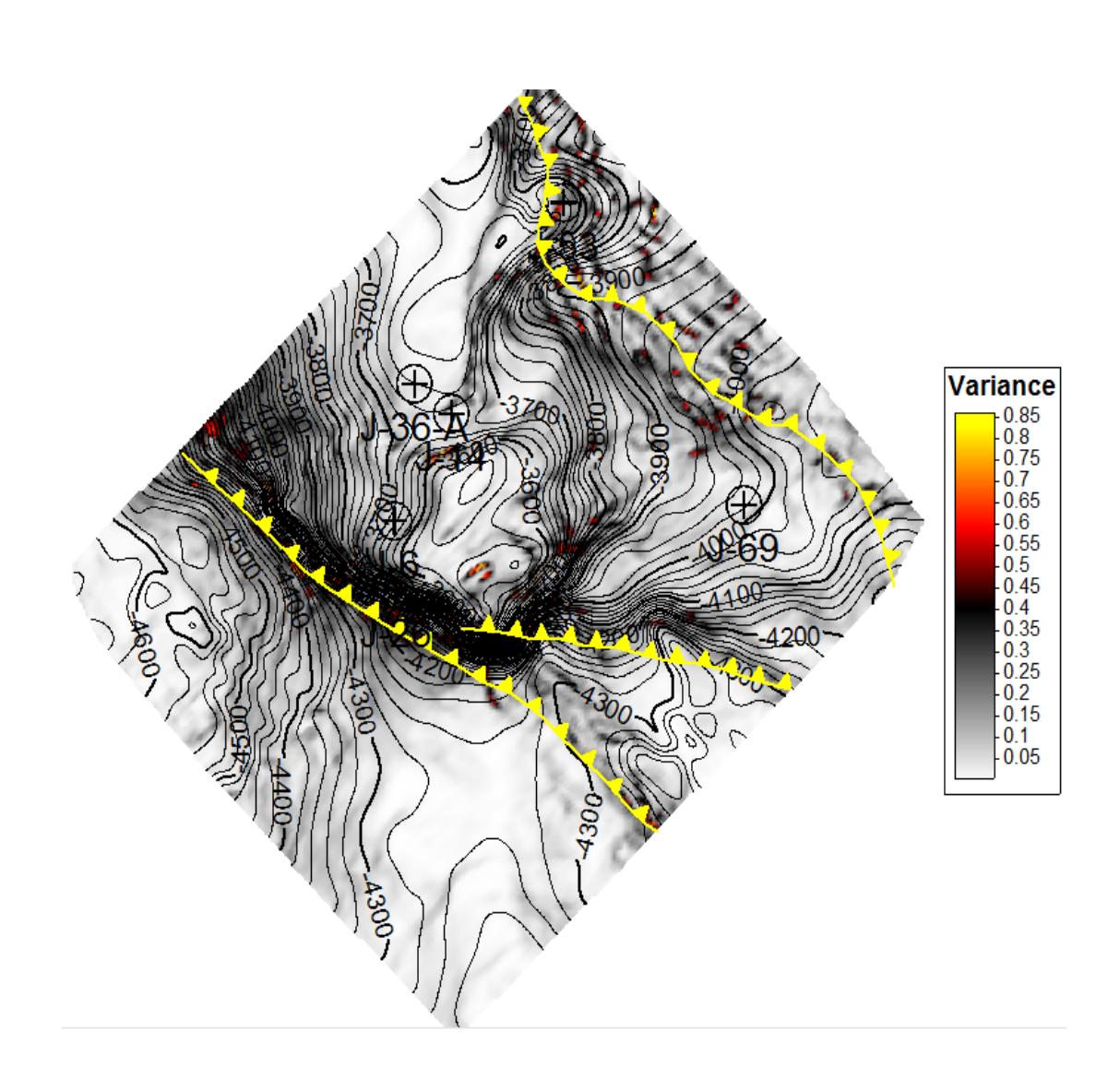

**Figura 35 APLICACIÓN DEL ATRIBUTO VARIANZA DE LA FORMACION KSAN**

# **Capítulo 5 ANÁLISIS**

#### **Análisis de los registros geofísicos de pozos en el campo de estudio.**

Se generaron datos los cuales se tomaron en cuenta para el desarrollo de este trabajo, estos datos sirvieron como base para la interpretación de todos y cada uno de los pozos J\_6, J\_14, J\_26, J\_36 A, J\_53 y J\_69 aunque solo se pudo concretar el trabajo con J\_14 y J\_53 de este proyecto, así con la interpretación de los registros geofísicos de pozos y del volumen sísmico se procedió a analizar las secciones sísmicas y los datos existentes de los pozos, solo para J\_36 A y J\_69. Además se tuvo en cuenta la historia geológica y la estratigrafía, así como los antecedentes estructurales del lugar para obtener una interpretación de calidad.

En este capítulo demostramos la utilidad de la aplicación de las electrofacies en los

registros de pozos J ya conocidos, con la metodología

A partir de los datos de registros geofísicos de pozos con los que se contaban, se seleccionaron las curvas necesarias para generar las electrofacies; con esto se procedió a realizar la interpretación en cada uno de los pozos, se interpretaron de manera individual y fueron comparados los resultados de las electrofacies con los datos de registros geofísicos; se utilizaron las curvas de rayos gamma (GR), neutrón (NPHI\_1), densidad (RHOB), sónico (DT) y las resistivas (LLD, ILD), las cuales se encontraban registradas en un archivo de extensión .LAS, una vez hecho esto los datos fueron integrados al software TechLog®.

# **Ubicación de las curvas de registro de acuerdo a los carriles asignados**.

- Carril 1: Corresponde a la profundidad del pozo en metros.
- Carril 2: Muestra las cimas o zonas correspondientes de cada pozo.
- Carril 3: Corresponde al registro geofísico de Caliper (Cali), con una escala de 6 a 16 in, este mide el diámetro de la barrena que perfora el pozo, registro de rayos gamma (GR), con escala de 0 a 200 unidades API (American Petroleum Institute). Este calcula la radioactividad existente en las rocas, lo que indica la presencia de arcillas en formaciones de interés.
- Carril 4: Corresponde al registro de resistividad (LLD, ILD). La resistividad depende de la sal disuelta en los fluidos presentes en los poros de las rocas. Con valores de 0.1 a 1000 Ohm m2/m.
- Carril 5 El carril corresponde al registro de densidad (RHOB). Este registro mide indirectamente la densidad de la roca en formaciones constantes con una escala de 2 -3 unidades de porosidad. También se puede obtener la porosidad en función de la densidad de la roca y puede tomarse en pozos con fluidos o sin ellos. El registro sónico (DT), esta es una herramienta acústica y su objetivo es medir el tiempo de tránsito requerido por una onda acústica para recorrer un pie de la formación. Se manejó con una escala de 40-140 seg/m.
- Carril 6: Se refiere a la mineralogía existente en el pozo.
- Carril 7: En este carril se presentan las distintas electrofacies generadas.
- Carril 8: En este carril se presentan las distintas electrofacies generadas.
- Carill 9: En esta carril se presenta la cantidad de agua presente en el yacimiento con lo cual vamos a poder determinar la cantidad de hidrocarburo• Corroborar los datos calculados con el método de Doble Agua y el Análisis Cualitativo
- Carril 10 :zonas de paga en este carril se muestran las zonas de interés del pozo .
- Carril 11: Calculo de permeabilidad por el método de coates.

Carril 12: Calculo de barriles por formación.

En las siguientes tablas se muestran los parámetros para el cálculo de barriles para J\_14 y J\_53.

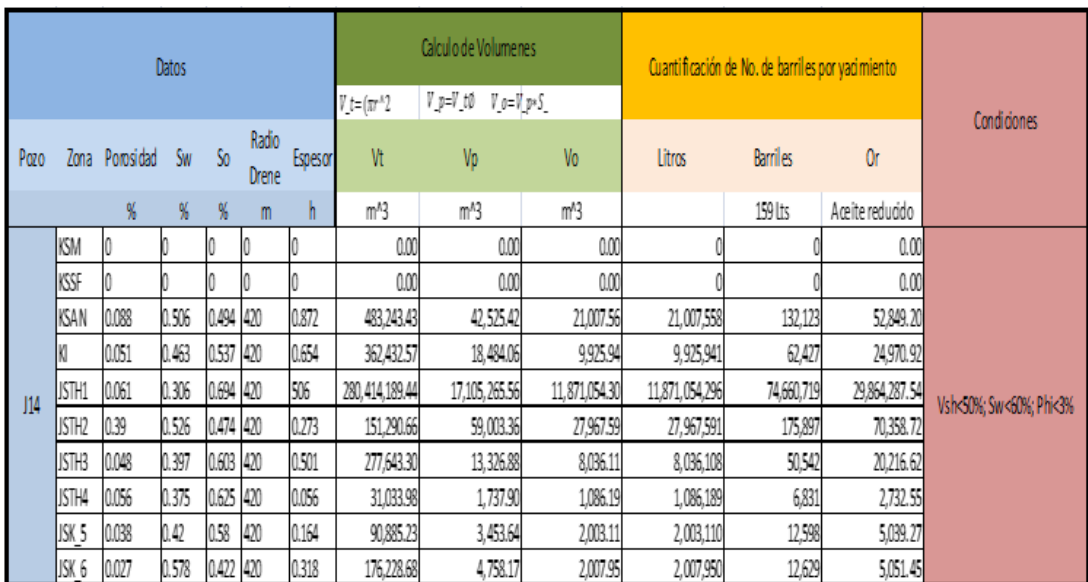

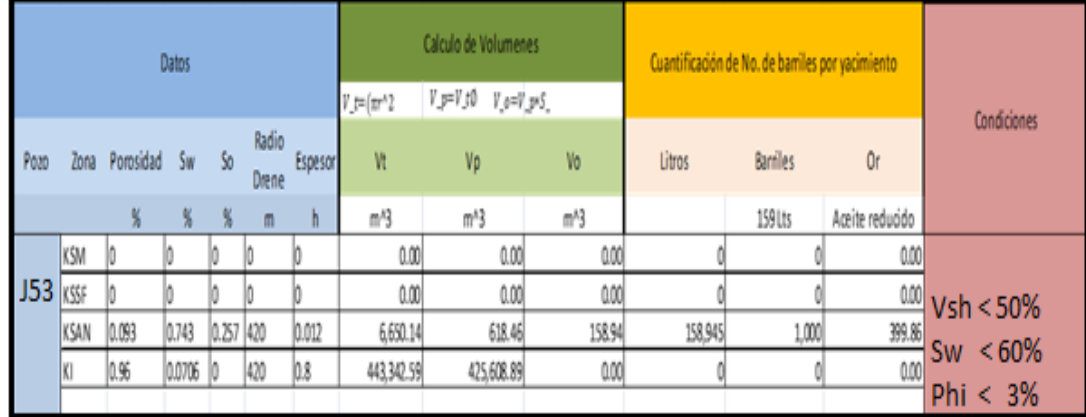

# **Interpretación de Registros**

POZO J\_14

Cimas JSK, JSTH KI, KSAN Se presenta una secuencia intercalada de carbonatos, caliza y dolomía; anhidrita; porosidades 0.3054, espesores promedio ambiente de cuenca predicción productor.

POZO J\_53 ;
Cimas KI, KSAN; ; intercalaciones de carbonatos de magnesio con carbonatos de calcio; porosidades 0.3366, espesores promedio de 30m, sh 0.6988;Sw 30.11% ambiente de cuenca; predicción productor.

La anhidrita presente es debida a sus características de plasticidad, que bien fluyó en zonas débiles como son los contactos entre estratos, fracturas y móbilidad en el plegamiento y fallamiento

Las calizas presentes se ven favorecidas en su porosidad por el fracturamiento.

La dolomía es frecuente por remplazamiento del calcio por magnesio; ya sea en el depósito o posterior a él, a profundidad por recristalización

### **Interpretación de la SísmicaI**

De los seis pozos J considerados para éste proyecto sólo dos se trabajaron con Petrel® J\_36 A y J\_69.vistos en el siguiente gráfico

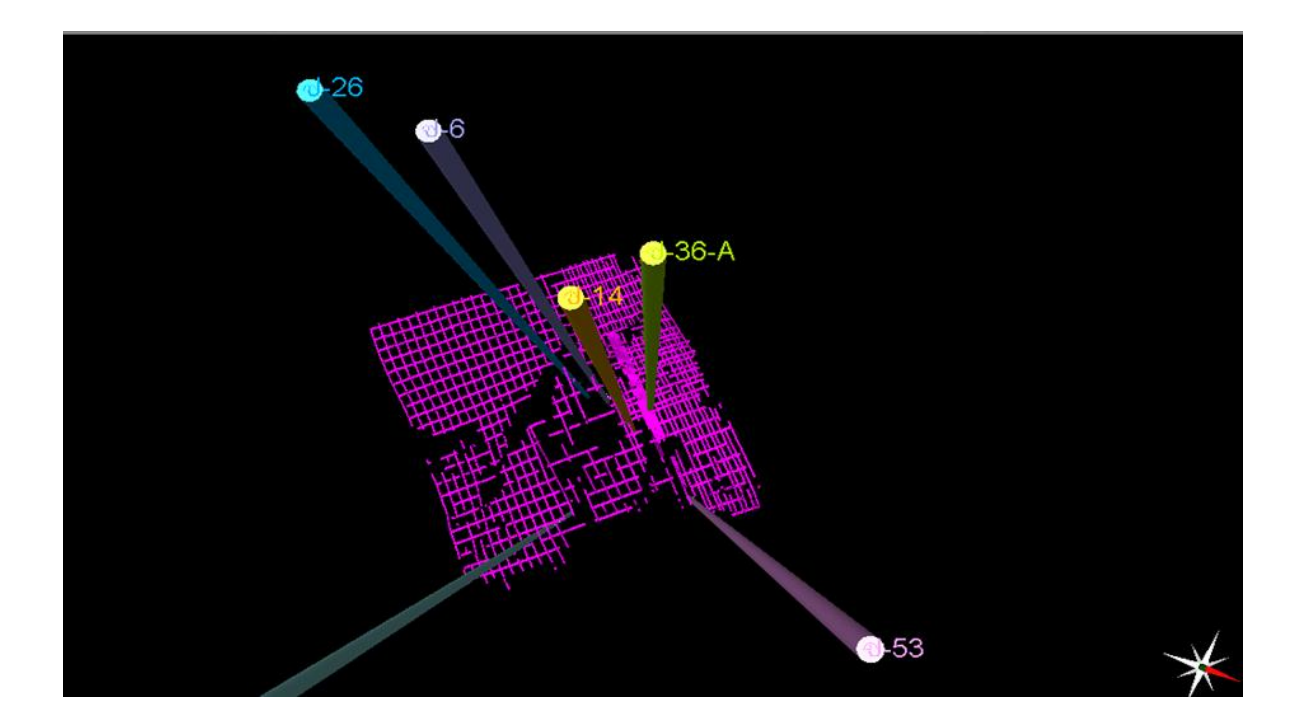

Se modelaron tres fallas, con los atributos de structural smoothing y varianza, estas afectan al JS y KI, favoreciendo el entrampamiento por diferencia de porosidades, ninguno de los planos de falla fueron interceptados por los pozos.

Estos sistemas son producto del abombamiento por intrusión del domo salino.

Se interpretaron los horizontes KI y JS, con los atributos de frecuencia instantánea, atenuación e impedancia acústica, reafirmando estas secciones, que los pozos J\_69 Y J\_36 A sí se encuentran en zonas de fluidos.

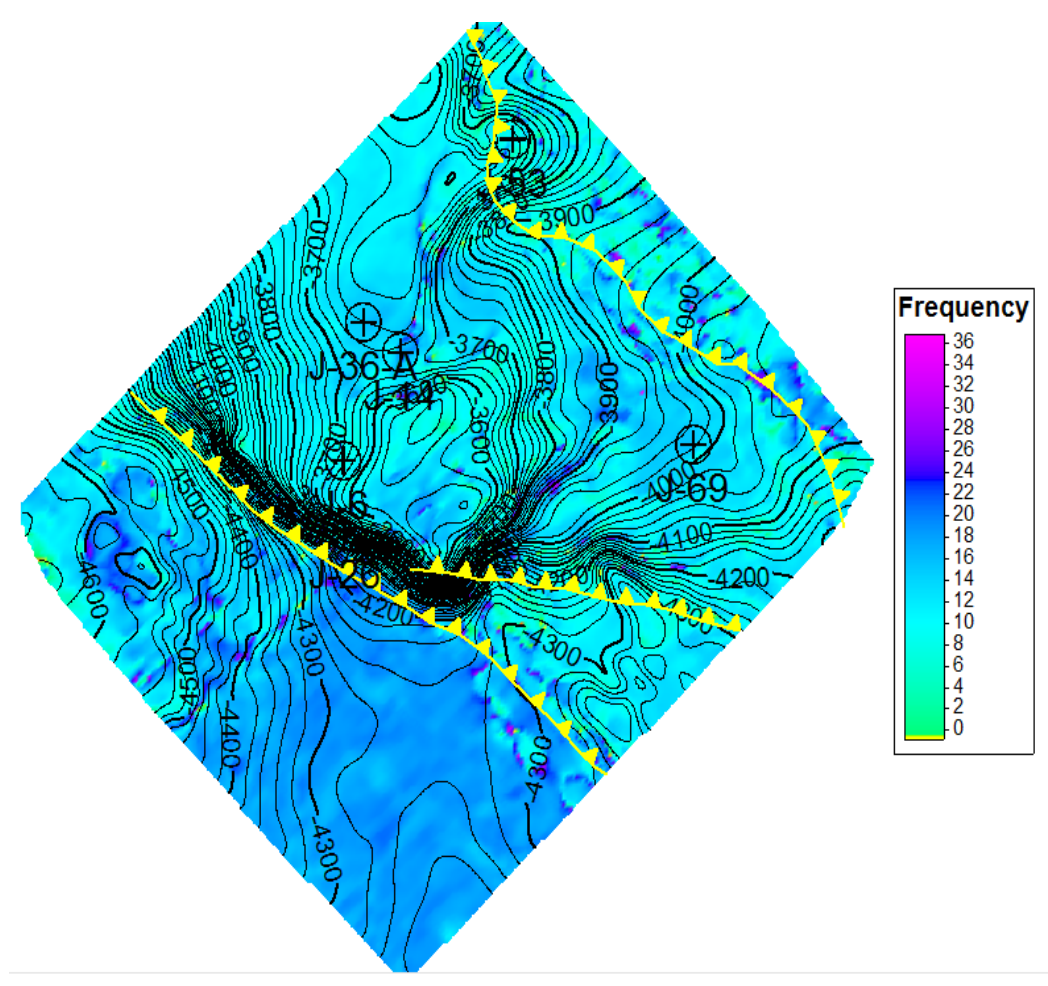

**Figura 36 APLICACIÓN DEL ATRIBUTO FRECUENCIA INSTANTANEA DE LA FORMACION KSAN**

### **Conclusiones**

- Con los fundamentos generales de los registros geofísicos de pozos se reevaluaron las formaciones Agua Nueva y San Felipe del Cretácico Superior; Cretácico Inferior; y Tithoniano y Kimmeridgiano del Jurásico Superior.ésto nos permitió la colección de datos y parámetros importantes útiles en perforación, producción e ingeniería de yacimientos.
- La litología presente, calizas, dolomías, arcilla y anhidrita, pertenecen a ambientes de formación de cuenca profunda.
- El proceso de dolomitización, ya sea durante el depósito o/y posterior al sepultamiento, proveyó al sistema petrolero de importantes receptáculos, potencializándose la porosidad.
- Se obtuvieron los templetes de J\_14 y J\_53 con sus zonas de paga así como el cálculo de los barriles para las zonas de predicción con la manipulación de los registros de pozo eléctrico, acústico y radioactivo
- Se determinaron las Zonas de Paga y la predicción de su potencial nos permitió determinar su rentabilidad
- El Sistema Petrolero fue reconocido , así como las electrofcies, litofacies y facies sísmicas, no así el horizonte salino que ocasionalmente se presenta en los núcleos de anticlinales.
- A partir de los atributos sísmicos. se modelaron las fallas inversas, producto de esfuerzos compresivos, constatando la orientación NW-SE., así como que la geometría de las estructuras presentes están fuertemente asociada a presencia de sal.
- Las fallas se encuentran orientadas NW-SE en donde cierran anticlinales en el caso de las inversas producto de esfuerzos compresivos, y en evento posterior fallas normales por esfuerzos distensivos, que ponen en contacto rocas de diferente permeabilidad y porosidad.
- Ya que los atributos sísmicos son las medidas específicas de características geométricas, cinemáticas, dinámicas o estáticas provenientes de los datos sísmicos y que no son independientes unos de otros, mostraron información ilimitada de diferente manera, así se integró la información a Sísmica 3D y los datos provenientes de horizontes en tiempo proveyeron la información estructural; y los derivados de la amplitud sísmica, la información estratigráfica y de fluidos.

## **Bibliografía.**

CNH (2015) Provincia Petrolera del Sureste (Salina del Itsmo, Reforma Akal y Macuspana). PMEX, Exploración y Producción(2.0 2013)

Martinez KEMP, H.L.(2012). Posibilidades de extension en los campos del àrea Chiapas Tabasco.

Baltazar Mtz. Crisol (2014) Tesina Estimación de Zonas de Paga y Volumen Original en el Área de Estudio J, por Medio de Registros Geofísicos y Sísmica.

Schlumberger (2012) Glosary

Coconi E. (2012) Curso de Registros Geofísicos de Pozo

Pindell et. al., 2002

Coney (1976, 1979,1983, Dickinson 1979 in Aguayo-Camargo et.al.,2005)

Pemex, Exploración y Producción, Provincia Petrolera del Sureste (2010)

Clases completas, Raúl Valencia

PEP (2010) Provincia Petrolera del Sureste.

Clases completas, Raúl Valencia

http://www.es.shildeshare.net/RaulValenciaT/clases-completas.

[http://www.ptolomeo.unam.mx:8080/xmlui/bitstream/handle/132.248.52.100/128/A](http://www.ptolomeo.unam.mx:8080/xmlui/bitstream/handle/132.248.52.100/128/A7.pdf?sequence=7) [7.pdf?sequence=7](http://www.ptolomeo.unam.mx:8080/xmlui/bitstream/handle/132.248.52.100/128/A7.pdf?sequence=7)

[http://www.sgm.gob.mx/index.php?option=com\\_content&task=view&id=82&Itemid=](http://www.sgm.gob.mx/index.php?option=com_content&task=view&id=82&Itemid=83) [83](http://www.sgm.gob.mx/index.php?option=com_content&task=view&id=82&Itemid=83)

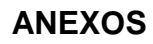

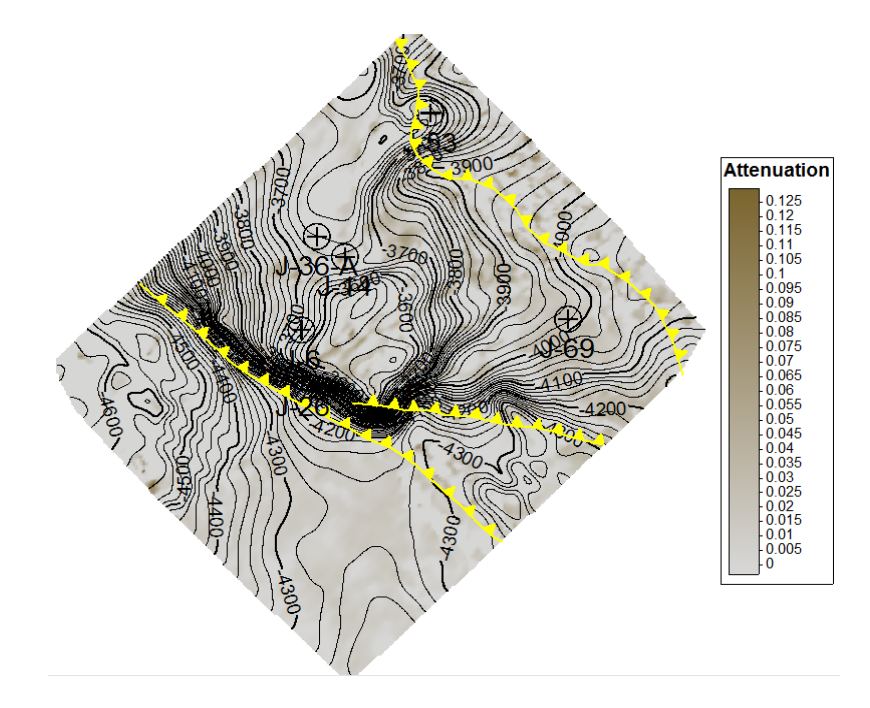

**ANEXO 1 APLICACIÓN DEL ATRIBUTO ATENUACIÓN DE LA FORMACION KSAN**

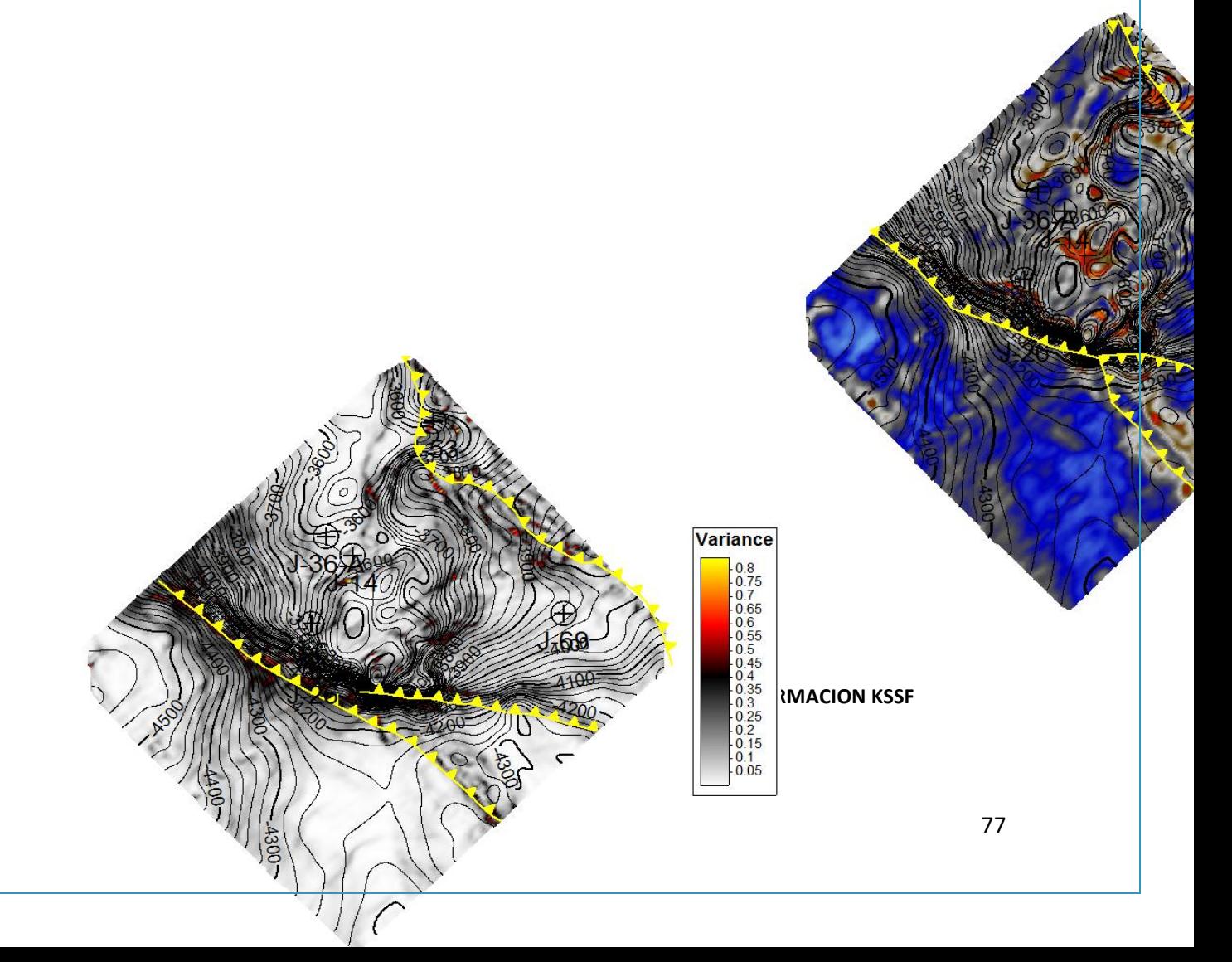

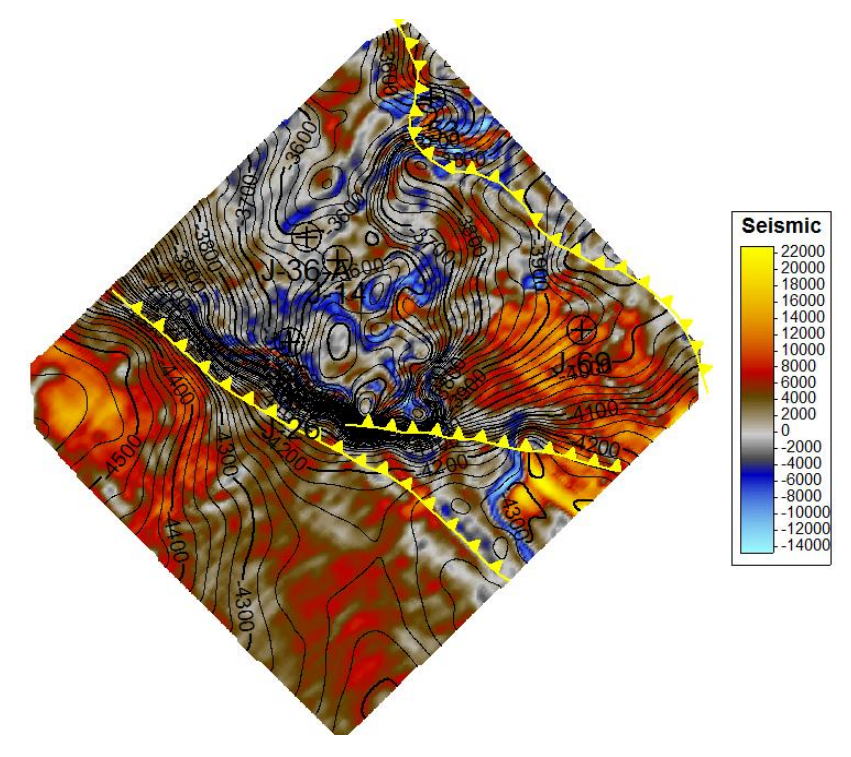

#### **ANEXO 3 APLICACIÓN DEL ATRIBUTO VARIANZADE LA FORMACION KSSF**

**ANEXO 4 APLICACIÓN DEL ATRIBUTO STRUCTURAL SMOOTHING DE LA FORMACION KSAN**

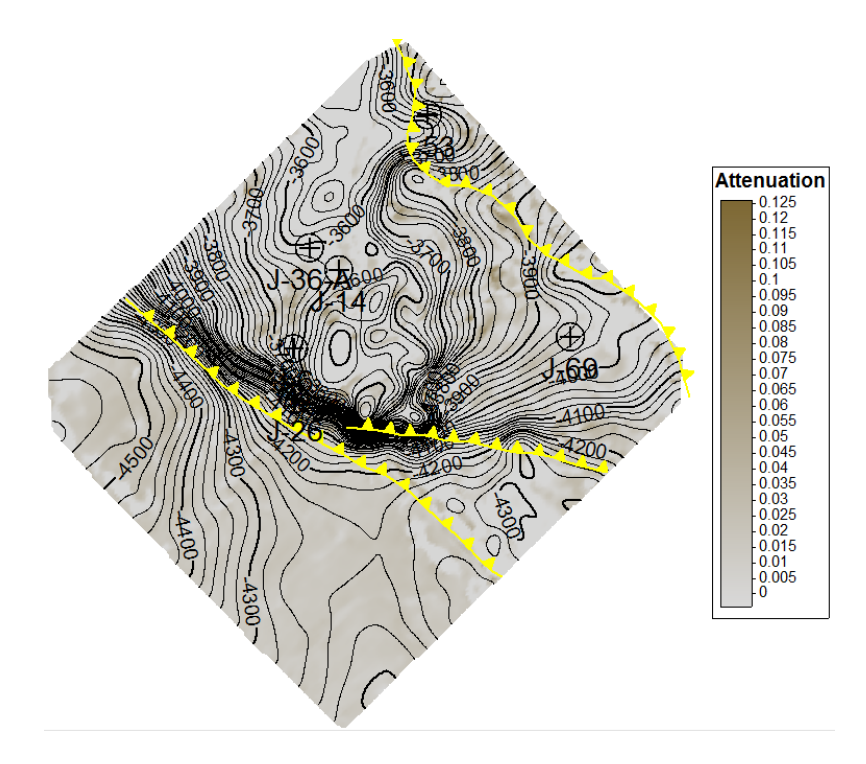

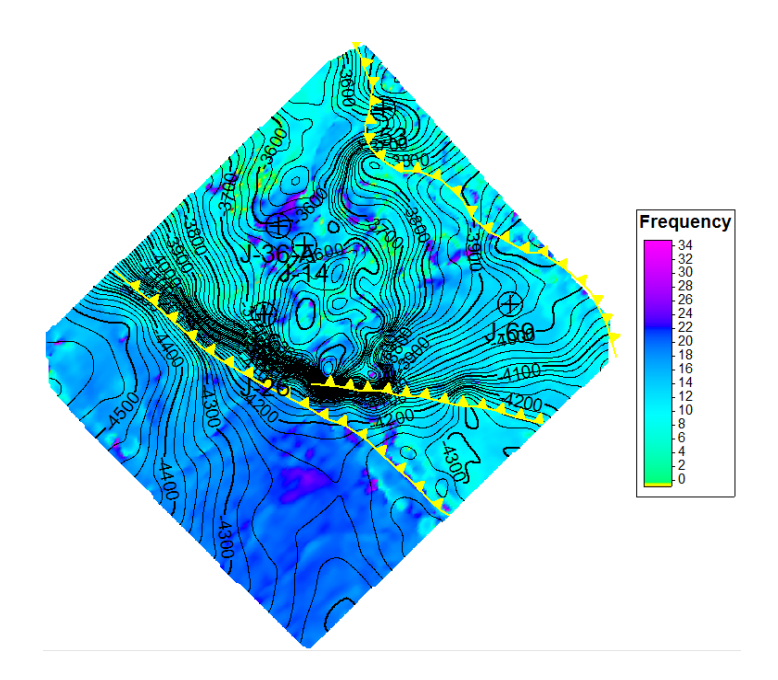

#### **ANEXO 5 APLICACIÓN DEL ATRIBUTO ATENUACION DE LA FORMACION KSAN**

**ANEXO 6 APLICACIÓN DE LA FRECUENCIA INSTANTÁNEA KSAN**

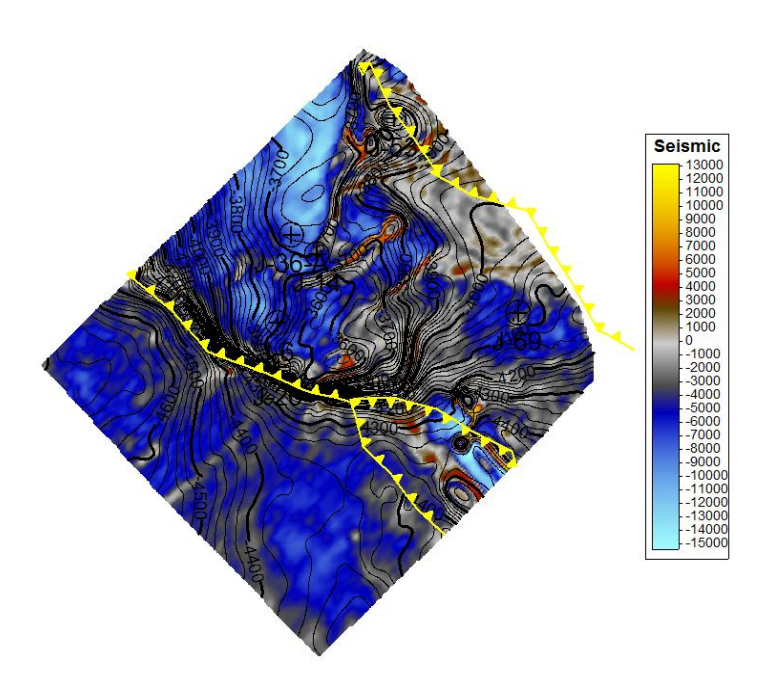

**ANEXO 7 APLICACIÓN DEL ATRIBUTO IMPEDANCIA ACÚSTICA DE LA FORMACION JSTH**

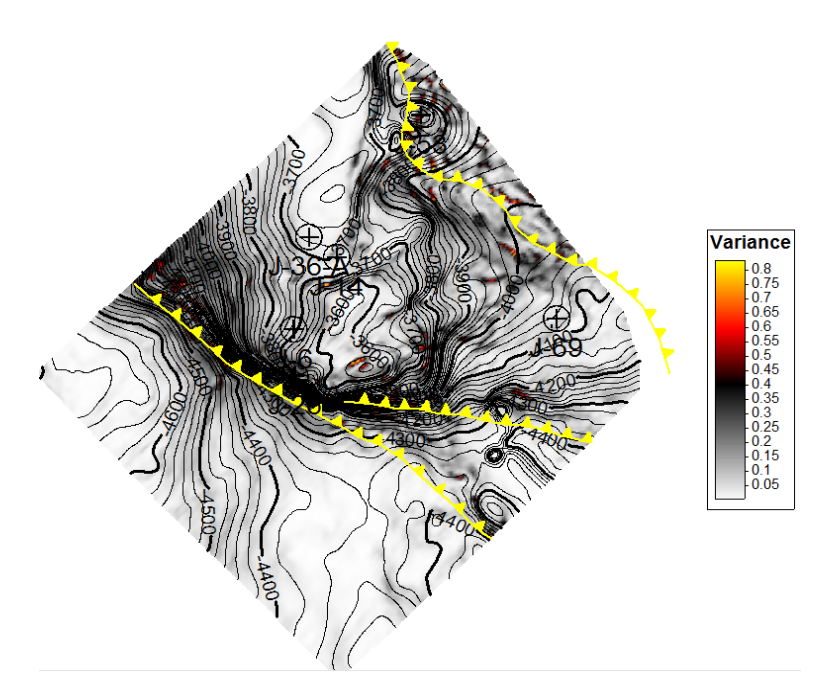

**ANEXO 8 APLICACIÓN DEL ATRIBUTO VARIANZA DE LA FORMACION JSTH**

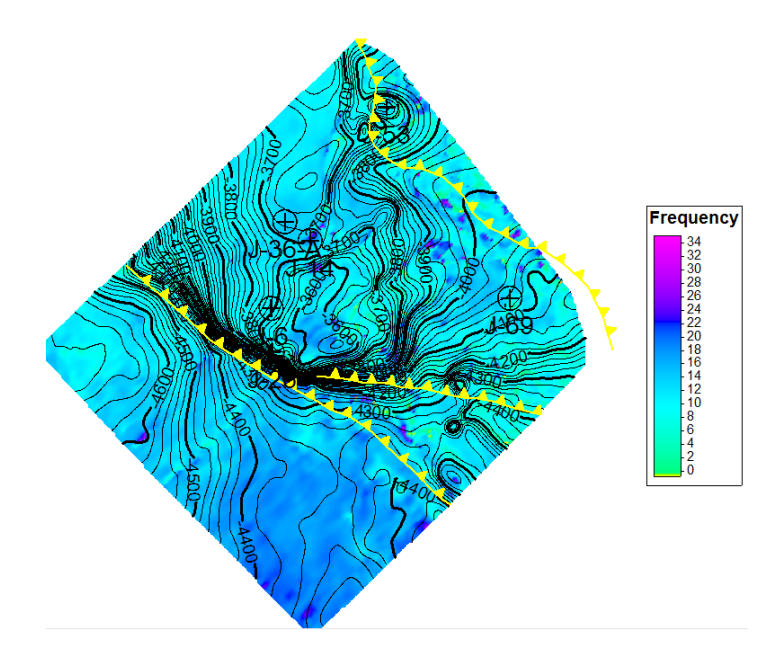

**ANEXO 9 APLICACIÓN DEL ATRIBUTO FRECUENCIA INSTANTANEA DE LA FORMACION JSTH**

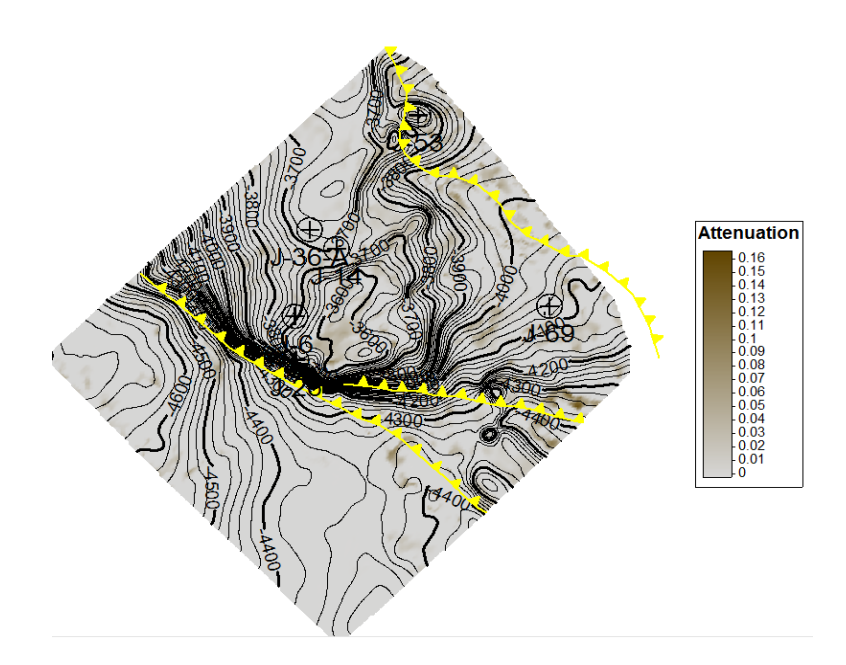

### **ANEXO 10 APLICACIÓN DEL ATRIBUTO ATENUACIÓN DE LA FORMACION JSTH**

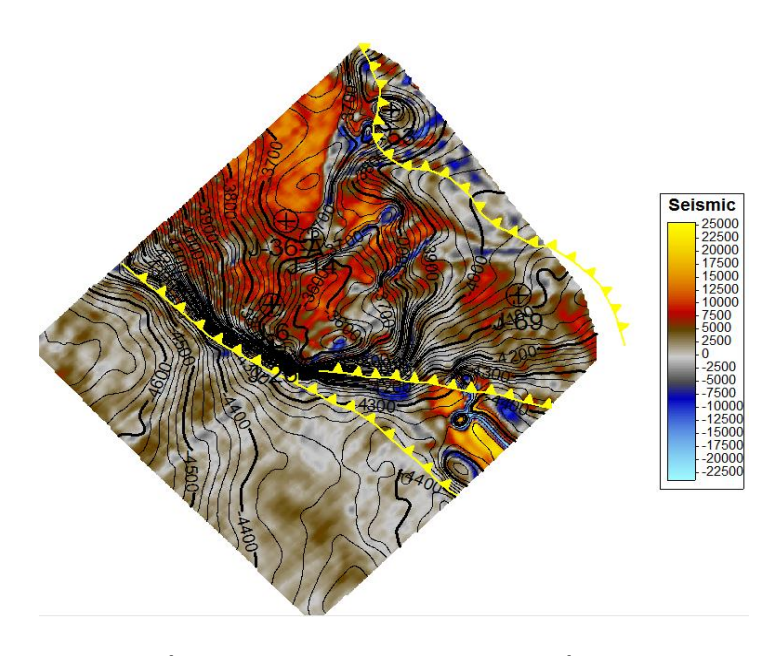

**ANEXO 11 APLICACIÓN DEL ATRIBUTO IMPEDANCIA ACÚSTICA DE LA FORMACION JSTH**

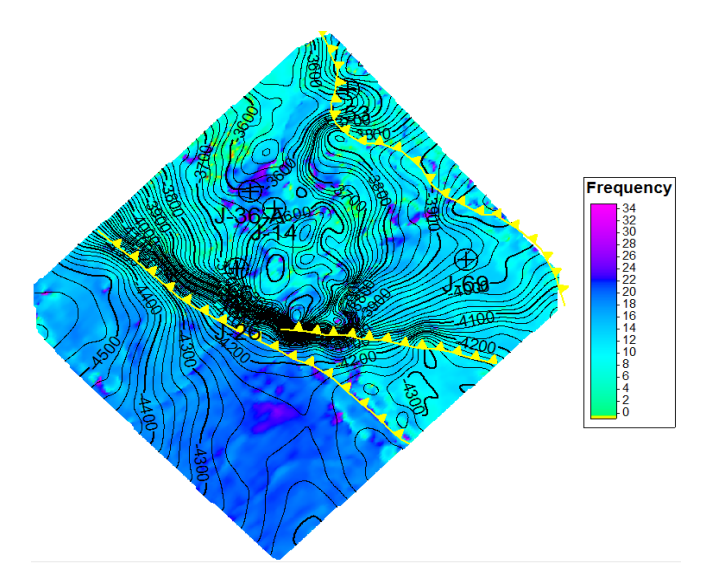

**ANEXO 16 APLICACIÓN DEL ATRIBUTO FRECUENCIA INSTANTÁNEA DE LA FORMACION KSAN**

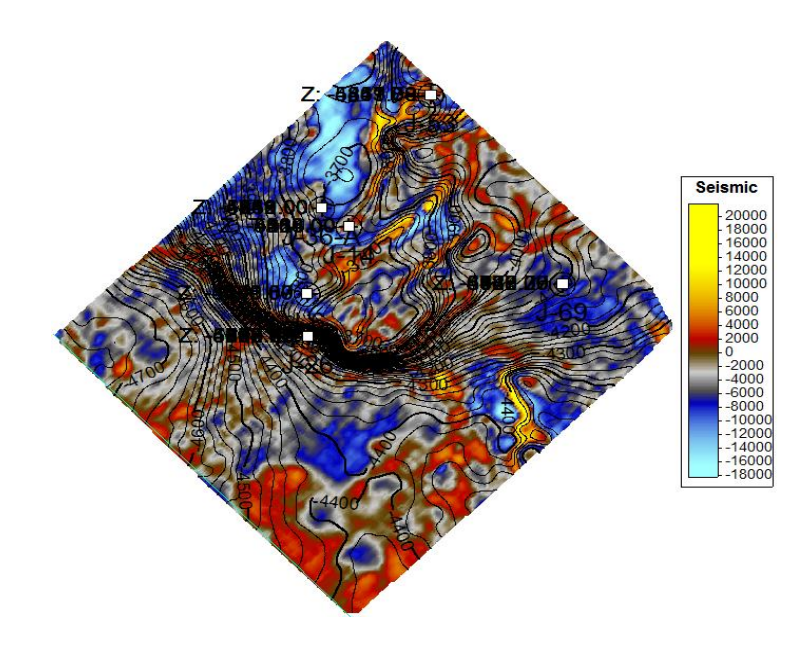

**ANEXO 12 APLICACIÓN DEL ATRIBUTO IMPEDANCIA ACUSTICA DE LA FORMACION KI**

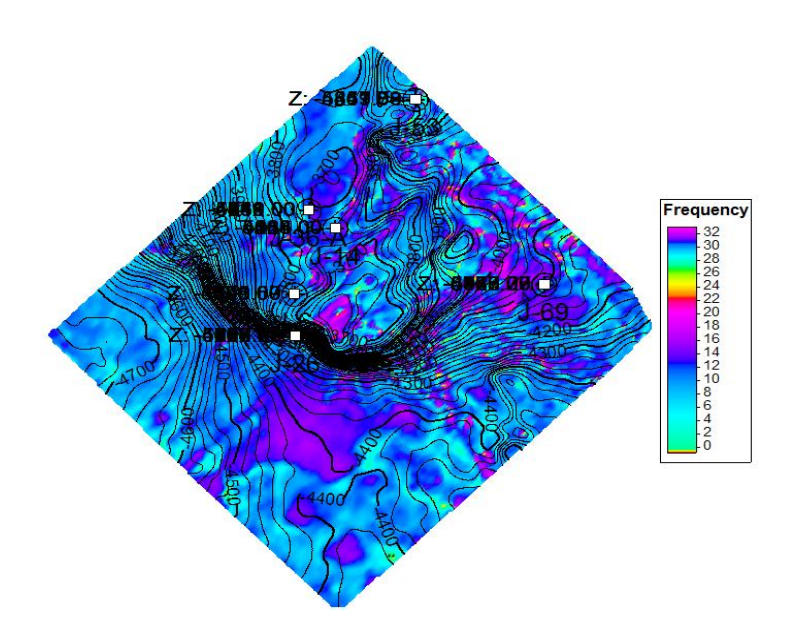

 **ANEXO 13 APLICACIÓN DEL ATRIBUTO FRECUENCIA INSTANTANEA DE LA FORMACION KI**

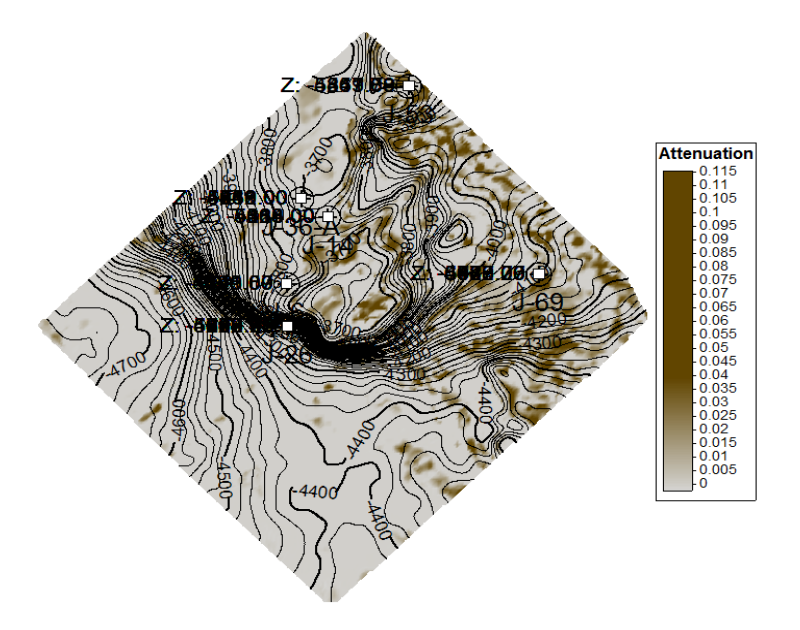

**ANEXO 14 APLICACIÓN DEL ATRIBUTO ATENUACIÓN DE LA FORMACION KI**

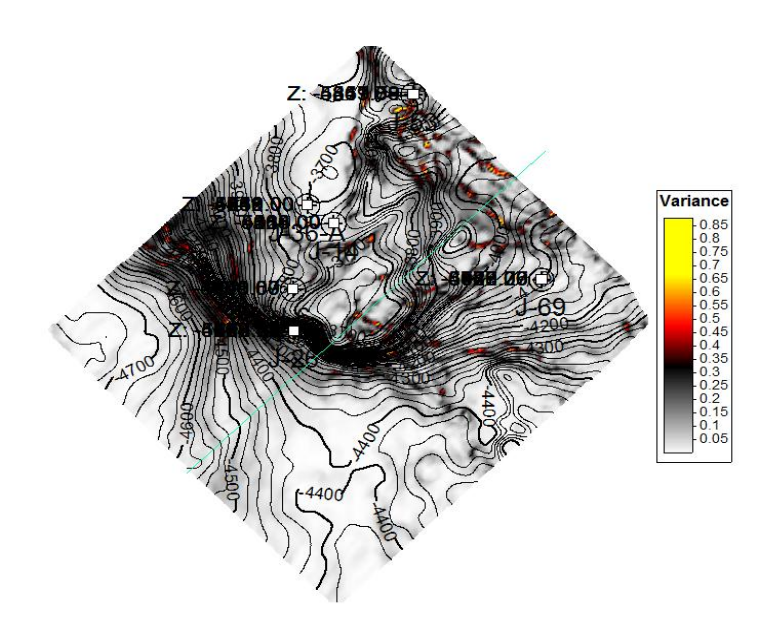

**ANEXO 15 APLICACIÓN DEL ATRIBUTO VARIANZA DE LA FORMACION KI**

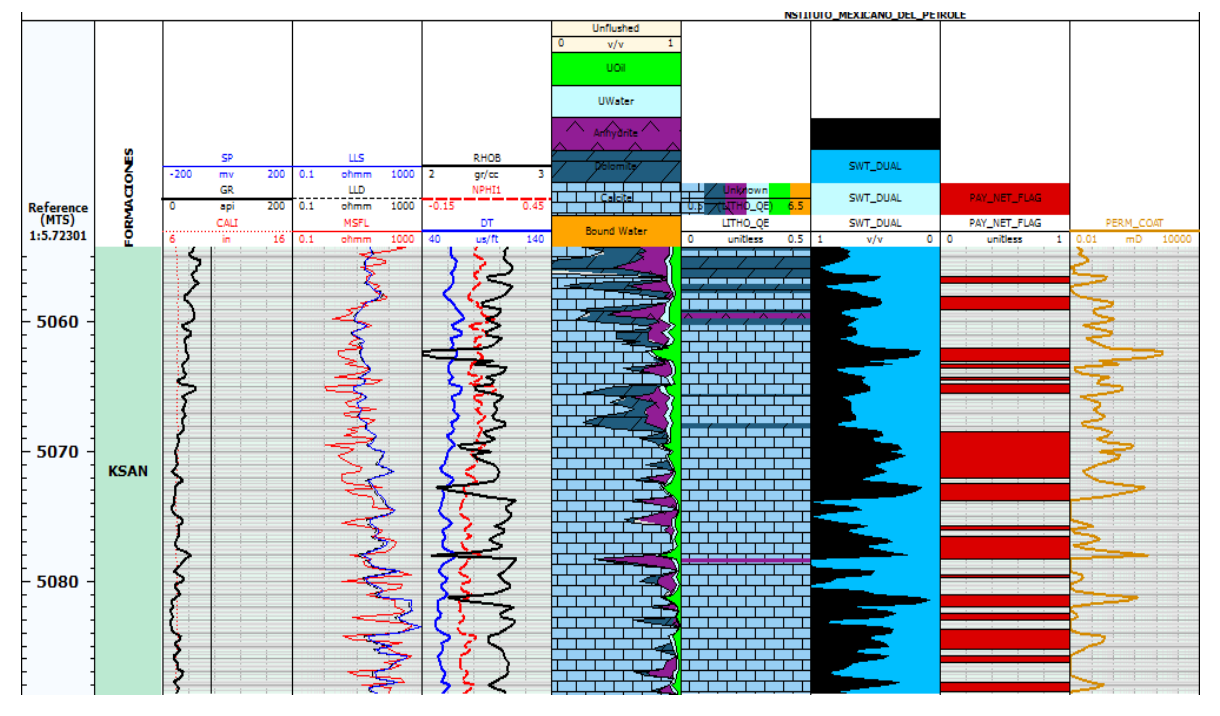

**ANEXO 17 Templete Pozo J\_14 Cretácico Superior Agua Nueva**

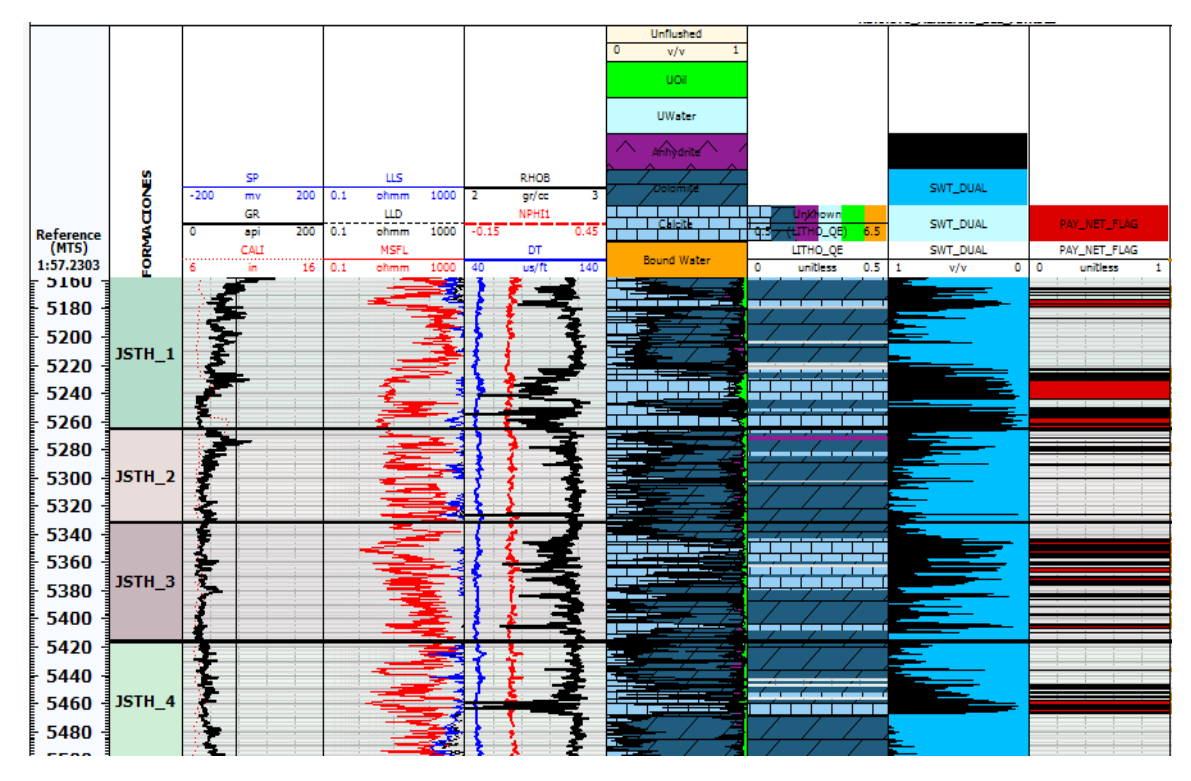

**ANEXO 18 Templete pozo J\_14 Jurásico Superior Tithoniano y Zonas de Paga**

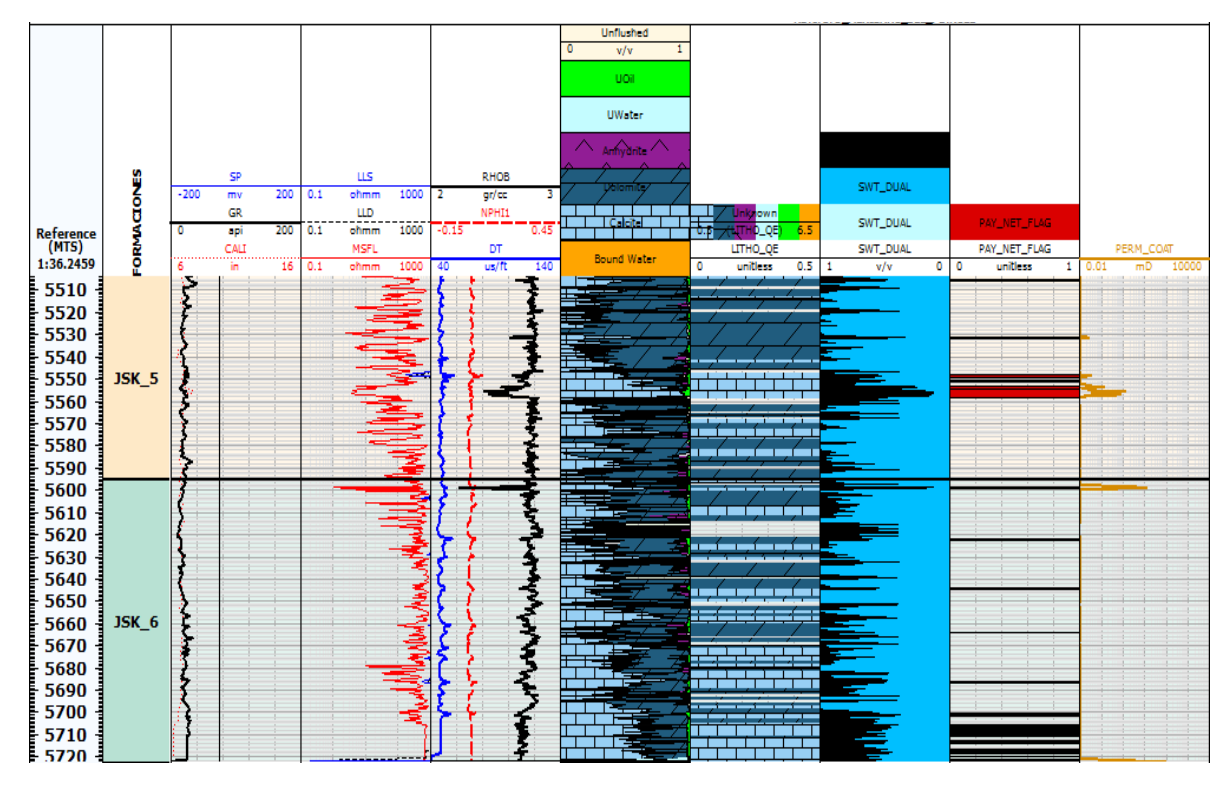

**ANEXO 19 Templete pozo J\_14 Jurásico Superior Tithoniano**

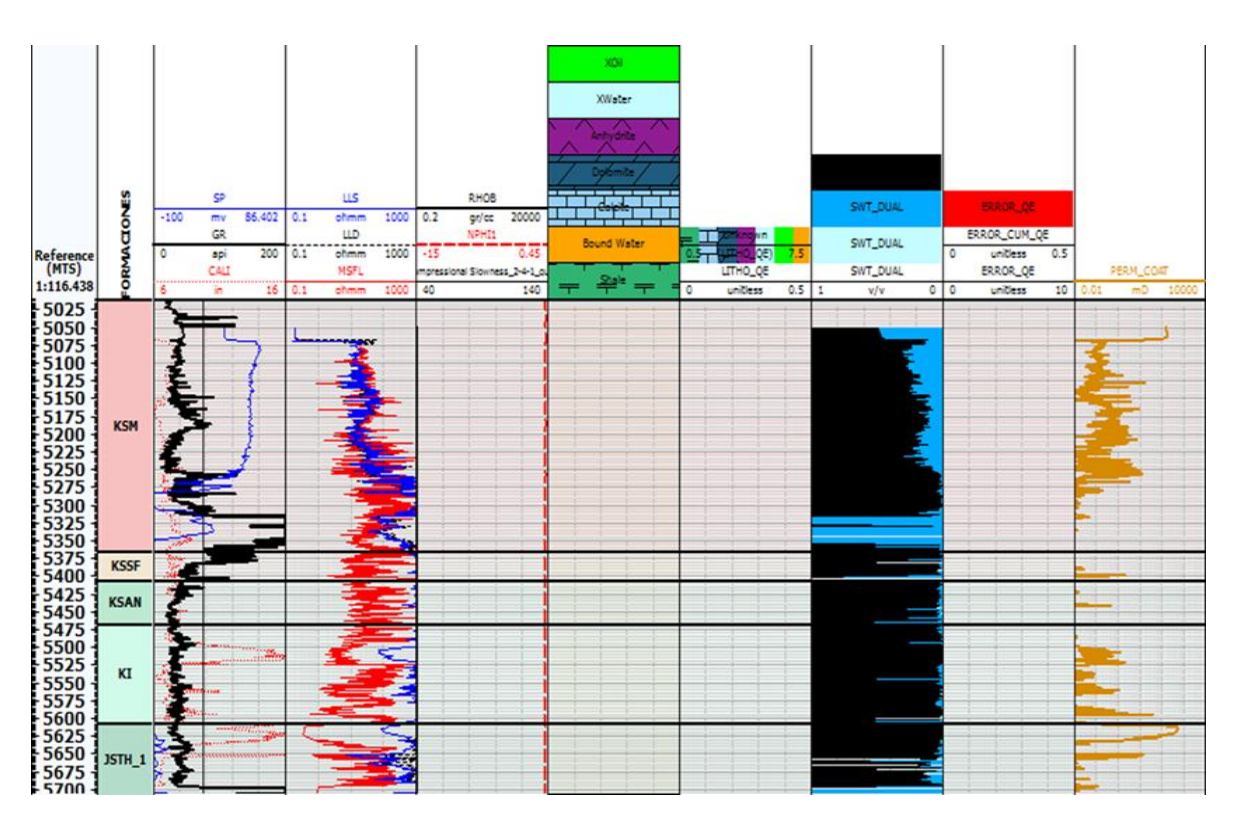

**ANEXO 20 Templete J\_6 Cretácico Superior, Cretácico Inferior y Jurásico Superior Tithoniano**

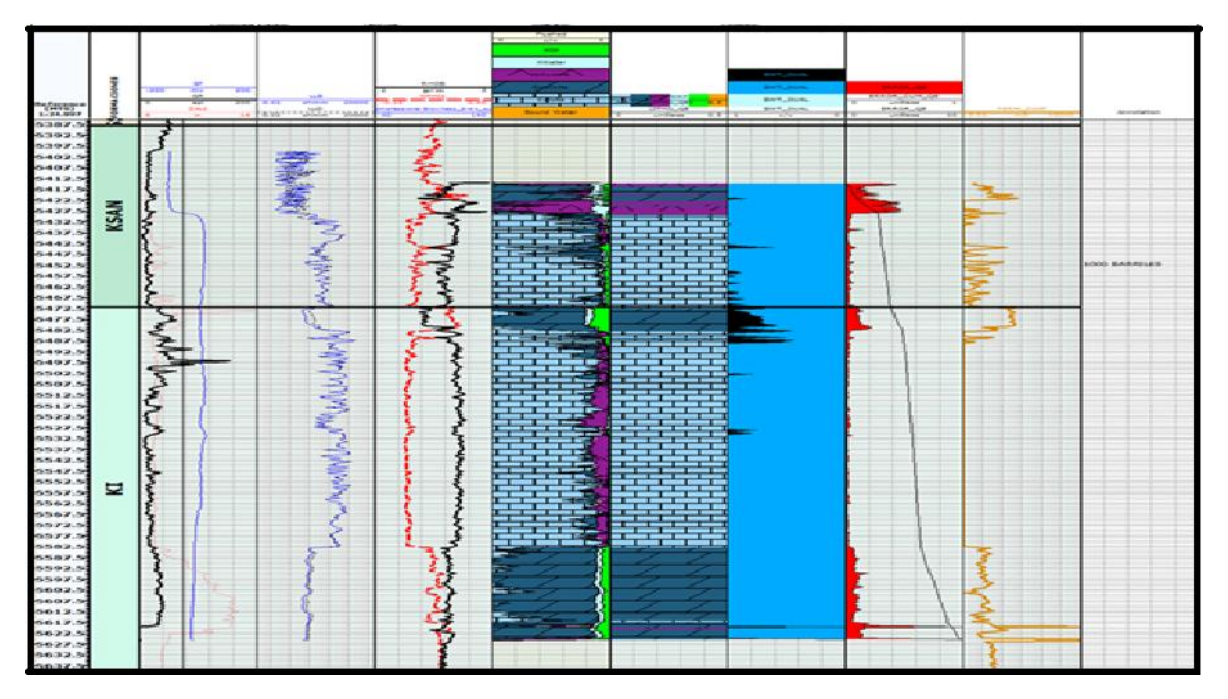

**ANEXO 21 Pozo J\_53 Zonas de Paga por formación Cretácico Superior Agua Nueva y Cretácico Inferior**

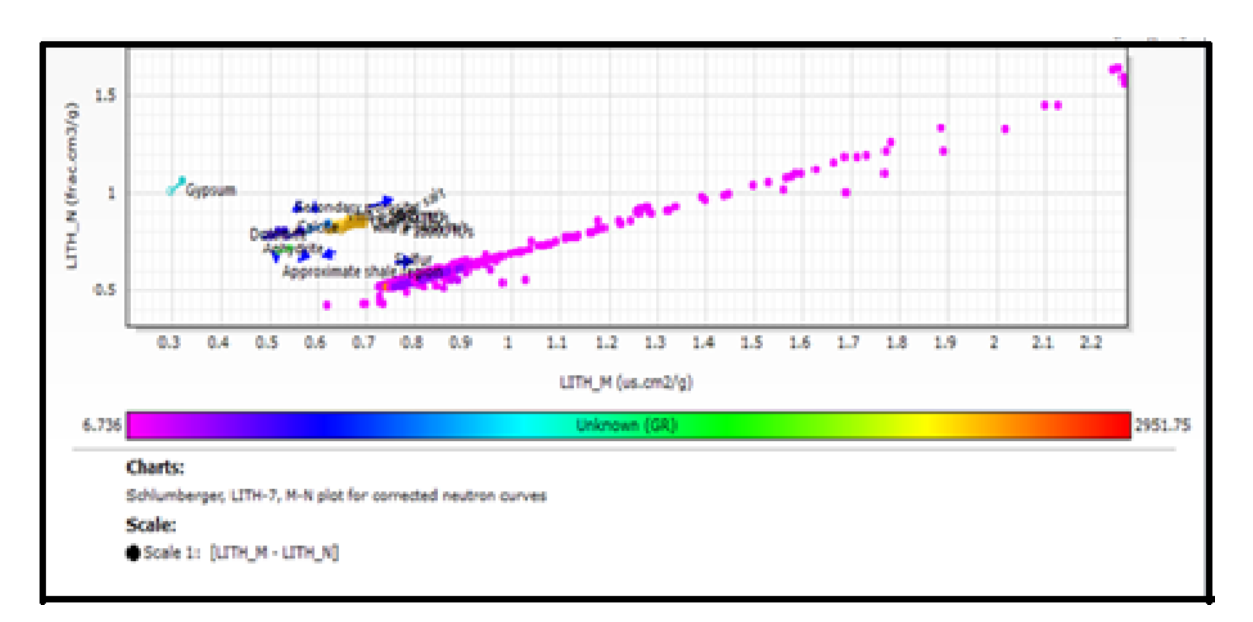

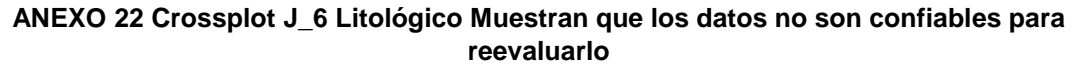

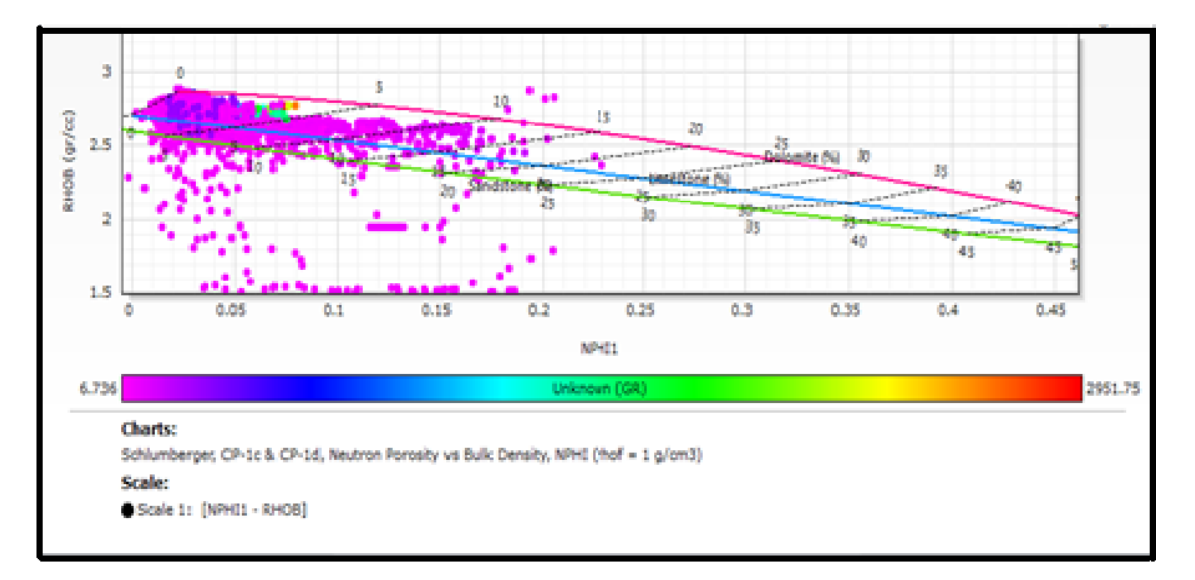

# **ANEXO 23 Crossplot J\_6 NPHI vs RHOB, los datos no son confiables para reevaluarlo**

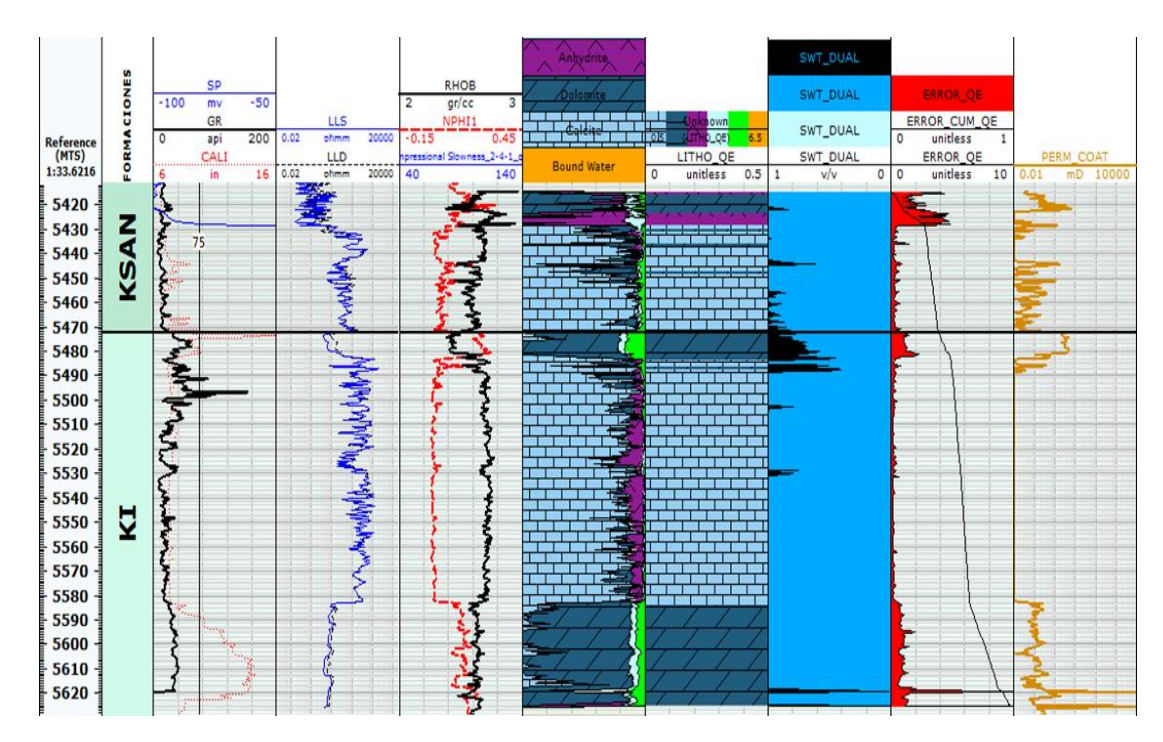

**ANEXO 24 Templete J\_53 Zonas de Paga por formación Cretrácico Superior Agua Nueva y Cretácico Inferior**

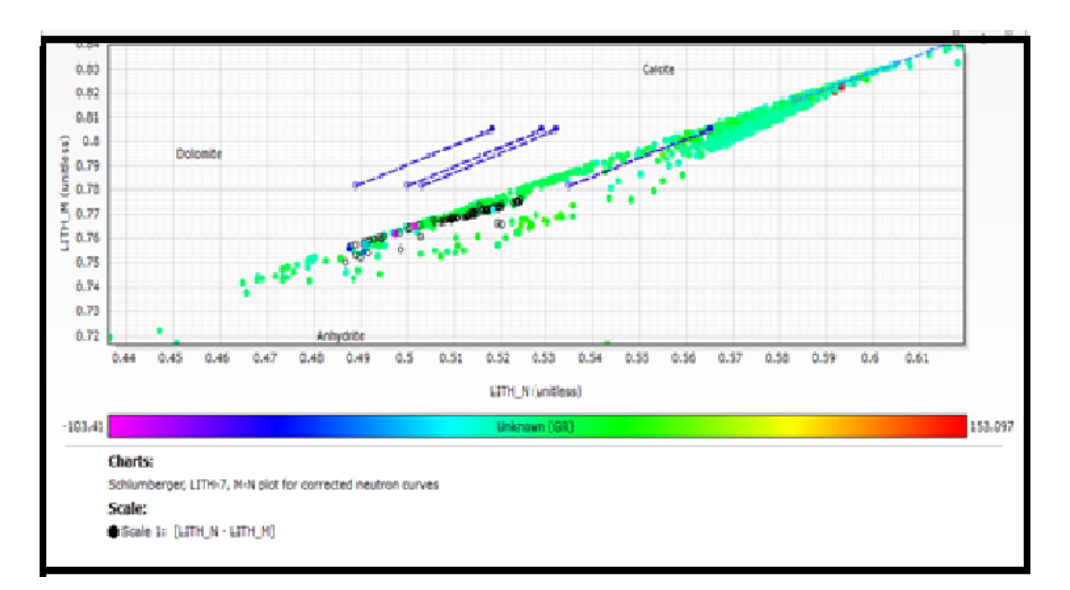

**ANEXO 25 Crossplot J\_53 litológico**

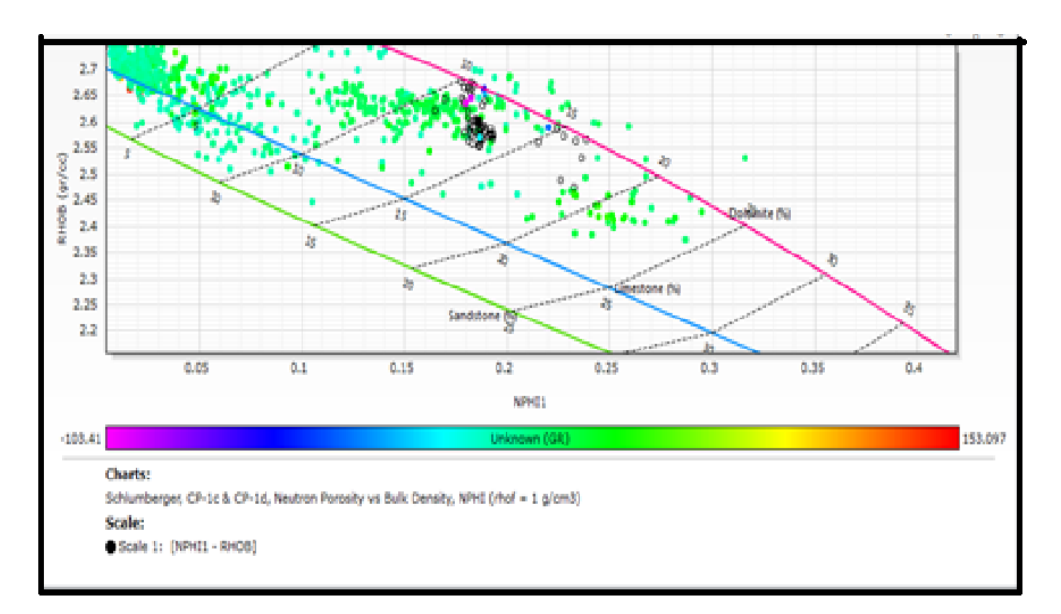

**ANEXO 26 Pozo J\_53 Crossplot NPHI vs RHOB**

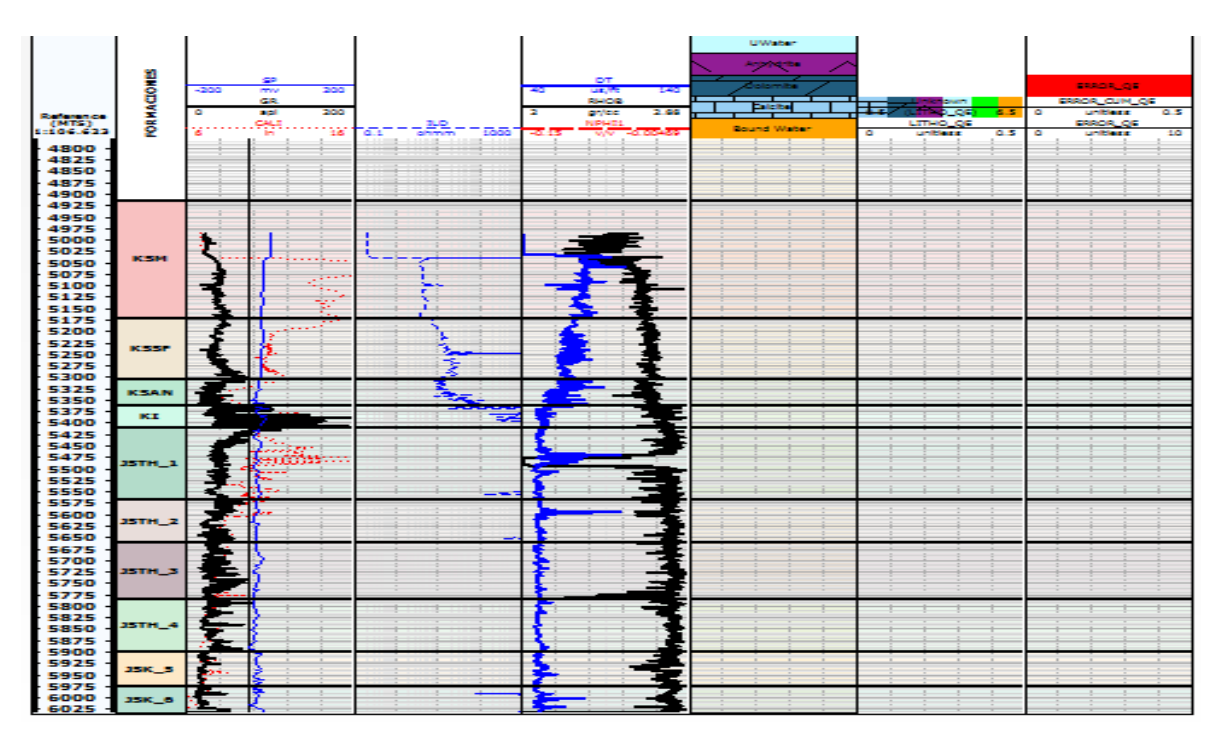

**ANEXO 27 Templete Pozo J\_26 los datos no son confiables para reevaluación**

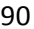